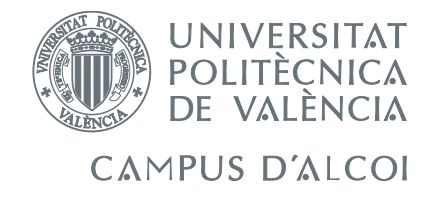

# TRABAJO FIN DE GRADO

# Control avanzado de un sistema de refrigeración

Alumno: Jorge Barea Rey

Tutores: Adolfo Hilario Caballero Salvador C. Cardona Navarrete

GRADO EN INGENIERÍA QUÍMICA

Convocatoria de defensa: julio de 2019

# <span id="page-2-0"></span>Resumen

Este trabajo de final de grado ha consistido en mostrar, a partir de un sistema no lineal implementado en un bloque de Simulink que simula un sistema de refrigeración, cómo se realizaría el diseño del control multivariable sobre un sistema real.

El primer paso ha sido la obtención de la matriz de transferencia del sistema mediante identificación y validación de sus funciones de transferencia. Esto ha servido para implementar en Matlab y Simulink el modelo ideal linealizado del proceso que nos ha permitido realizar simulaciones para llevar a cabo el diseño del control multivariable.

Se han llevado a cabo los métodos de control multivariable de la Matriz de Ganancias Relativas (RGA) y de desacoplo. Cuando se han diseñado los sistemas de control se han validado sobre el sistema real y se han realizado comparaciones entre métodos.

Finalmente se ha mostrado como se realizaría la implementación del sistema de control en un PLC Siemens 1214C.

También se ha realizado una estimación económica del proyecto teniendo en cuenta diseño, desarrollo e implementación del del control sobre un sistema de refrigeración a escala industrial.

Palabras clave: Control multivariable, Sistema de refrigeración, MATLAB, Simulink, PLC.

## <span id="page-4-0"></span>Abstract

This Degree Final Project has consisted in showing, from a non-linear system that is implemented in a Simulink block which simulates a refrigeration system, how the multivariable control design would be performed on a real system.

The first step has been to obtain the transfer matrix of the system by identifying and validating its tranfer functions. This has served to implement in MATLAB and Simulink the ideal linearized model of the process that has allowed us to perform simulations to carry out the design of the multivariable control.

The multivariable control methods that have been carried out are: the Relative Gain Array (RGA) method and the decoupling method. When the control systems have been designed, these have been validated on the real system and comparisons between methods have been made.

Finally it has been shown how the implementation of the control system would be carried out in a Siemens 1214C PLC.

An economic estimate of the project has also been made taking into account the design, the development and the implementation of the control over an industrial scale refrigeration system.

Keywords: Multivariable control, Refrigeration system, MATLAB, Simulink, PLC.

# Índice general

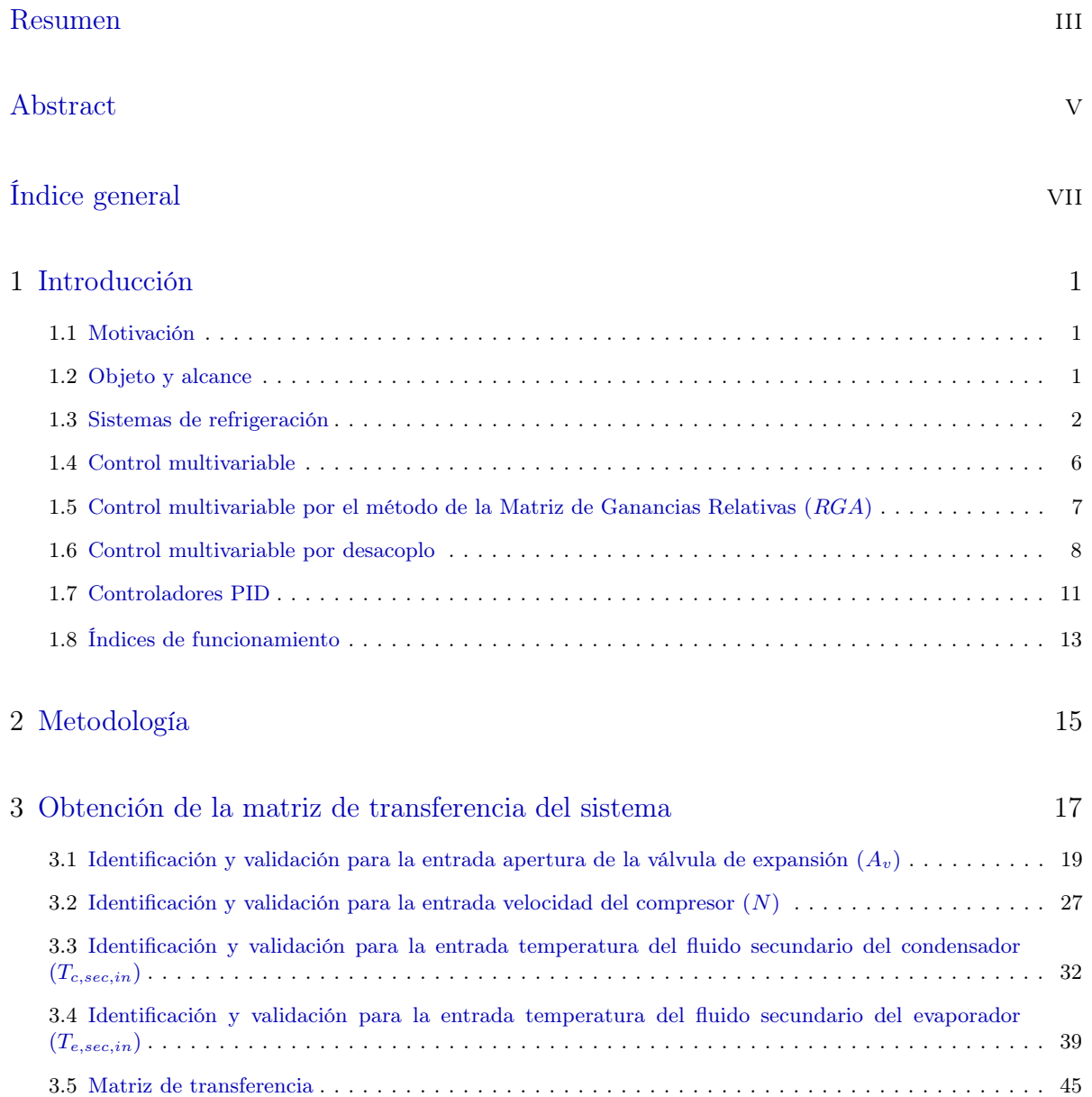

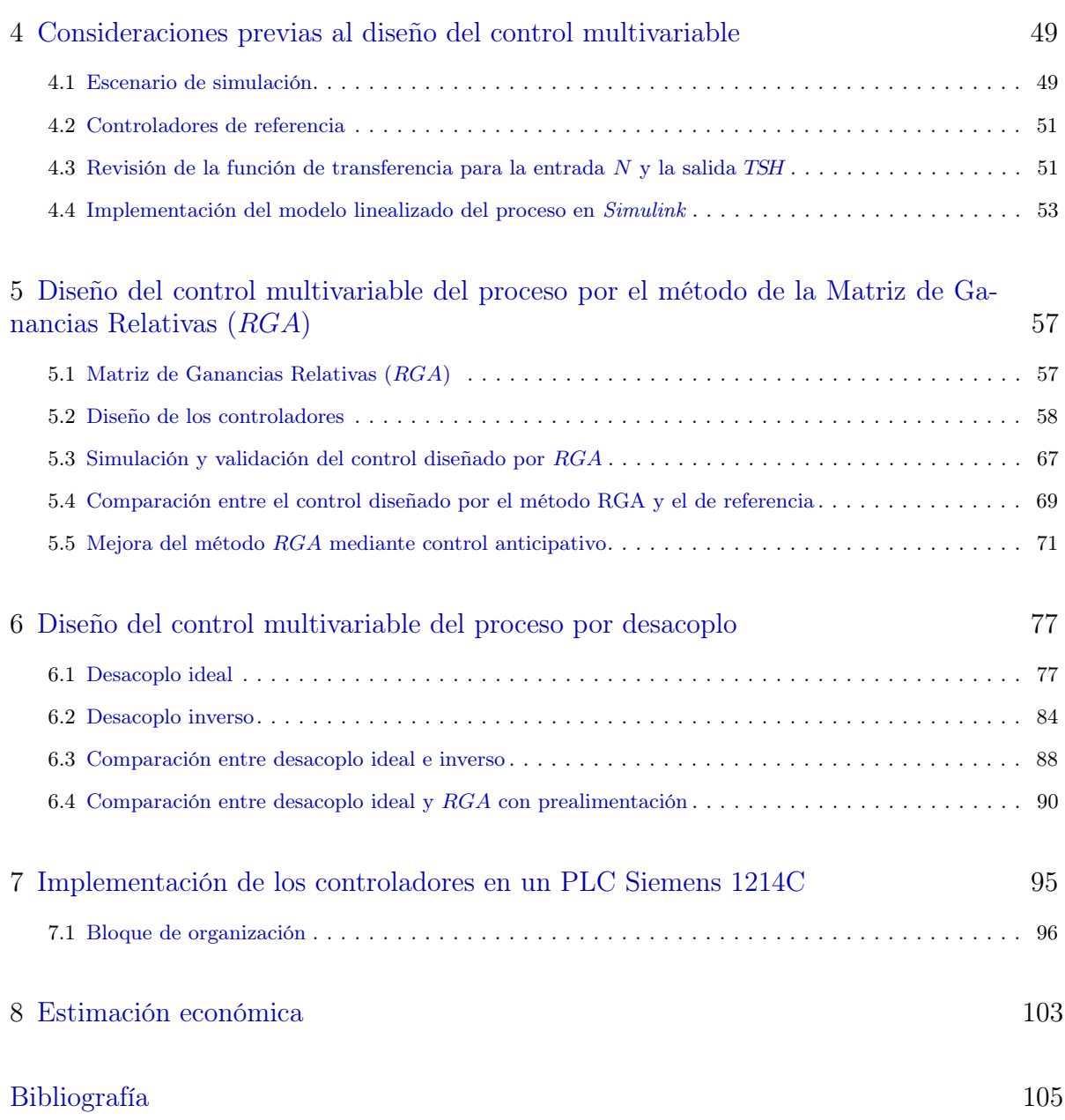

# <span id="page-8-0"></span>1 Introducción

En este capítulo se detalla la motivación y el objeto y alcance de este trabajo de final de grado. También se describe el marco teórico utilizado a lo largo del mismo, incluyendo: teoría sobre sistemas de refrigeración, técnicas de control multivariable, controladores PID e índices de funcionamiento utilizados para realizar las comparaciones de una manera objetiva.

#### <span id="page-8-1"></span>1.1 Motivación

La motivación para realizar este proyecto ha venido dada por pertenecer al Grupo de Generación Espontánea de Control de Procesos (GESCOP-EPSA). En este grupo se desarrollan proyectos relacionados el control de procesos, con el objetivo de que estos sistemas de control sean baratos y eficaces.

Algunos de los proyectos que se pretenden llevar a cabo en un futuro, están relacionados con la participación en concursos. El presente trabajo de final de grado está basado en el concurso CIC2019 que organiza el Comité Español de Automática (CEA). Este trabajo no está pensado para participar en dicho concurso, pero sí para obtener una metodología a seguir por el grupo en un futuro.

#### <span id="page-8-2"></span>1.2 Objeto y alcance

El objeto de este trabajo de final de grado consiste en mostrar, a partir de un sistema implementado en un bloque de Simulink que simula un sistema de refrigeración, como se realizaría el diseño del control multivariable sobre un sistema real. Junto con este bloque, se nos ha proporcionado un sistema de control ya diseñado que se ha utilizado como referencia a lo largo del trabajo para tratar de mejorarlo.

En el diseño del sistema de control se ha hecho uso de algunos de los métodos más utilizados en control multivariable, concretamente, el método de la Matriz de Ganancias Relativas (RGA) y el método del control por desacoplo ideal e inverso, realizando una comparación entre todos ellos.

También se ha mostrado como se debería implementar el sistema de control en un autómata, que es el encargado de ejecutar los controladores diseñados.

### <span id="page-9-0"></span>1.3 Sistemas de refrigeración

Los sistemas de refrigeración basados en la compresión de vapor suponen la tecnología más utilizada en generación de refrigeración. La [Figura 1.1](#page-9-1) muestra un esquema de un ciclo de refrigeración por compresión de vapor.

El principal objetivo al que se dedican estos sistemas es el control de la temperatura, esto puede darse en áreas como: la comodidad humana, el almacenamiento y transporte de alimentos, pero también en un gran número de procesos industriales. Por esta razón, las aplicaciones de estos sistemas son muy diversas. En algunos casos el aire acondicionado y la refrigeración se consideran como distintos, sin embargo, ambos funcionan de la misma manera, es decir, mediante el ciclo inverso de Rankine.

<span id="page-9-1"></span>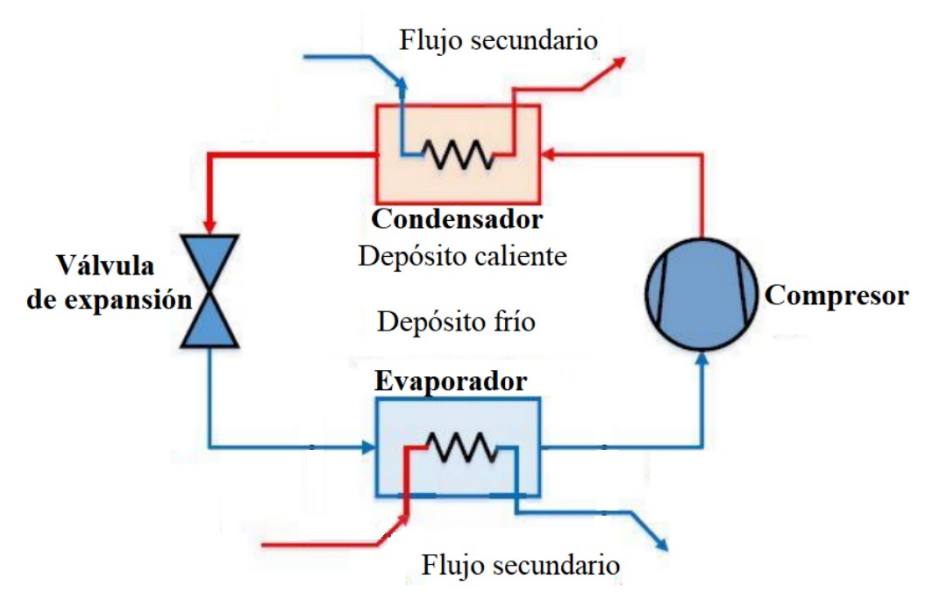

Figura 1.1: Esquema de un ciclo de refrigeración por compresión de vapor (Bejarano y col. [2018\)](#page-112-1)

#### 1.3.1 Sistemas de refrigeración en la industria química

Los sistemas de refrigeración permiten a los ingenieros químicos resolver problemas relacionados sobretodo con la separación de mezclas mediante cambios de fase. En definitiva, cualquier proceso que conlleve una disminución de temperatura de manera artificial, es decir, que no se produzca con intercambiadores de calor, deberá llevarse a cabo mediante un sistema de refrigeración.

Algunos ejemplos (Killeffer [1932\)](#page-112-2) de problemas relacionados con la industria química que necesitan sistemas de refrigeración pueden ser:

- Licuefacción de gases: Un ejemplo de este tipo de problemas es la fabricación de aire líquido a gran escala para la obtención de oxígeno puro. Este proceso requiere temperaturas inferiores a −122 ◦C que se consiguen utilizando equipos de refrigeración.
- Solidificación de líquidos: Algunos ejemplos de problemas de este tipo son la solidificación del dióxido de carbono previamente licuado o simplemente algo tan básico como la producción de hielo.
- Cristalización: Por ejemplo, en la producción de potasio, la cuál, requiere separar los componentes de una mezcla salina compleja producida en una salmuera. De estos componentes, la solubilidad de la sal de potasio deseada disminuye su solubilidad a bajas temperaturas, en las que se facilita su separación.
- Aire acondicionado: Una gran cantidad de operaciones industriales requieren un ambiente de temperatura y humedad controladas. Para conseguir este propósito se necesitan equipos de aire acondicionado, los cuáles, utilizan sistemas de refrigeración.

#### 1.3.2 Ciclo inverso de Rankine

El ciclo inverso de Rankine tiene el objetivo de eliminar el calor de un depósito frío (por ejemplo, una cámara frigorífica) y transferir ese calor a un depósito caliente que normalmente suele ser el entorno.

Para llevar a cabo el ciclo, se utiliza un fluido refrigerante. Este llega al evaporador a baja temperatura y presión, se evapora eliminando así el calor del flujo secundario del evaporador. Tras ello, el compresor aumenta su presión y temperatura para entrar al condensador, donde en primer lugar disminuye su temperatura y después se condensa transfiriendo calor al flujo secundario del condensador. Por último la válvula de expansión mantiene la diferencia de presión entre el condensador y el evaporador (Rasmussen, Alleyne y Musser [2005\)](#page-112-3).

#### 1.3.3 Eficiencia de los sistemas de refrigeración por compresión de vapor

Los sistemas de refrigeración por compresión de vapor, consumen una gran cantidad de energía, por esta razón, estos deben operar con la máxima eficiencia posible. La clave para conseguir una eficiencia energética global elevada se encuentra en la transferencia de calor en el evaporador.

La transferencia de calor es mayor cuando el flujo de refrigerante es bifásico, es decir, la manera ideal de operar sería obteniendo el refrigerante en la salida del evaporador como vapor saturado. Sin embargo, en la práctica esto no es recomendable por el riesgo de que aparezcan gotas de líquido, cosa que debe evitarse porque tras la salida del evaporador se encuentra la entrada del compresor.

La solución que se aplica en los procesos reales consiste en operar con un cierto grado de sobrecalentamiento del refrigerante en la salida del evaporador. Este se intenta mantener lo más bajo posible para aproximarse al máximo al comportamiento ideal descrito anteriormente.

En el campo de la refrigeración, la eficiencia energética se suele describir utilizando el Coefficient of Performance (COP), que determina el rendimiento mediante la relación entre la potencia frigorífica generada en el evaporador y la potencia mecánica proporcionada por el compresor (Buzelin y col. [2005\)](#page-112-4).

#### 1.3.4 Descripción del sistema refrigerador a controlar

El sistema a controlar es un ciclo de refrigeración por compresión de vapor, cuyo esquema se ha visto anteriormente en la [Figura 1.1.](#page-9-1)

El ciclo a estudiar trabaja con R404a como refrigerante. Este debe proporcionar una cierta potencia frigorífica a un flujo que ingresa en el evaporador como flujo secundario. En el condensador ocurre el caso inverso, el refrigerante proporciona calor a un flujo que ingresa en este también como flujo secundario. El fluido secundario del evaporador es una solución acuosa al 60 % de propilenglicol y el fluido secundario del condensador es aire.

El control del sistema se basa en cumplir la demanda de enfriamiento, la cuál en este sistema está representada por la referencia de la potencia frigorífica, y a su vez aplicar un grado bajo de sobrecalentamiento. El controlador deberá cumplir las referencias de ambas variables de la manera más eficiente posible teniendo en cuenta la presencia de perturbaciones y mediante la manipulación de la velocidad del compresor y la apertura de la válvula de expansión.

En este sistema, los actuadores están incorporados, es decir, no sería necesario añadirlos para llevar a cabo el control del mismo. Estos actuadores son la válvula de expansión (que es electrónica) y la velocidad del compresor (que se puede variar porque se trata de un compresor de velocidad variable).

En cuanto a las variables a controlar, sería necesario incorporar los sensores, ya que, aunque el sistema nos proporciona la medida de estas variables, para controlarlas es necesario transformar esa medida en señal eléctrica.

<span id="page-11-0"></span>En la [Figura 1.2](#page-11-0) se muestra el bloque de Simulink que permite simular el sistema. Este bloque se va a considerar como el proceso real no lineal a todos los efectos. Ha sido preparado por el Grupo de Ingeniería de Control del CEA como problema de control en el concurso CIC2019, por tanto, no se conoce la estructura del modelo ni las ecuaciones diferenciales no lineales.

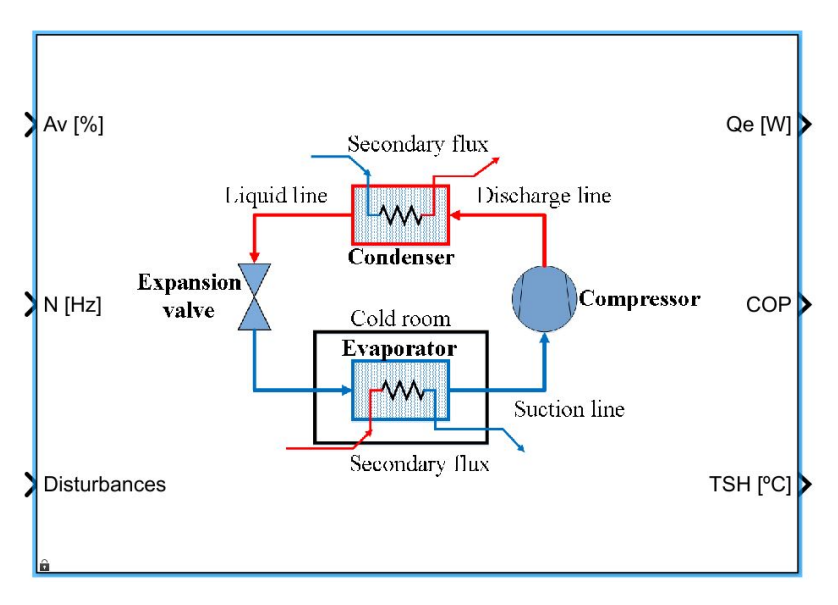

Figura 1.2: Bloque de Simulink que se considera como proceso real

Las salidas de este bloque son las dos variables controladas y el coeficiente de rendimiento (COP) que se utiliza como una variable informativa para comprobar que el rendimiento obtenido es aceptable. Las entradas del bloque son las dos variables manipuladas y las perturbaciones.

<span id="page-12-0"></span>Todas estas variables se describen en la [Tabla 1.1](#page-12-0) (Bejarano y col. [2018\)](#page-112-1).

| Variables controladas | $Q_{evap}$     | Potencia frigorífica del evaporador                          |  |
|-----------------------|----------------|--------------------------------------------------------------|--|
|                       | <b>TSH</b>     | Temperatura de sobrecalentamiento a la salida del evaporador |  |
| Variables manipuladas | $A_v$          | Apertura de la válvula de expansión                          |  |
|                       | N              | Velocidad del compresor                                      |  |
| Perturbaciones        | $T_{c,sec,in}$ | Temperatura de entrada del fluido secundario del condensador |  |
|                       | $m_{c,sec}$    | Flujo másico del fluido secundario del condensador           |  |
|                       | $P_{c,sec,in}$ | Presión de entrada del fluido secundario del condensador     |  |
|                       | $T_{e,sec,in}$ | Temperatura de entrada del fluido secundario del evaporador  |  |
|                       | $m_{e,sec}$    | Flujo másico del fluido secundario del evaporador            |  |
|                       | $P_{e,sec,in}$ | Presión de entrada del fluido secundario del evaporador      |  |
|                       | $T_{surr}$     | Temperatura del entorno                                      |  |

Tabla 1.1: Variables del sistema y descripción de las mismas

#### 1.3.5 Obtención de la potencia frigorífica

Una de las variables a controlar en el sistema es la potencia frigorífica del evaporador  $(\dot{Q}_{evap})$ . Esta variable no se puede medir directamente mediante un sensor, es decir, hay que medir una variable que esté relacionada con ella.

La expresión que define la potencia frigorífica del evaporador  $(\dot{Q}_{evap})$  (Bejarano y col. [2018\)](#page-112-1) es la siguiente:

$$
\dot{Q}_{evap} = \dot{m}_{e,sec} \left( h_{e,sec,out} - h_{e,sec,in} \right) = \dot{m}_{e,sec} C_{p_{e,sec}} \left( T_{e,sec,out} - T_{e,sec,in} \right)
$$

Dónde:

- $h_i$  es la entalpía del fluido secundario del evaporador a la entrada o a la salida.
- $C_{p_i}$  es la capacidad calorífica del fluido secundario del evaporador.

Dado que la temperatura de entrada del fluido secundario del evaporador  $(T_{e,sec,in})$  y el flujo másico del fluido secundario del evaporador  $(m_{e,sec})$  se consideran perturbaciones del sistema y la capacidad calorífica  $(C_{p_i})$  se considera constante, la variable que se debe medir para a partir de ella obtener la potencia frigorífica debe ser la temperatura de salida del fluido secundario del evaporador  $(T_{e,sec,out}).$ 

### <span id="page-13-0"></span>1.4 Control multivariable

Un sistema multivariable es aquel que tiene un número de entradas y de salidas superior a la unidad existiendo interacción entre ellas, es decir, una misma entrada puede afectar a varias salidas.

El hecho de que exista interacción entre las variables, es la principal dificultad para controlar un sistema multivariable. Si no hubiera interacción no sería necesaria una estrategia de control multivariable, pues sería suficiente con dos lazos de control independientes. Sin embargo, en los sistemas multivariables siempre hay interacción entre las variables en mayor o menor grado (Vazquez [2001\)](#page-112-5).

#### 1.4.1 Representación matemática de un sistema multivariable

Si suponemos un sistema multivariable con dos entradas, dos salidas y dos perturbaciones, vendría dado por las siguientes ecuaciones:

$$
y_1(s) = G_{11}(s) u_1(s) + G_{12}(s) u_2(s) + G_{1d_1}(s) d_1(s) + G_{1d_2}(s) d_2(s)
$$

$$
y_2(s) = G_{21}(s) u_1(s) + G_{22}(s) u_2(s) + G_{2d_1}(s) d_1(s) + G_{2d_2}(s) d_2(s)
$$

Donde:

- $y_i(s)$  son las distintas salidas del sistema.
- $u_i(s)$  son las distintas acciones de control del sistema.
- $d_i(s)$  son las distintas perturbaciones que se tienen en cuenta en el control del sistema.
- $G_{ij}(t)$  son las distintas funciones de transferencia que relacionan las distintas entradas y salidas del sistema.

Estas ecuaciones suelen representarse matricialmente, de manera que se obtiene la matriz de transferencia del sistema. En este caso la matriz de transferencia sería:

$$
\begin{bmatrix} y_1(s) \\ y_2(s) \end{bmatrix} = \begin{bmatrix} G_{11}(s) & G_{12}(s) \\ G_{21}(s) & G_{22}(s) \end{bmatrix} \begin{bmatrix} u_1(s) \\ u_2(s) \end{bmatrix} + \begin{bmatrix} G_{1d_1}(s) & G_{1d_2}(s) \\ G_{2d_1}(s) & G_{2d_2}(s) \end{bmatrix} \begin{bmatrix} d_1(s) \\ d_2(s) \end{bmatrix}
$$

#### 1.4.2 Estrategias de control multivariable

Las dos grandes estrategias para abordar un problema de control multivariable son:

- Control multivariable por el método de la Matriz de Ganancias Relativas  $(RGA)$ .
- Control multivariable por desacoplo. Existen varias maneras de llevar a cabo esta estrategia de control. En el presente trabajo se han estudiado las siguientes:
- Desacoplo ideal
- Desacoplo inverso

### <span id="page-14-0"></span>1.5 Control multivariable por el método de la Matriz de Ganancias Relativas (RGA)

Esta estrategia de control multivariable se basa en la cuantificación del grado de interacción que existe entre los distintos lazos de control que pueden darse. Esto permite conocer y seleccionar aquellos lazos de control que cuyo grado de interacción es menor, es decir, con qué variable manipulada se controla cada variable controlada.

La Matriz de Ganancias Relativas es una matriz cuadrada donde cada elemento  $\lambda_{ij}$  indica el grado de interacción entre el lazo de control cuya acción de control es  $u_j$  y cuya salida es  $y_i$ , con el resto de lazos de control.

Cuando  $\lambda_{ij} = 1$  no existe interacción entre el lazo analizado y el resto de lazos. Cuanto más se aleja ese valor de la unidad, mayor es el grado de interacción entre los lazos (McAvoy [1983\)](#page-112-6).

Para calcular la matriz de ganancias relativas se utiliza la matriz de ganancias estáticas, es decir, la matriz formada por las ganancias estáticas de las funciones de transferencia que forman la matriz de transferencia. Esta matriz de ganancias estáticas se define como:

$$
K = \begin{bmatrix} K_{11} & K_{12} \\ K_{21} & K_{22} \end{bmatrix}
$$

Haciendo uso de esta matriz de ganancias estáticas, la matriz de ganancias relativas se puede obtener de la siguiente manera:

$$
RGA = K \otimes (K^{-1})^T = \begin{bmatrix} \lambda_{11} & \lambda_{12} \\ \lambda_{21} & \lambda_{22} \end{bmatrix}
$$

Se deben emparejar las salidas  $(y_i)$  y las acciones de control  $(u_i)$  cuyo grado de interacción  $(\lambda_{ii})$  sea más cercano a la unidad.

Esta estrategia se puede mejorar utilizando control anticipativo (feedforward control) o control por prealimentación.

#### 1.5.1 Control anticipativo (feedforward control)

El control anticipativo (feedforward control) o control por prealimentación, consiste en anticipar la medida de las perturbaciones que afectan a la variable controlada.

El sistema actuará antes de que un cambio en la perturbación afecte a la variable controlada porque la prealimentación se realiza sobre la acción de control.

El control anticipativo (Marlin [2000\)](#page-112-7) se puede aplicar cuando:

- La respuesta del control clásico ante perturbaciones no es satisfactoria.
- La variable a la que queremos anticiparnos se puede medir.
- La variable es una perturbación importante.
- No hay relación entre la variable de anticipación y la acción de control.
- La dinámica de la perturbación no es mucho más rápida que la del proceso.

En sistemas multivariables, además de existir las perturbaciones, la acción de control de un lazo se comporta como una perturbación en el resto de lazos con la ventaja de que esta es una perturbación conocida y medible, pudiendo utilizar control anticipativo sobre ellas.

#### <span id="page-15-0"></span>1.6 Control multivariable por desacoplo

Con el control por desacoplo se busca desacoplar las variables controladas de las señales de referencia, es decir, eliminar la interacción existente entre los lazos de control que se decidan utilizar.

En la [Figura 1.3](#page-15-1) se muestra el esquema de un sistema de control por desacoplo utilizando una red de desacoplo y un controlador diagonal descentralizado. En dicho esquema  $G(s)$  es la matriz de transferencia del proceso,  $D(s)$  es la red de desacoplo y  $C(s)$  es el controlador diagonal descentralizado. Al realizar el producto entre la matriz de transferencia del proceso original y la red de desacoplo se obtiene el proceso aparente  $Q(s)$ :

$$
Q(s) = G(s) D(s)
$$

<span id="page-15-1"></span>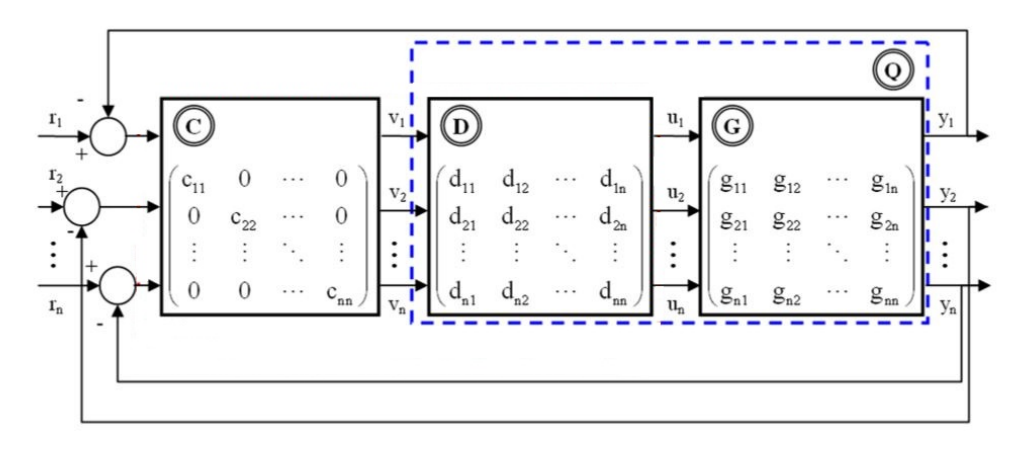

Figura 1.3: Esquema del sistema de control por desacoplo utilizando una red de desacoplo y un controlador diagonal descentralizado (Garrido Jurado [2012\)](#page-112-8)

La red de desacoplo  $D(s)$  se diseña con el objetivo de eliminar, o minimizar, las interacciones que existen en el proceso. El controlador diagonal descentralizado  $C(s)$  manipula las variables  $v_i$  en lugar de las variables  $u_i$ , así se consigue que para el controlador, el proceso aparente  $Q(s)$ sea un conjunto de procesos indepedientes, o con mucha menos interacción (Garrido Jurado [2012\)](#page-112-8).

La red de desacoplo se puede diseñar de distintas formas. En el presente trabajo se van a estudiar:

- Desacoplo ideal.
- Desacoplo inverso.

#### 1.6.1 Desacoplo ideal

Esta manera de diseñar la red de desacoplo consiste en fijar el proceso aparente  $Q(s)$  deseado y calcular D(s) a partir de él mediante:

$$
D(s) = G(s)^{-1} Q(s)
$$

El proceso aparente  $Q(s)$  deseado en este caso es la diagonal del proceso original  $G(s)$ . Por tanto, el resultado obtenido (Waller [1974\)](#page-113-0) es:

$$
Q(s) = \begin{bmatrix} G_{11}(s) & 0 \\ 0 & G_{22}(s) \end{bmatrix}
$$

$$
D(s) = \frac{1}{G_{11}(s) G_{22}(s) - G_{12}(s) G_{21}(s)} \begin{bmatrix} G_{22}(s) G_{11}(s) & -G_{12}(s) G_{22}(s) \\ -G_{21}(s) G_{11}(s) & G_{11}(s) G_{22}(s) \end{bmatrix}
$$

En caso de utilizar el emparejamiento alternativo entre las variables controladas y las acciones de control, el proceso aparente  $Q(s)$  y la red de desacoplo  $D(s)$  serían:

$$
Q(s) = \begin{bmatrix} 0 & G_{12}(s) \\ G_{21}(s) & 0 \end{bmatrix}
$$

$$
D(s) = \frac{1}{G_{11}(s) G_{22}(s) - G_{12}(s) G_{21}(s)} \begin{bmatrix} -G_{12}(s) G_{21}(s) & G_{12}(s) G_{22}(s) \\ G_{11}(s) G_{21}(s) & -G_{12}(s) G_{21}(s) \end{bmatrix}
$$

La [Figura 1.4](#page-17-0) muestra la estructura del diagrama de bloques utilizado para implementar la red de desacoplo mediante desacoplo ideal.

#### 1.6.2 Desacoplo inverso

Esta manera de diseñar la red de desacoplo se basa en la utilización de una estructura realimentada, tal como se puede observar en la [Figura 1.5.](#page-17-1)

La principal ventaja de este método es la obtención de una red de desacoplo y un proceso aparente sencillos, cosa que facilita su implementación. El resultado obtenido (Wade [1997\)](#page-112-9) con este método es:

$$
Q(s) = \begin{bmatrix} G_{11}(s) & 0 \\ 0 & G_{22}(s) \end{bmatrix} \qquad D(s) = \begin{bmatrix} 1 & -\frac{G_{12}(s)}{G_{11}(s)} \\ -\frac{G_{21}(s)}{G_{22}(s)} & 1 \end{bmatrix}
$$

En caso de utilizar el emparejamiento alternativo entre las variables controladas y las acciones de control, el resultado obtenido con este método sería:

$$
Q(s) = \begin{bmatrix} 0 & G_{12}(s) \\ G_{21}(s) & 0 \end{bmatrix} \qquad D(s) = \begin{bmatrix} -\frac{G_{12}(s)}{G_{11}(s)} & 1 \\ 1 & -\frac{G_{21}(s)}{G_{22}(s)} \end{bmatrix}
$$

<span id="page-17-0"></span>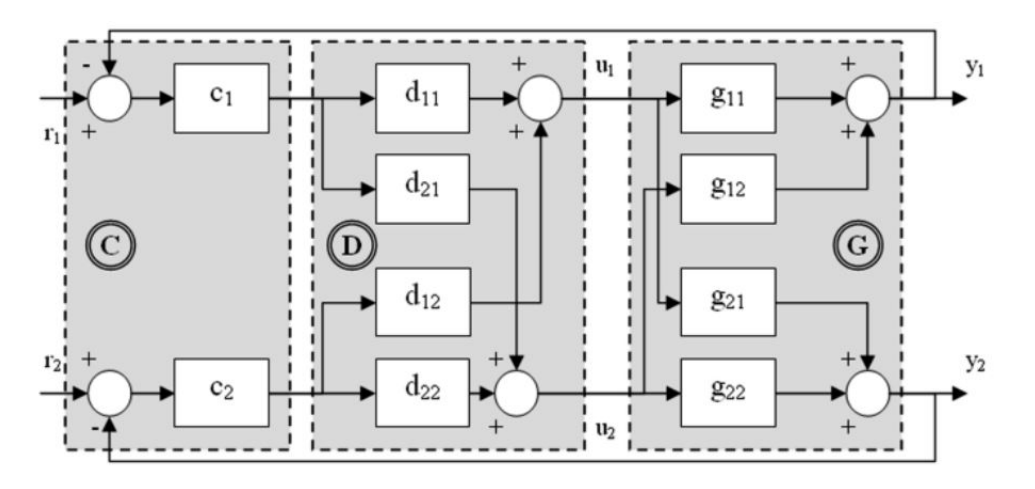

Figura 1.4: Estructura del diagrama de bloques utilizado para implementar la red de desacoplo mediante desacoplo ideal (Garrido Jurado [2012\)](#page-112-8)

<span id="page-17-1"></span>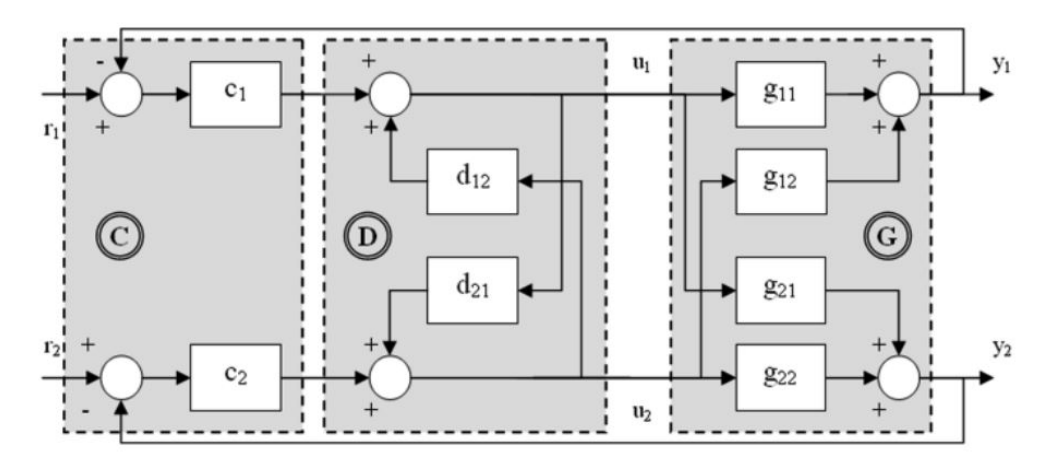

Figura 1.5: Estructura del diagrama de bloques utilizado para implementar la red de desacoplo mediante desacoplo inverso (Garrido Jurado [2012\)](#page-112-8)

### <span id="page-18-0"></span>1.7 Controladores PID

Un controlador proporcional-integral-derivativo (PID), es aquel en el que actúan las acciones de control proporcional, integral y derivativa (Ogata [1998;](#page-112-10) Åström y Hägglund [1995\)](#page-112-11). El objetivo de los controladores es lograr que la señal de error recibida sea nula o lo más mínima posible. En estos controladores, el control se lleva a cabo con el conjunto de las tres acciones de control mencionadas que consisten en:

- La acción de control proporcional consiste en actuar con mayor intensidad cuanto mayor sea la señal de error.
- La acción de control integral consiste en actuar con mayor intensidad cuanto mayor sea el valor de la integral de la señal de error. Este hecho hace que el error se acumule, por tanto, la acción integral, mientras la señal de error no sea nula, aumentará con el tiempo hasta conseguir que el error tienda a cero.
- La acción de control derivativa consiste en actuar con mayor intensidad cuanto mayor sea el valor de la derivada de la señal de error en función del tiempo, es decir, cuanto mayor sea la pendiente de dicha señal. Esto ayuda a mejorar el comportamiento dinámico del sistema.

En algunas ocasiones, por distintos motivos, se puede utilizar controladores en los que no actúan las tres acciones de control, por ejemplo:

- Controlador proporcional (P), en el que solo actúa la acción de control proporcional.
- Controlador proporcional-integral (PI), en el que actúan las acciones de control proporcional e integral.
- Controlador proporcional-derivativo (PD), en el que actúan las acciones de control proporcional y derivativa.

#### 1.7.1 Forma estándar

El modelo matemático de este tipo de controladores (Åström y Hägglund [1995\)](#page-112-11) será:

$$
u(t) = u_p(t) + u_i(t) + u_d(t) = K e(t) + \frac{K}{T_i} \int_0^t e(t) dt + K T_d \frac{de(t)}{dt}
$$

Donde:

- $u(t)$  es la señal de control, es decir, es la salida del controlador.
- $e(t)$  es la señal de error, es decir, la diferencia entre la referencia y la salida del sistema.
- $u_n(t)$  es la acción de control proporcional.
- $u_i(t)$  es la acción de control integral.
- $u_d(t)$  es la acción de control derivativa.

Aplicando la transformada de Laplace y agrupando términos, se obtiene su función de transferencia en la forma estándar ISA:

$$
G_c(s) = \frac{U(s)}{E(s)} = K \left( 1 + \frac{1}{T_i s} + T_d s \right)
$$

Esta forma es la que suelen utilizar los dispositivos comerciales, ya que, solicitan los parámetros estándar  $K$ ,  $T_i$  y  $T_d$  para la configuración del PID.

#### 1.7.2 Forma paralela

Otra forma de expresar el modelo de los controladores PID, es la forma paralela (Åström y Hägglund [1995\)](#page-112-11). Esta forma es la que se va a utilizar al implementar los controladores en MATLAB y Simulink y es:

$$
u(t) = u_p(t) + u_i(t) + u_d(t) = K_p e(t) + K_i \int_0^t e(t) dt + K_d \frac{de(t)}{dt}
$$

Aplicando la transformada de Laplace y agrupando términos, se obtiene su función de transferencia en la forma paralela:

$$
G_c(s) = \frac{U(s)}{E(s)} = K_p + \frac{K_i}{s} + K_d s
$$

En este caso, los parámetros para configurar el PID son las constantes proporcional, integral y derivativa  $K_p$ ,  $K_i$  y  $K_d$ . En MATLAB y Simulink estas constantes se denominan P, I y D.

La relación entre los parámetros de la forma estándar y los de la forma paralela es:

$$
P = K_p = K
$$

$$
I = K_i = \frac{K}{T_i}
$$

$$
D = K_d = K T_d
$$

#### 1.7.3 Forma serie

La forma serie (Ogata [1998\)](#page-112-10) es la última forma de expresar la función de transferencia del PID que se va a ver en este trabajo, esta se denomina:

$$
G_c(s) = \frac{U(s)}{E(s)} = K_d \frac{(s + c_1)(s + c_2)}{s}
$$

Esta es la forma que se utiliza para diseñar el controlador utilizando el lugar geométrico de las raíces, dado que, permite ver a simple vista los dos ceros y el polo en el origen que aporta el

controlador PID. Los dos ceros contribuirán a mejorar la dinámica del sistema, mientras que el polo en el origen permite eliminar el error en régimen permanente.

Sin embargo, una vez diseñado el controlador PID, se necesita conocer los parámetros de la forma estándar para poder configurar un controlador comercial. La relación que existe entre los parámetros de la forma serie y los parámetros de la forma estándar es:

$$
K = K_d (c_1 + c_2)
$$

$$
T_i = \frac{c_1 + c_2}{c_1 c_2}
$$

$$
T_d = \frac{1}{c_1 + c_2}
$$

En el caso de un controlador proporcional-integral (PI), el controlador aporta solamente un cero y el polo en el origen, siendo su función de transferencia:

$$
G_c(s) = \frac{U(s)}{E(s)} = K_d \frac{(s+c)}{s}
$$

La relación entre los parámetros de la forma serie y los parámetros de la forma estándar en un controlador proporcional-integral (PI) es:

$$
K = K_d
$$

$$
T_i = \frac{1}{c}
$$

$$
T_d = 0
$$

#### <span id="page-20-0"></span>1.8 Índices de funcionamiento

La comparación entre distintos sistemas de control o entre parámetros que se deben optimizar, se debe realizar de una manera lo más objetiva posible. Para ello se han utilizado tres índices de funcionamiento (Bejarano y col. [2018\)](#page-112-1) distintos:

El primero de ellos es el índice IAE. Este índice mide el error acumulado a lo largo de la simulación. Su cálculo se realiza de la siguiente manera:

$$
IAE = \int_0^t |e(t)| \, \mathrm{d}t
$$

El segundo, es el índice  $ITAE$ . Este índice mide el error acumulado, pero dando una mayor ponderación al error a medida que aumenta el tiempo.

Por esta razón no tiene sentido utilizar este índice para la simulación completa. Se utiliza únicamente en los cambios en las referencias durante la comparación entre el controlador de referencia y el diseñado en este trabajo.

En el caso del cambio en la referencia de TSH, mide desde que se produce el cambio  $(t_1)$ hasta 1.5 min después ( $t_2$ ). En el caso del cambio en la referencia de  $\dot{Q}_{evap}$ , mide desde que se produce el cambio  $(t_1)$  hasta 3 min después  $(t_2)$ . Su cálculo se realiza de la siguiente manera:

$$
ITAE = \int_{t_1}^{t_1 + t_2} (t - t_1) |e(t)| dt
$$

El tercero, es el índice  $IAVU$ . Este índice mide el esfuerzo de la acción de control, es decir, se obtiene un valor mayor cuánto más bruscamente varía la acción de control. Su cálculo de realiza de la siguiente manera:

$$
IAVU = \int_0^t \left| \frac{\mathrm{d}u(t)}{\mathrm{d}t} \right| \, \mathrm{d}t
$$

Para comparar objetivamente el controlador de referencia y el controlador diseñado en este trabajo, se calculan los índices relativos del controlador a evaluar  $(C_2)$  respecto al controlador de referencia  $(C_1)$ . Estos se calculan de la siguiente manera:

$$
RIAE = \frac{IAE(C_2)}{IAE(C_1)}
$$

$$
RTAE = \frac{ITAE(C_2)}{ITAE(C_1)}
$$

$$
RIAVU = \frac{IAVU(C_2)}{IAVU(C_1)}
$$

Por último, se utiliza un índice de funcionamiento global, llamado índice J. Este índice tiene en cuenta todos los índices anteriores mediante una media aritmética de ellos, en la que se encuentran ponderados por unos parámetros desconocidos  $(w_i)$ , impuestos por el concurso.

Este índice se calcula de la siguiente manera:

$$
J = \frac{1}{\sum_{i=1}^{6} w_i} [w_1 \, RIAE_1 + w_2 \, RIAE_2 + w_3 \, RITAE_1 + w_4 \, RITAE_2 + w_5 \, RIAVU_1 + w_6 \, RIAVU_2]
$$

Donde:

- $RIAE_1$  y  $RITAE_1$  realizan el seguimiento de la potencia frigorífica del evaporador  $(\dot{Q}_{evap})$ .
- RIAE<sub>2</sub> y RITAE<sub>2</sub> realizan el seguimiento de la temperatura de sobrecalentamiento a la salida del evaporador (TSH).
- RIAVU<sub>1</sub> realiza el seguimiento de la apertura de la válvula de expansión  $(A_v)$ .
- $\blacksquare$  RIAVU<sub>2</sub> realiza el seguimiento de la velocidad del compresor  $(N)$ .

## <span id="page-22-0"></span>2 Metodología

En este capítulo se detalla la metodología que se ha seguido a lo largo de este trabajo de final de grado, mostrando brevemente qué se ha hecho en cada apartado del mismo.

La metodología seguida en este trabajo de final de grado ha sido:

- 1. Identificación y validación del sistema (ver [Capítulo 3\)](#page-24-0)
- 2. Obtención de la matriz de transferencia del sistema (ver [Sección 3.5\)](#page-52-0)
- 3. Implementación del modelo linealizado del sistema en Simulink (ver [Sección 4.4\)](#page-60-0)
- 4. Diseño del control multivariable del proceso por el método de la Matriz de Ganancias Relativas (RGA) (ver [Capítulo 5\)](#page-64-0)
	- a) Obtención de la Matriz de Ganancias Relativas (RGA) y emparejamiento de las variables (ver [Sección 5.1\)](#page-64-1)
	- b) Diseño de los controladores (ver [Sección 5.2\)](#page-65-0)
	- c) Simulación sobre el sistema ideal y validación sobre el sistema real (ver [Sección 5.3\)](#page-74-0)
	- d) Comparación entre el control multivariable diseñado y el de referencia del concurso (ver [Sección 5.4\)](#page-76-0)
- 5. Mejora del método de la Matriz de Ganancias Relativas (RGA) mediante control anticipativo (ver [Sección 5.5\)](#page-78-0)
	- a) Elección de la constante de prealimentación (ver [Subsección 5.5.1\)](#page-79-0)
	- b) Comparación entre el control multivariable diseñado con y sin prealimentación (ver [Subsección 5.5.2\)](#page-81-0)
- 6. Diseño del control multivariable del proceso por el método de desacoplo ideal (ver [Sec](#page-84-1)[ción 6.1\)](#page-84-1)
	- a) Obtención de la red de desacoplo (ver [Subsección 6.1.1\)](#page-84-2)
- b) Implementación en Simulink de la red de desacoplo (ver [Subsección 6.1.2\)](#page-85-0)
- c) Simulación sobre el sistema ideal y validación sobre el sistema real (ver [Subsec](#page-87-0)[ción 6.1.3\)](#page-87-0)
- d) Comparación entre el control multivariable diseñado y el de referencia del concurso (ver [Subsección 6.1.4\)](#page-87-1)
- 7. Diseño del control multivariable del proceso por el método de desacoplo inverso (ver [Sección 6.2\)](#page-91-0)
	- a) Obtención de la red de desacoplo (ver [Subsección 6.2.1\)](#page-91-1)
	- b) Implementación en Simulink de la red de desacoplo (ver [Subsección 6.2.2\)](#page-92-0)
	- c) Simulación sobre el sistema ideal y validación sobre el sistema real (ver [Subsec](#page-92-1)[ción 6.2.3\)](#page-92-1)
	- d) Comparación entre el control multivariable diseñado y el de referencia del concurso (ver [Subsección 6.2.4\)](#page-93-0)
- 8. Comparación entre el método de la Matriz de Ganancias Relativas (RGA) y el mejor resultado obtenido por desacoplo (ver [Sección 6.3\)](#page-95-0)
- 9. Implementación de los controladores en un PLC (ver [Capítulo 7\)](#page-102-0)
- 10. Estimación económica (ver [Capítulo 8\)](#page-110-0)

# <span id="page-24-0"></span>3 Obtención de la matriz de transferencia del sistema mediante identificación y validación de sus funciones de transferencia

En este capítulo se detalla como se ha obtenido la matriz de transferencia del sistema con el objetivo de obtener un modelo ideal linealizado del proceso en el punto de funcionamiento. Dicha obtención se ha realizado mediante la identificación y validación de las funciones de transferencia del sistema.

Para llevar a cabo las identificaciones de las distintas funciones de transferencia, en primer lugar, se ha comprobado cuál es el punto de operación inicial de las variables manipuladas, las perturbaciones y las variables controladas.

<span id="page-24-1"></span>Esta información se muestra en la [Tabla 3.1.](#page-24-1)

| Variable              |                   | Pto. de operación inicial | Unidades        |
|-----------------------|-------------------|---------------------------|-----------------|
| Variables manipuladas | $A_v$             | 50.00                     | %               |
|                       | N                 | 40.00                     | Hz              |
| Perturbaciones        | $T_{c,sec,in}$    | 30                        | $\rm ^{\circ}C$ |
|                       | $\dot{m}_{c,sec}$ | 150                       | g/s             |
|                       | $P_{c,sec,in}$    | $\mathbf{1}$              | bar             |
|                       | $T_{e,sec,in}$    | $-20$                     | $\circ$ C       |
|                       | $\dot{m}_{e,sec}$ | 64.503                    | g/s             |
|                       | $P_{e,sec,in}$    | $\mathbf{1}$              | $_{\rm bar}$    |
|                       | $T_{surr}$        | 25                        | $\circ$ C       |
| Variables controladas | $Q_{evap}$        | 587.40                    | W               |
|                       | <b>TSH</b>        | 9.90                      | $^{\circ}C$     |

Tabla 3.1: Variables del sistema y puntos de operación iniciales

Se van a obtener:

- Las funciones de transferencia que relacionan las variables controladas con las variables manipuladas
- Las funciones de transferencia que relacionan las variables controladas con las perturbaciones más importantes.

Se consideran como perturbaciones más importantes aquellas en las que se van a llevar a cabo cambios a lo largo de las distintas simulaciones, estas son: la temperatura de entrada del fluido secundario del condensador  $(T_{c,sec,in})$  y la temperatura de entrada del fluido secundario del evaporador  $(T_{e,sec,in})$ .

<span id="page-25-0"></span>En el caso de estas variables, también se ha tenido en cuenta su rango de operación, ya que, el sistema no permite operar fuera de él. En la [Tabla 3.2](#page-25-0) se pueden observar dichos rangos.

| Variable                   |                  | Rango de operación | Unidades     |
|----------------------------|------------------|--------------------|--------------|
| Variables manipuladas      | $A_v$            | $[10 - 100]$       | %            |
|                            | $\boldsymbol{N}$ | $[30 - 50]$        | Hz           |
| Perturbaciones importantes | $T_{c,sec,in}$   | $[27 - 33]$        | $^{\circ}C$  |
|                            | $T_{e,sec,in}$   | $[-22 - 18]$       | $^{\circ}C$  |
| Variables controladas      | $Q_{evap}$       | $[135 - 730]$      | W            |
|                            | TSH              | $[0.5 - 40]$       | $^{\circ}$ C |

Tabla 3.2: Rangos de operación para las variables más importantes del sistema

Una vez conocidas las variables más importantes del sistema, sus puntos iniciales y sus rangos de operación, se ha procedido a normalizar y obtener los valores de dichas variables en tanto por cien respecto a los rangos mencionados en la [Tabla 3.2.](#page-25-0)

También se ha comprobado en la simulación de referencia proporcionada por el concurso (la cuál se pretende mejorar), en qué parte del rango se va a mover el sistema realmente, ya que, entre esos valores se va a realizar la identificación.

En la [Tabla 3.3](#page-26-1) se pueden comprobar valor del punto de operación inicial normalizado, y el rango en el que se van a realizar las identificaciones de las variables manipuladas y las perturbaciones más importantes.

Tras completar la identificación de todas las funciones de transferencia, se ha procedido a validarlas utilizando entradas generadas aleatoriamente.

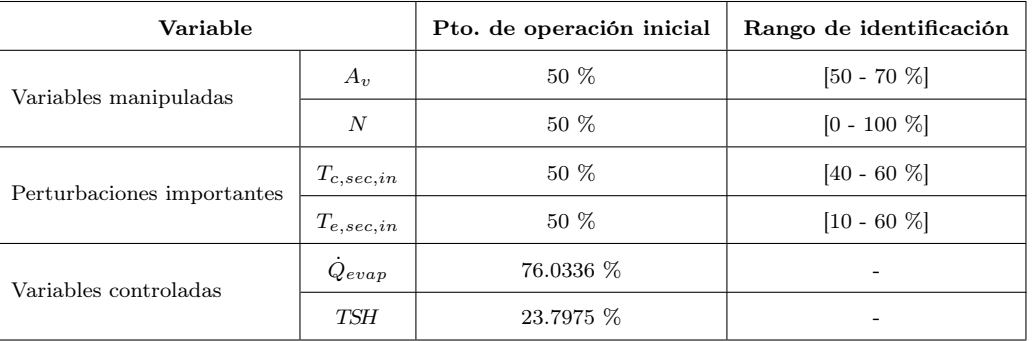

<span id="page-26-1"></span>Tabla 3.3: Puntos de operación iniciales normalizados y rangos de identificación para las variables más importantes del sistema

### <span id="page-26-0"></span>3.1 Identificación y validación de las funciones de transferencia considerando como entrada la apertura de la válvula de expansión

En esta sección se identifican y se validan las funciones de transferencia de las distintas salidas del modelo de la planta respecto a la apertura de la válvula de expansión como entrada.

#### 3.1.1 Identificación y validación de la función de transferencia considerando como entrada la apertura de la válvula de expansión y como salida la temperatura de sobrecalentamiento a la salida del evaporador

Se ha realizado un ensayo y posterior identificación, cubriendo el rango ya mencionado en la [Tabla 3.3.](#page-26-1) En este caso las entradas han sido en forma de escalones del 5 %. En la [Figura 3.1](#page-28-0) se pueden ver todas estas identificaciones.

Los valores de  $K_p$ ,  $T_{p1}$  y  $T_z$  se han obtenido de las identificaciones. Se han representado en la [Figura 3.2](#page-29-0) por separado para ver como varían sus valores en función del punto en que empieza el escalón. Esta representación se realiza para poder escoger el valor más adecuado para determinar finalmente la función de transferencia.

En este caso, se ha decidido que los valores a tomar para los tres parámetros sea la media aritmética de todos los valores que se han obtenido en la identificación. Así pues:

$$
K_p = -0,4770
$$
  
\n
$$
T_{p1} = 35,0017
$$
  
\n
$$
T_z = 58,7251
$$

Por tanto, la función de transferencia ha de ser de la forma:

$$
G_{11}(s) = \frac{TSH(s)}{A_v(s)} = K_p \frac{1 + T_z s}{1 + T_{p1}s} = -0,4770 \frac{1 + 58,7251s}{1 + 35,0017s}
$$

Para comprobar que la elección de dichos valores ha sido correcta, se ha validado el modelo con una entrada generada aleatoriamente dentro del rango de identificación.

En la [Figura 3.3](#page-30-0) puede comprobarse como, la elección ha sido correcta, ya que, el modelo se ajusta de manera bastante satisfactoria a los datos experimentales.

#### 3.1.2 Identificación y validación de la función de transferencia considerando como entrada la apertura de la válvula de expansión y como salida la potencia frigorífica del evaporador

Se ha realizado un ensayo y posterior identificación, cubriendo el rango ya mencionado en la [Tabla 3.3.](#page-26-1) En este caso las entradas han sido en forma de escalones del 5 %. En la [Figura 3.4](#page-31-0) se pueden ver todas estas identificaciones.

Los valores de  $K_p$ ,  $T_{p1}$  y  $T_z$  se han obtenido de las identificaciones. Se han representado en la [Figura 3.5](#page-32-0) por separado para ver como varían sus valores en función del punto en que empieza el escalón. Esta representación se realiza para poder escoger el valor más adecuado para determinar finalmente la función de transferencia.

En este caso, se ha decidido que los valores a tomar para los tres parámetros sea la media aritmética de todos los valores que se han obtenido en la identificación. Así pues:

$$
K_p = 0,4965
$$

$$
T_{p1} = 30,7245
$$

$$
T_z = 85,9168
$$

Por tanto, la función de transferencia ha de ser de la forma:

$$
G_{21}(s) = \frac{\dot{Q}_{evap}(s)}{A_v(s)} = K_p \frac{1 + T_z s}{1 + T_{p1}s} = 0,4965 \frac{1 + 85,9168s}{1 + 30,7245s}
$$

Para comprobar que la elección de dichos valores ha sido correcta, se ha validado el modelo con una entrada generada aleatoriamente dentro del rango de identificación.

En la [Figura 3.6](#page-33-0) puede comprobarse como, la elección ha sido correcta, ya que, el modelo se ajusta de manera bastante satisfactoria a los datos experimentales.

<span id="page-28-0"></span>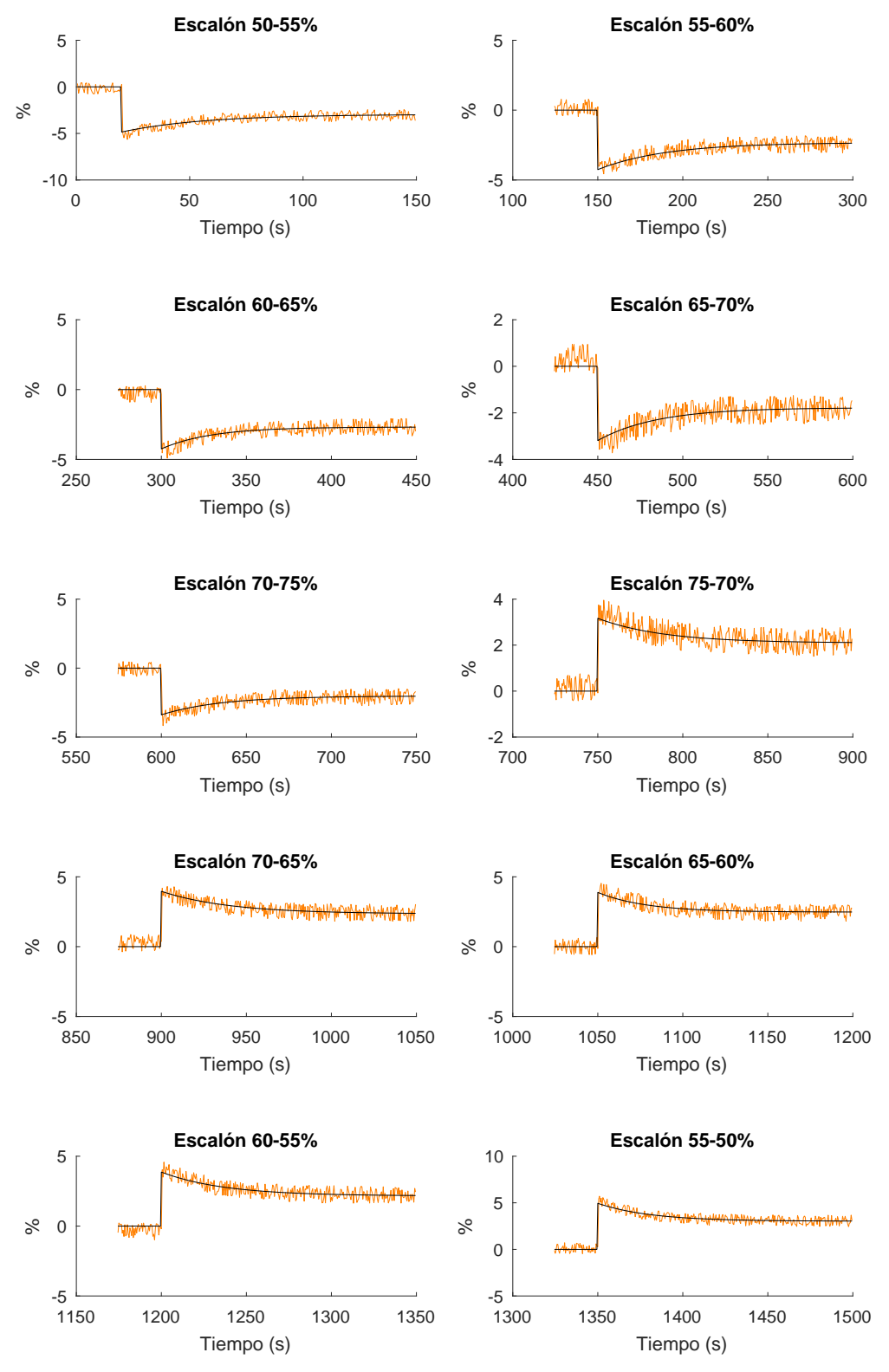

Figura 3.1: Identificación de entradas en escalón para la entrada  $A_v$  y salida TSH

<span id="page-29-0"></span>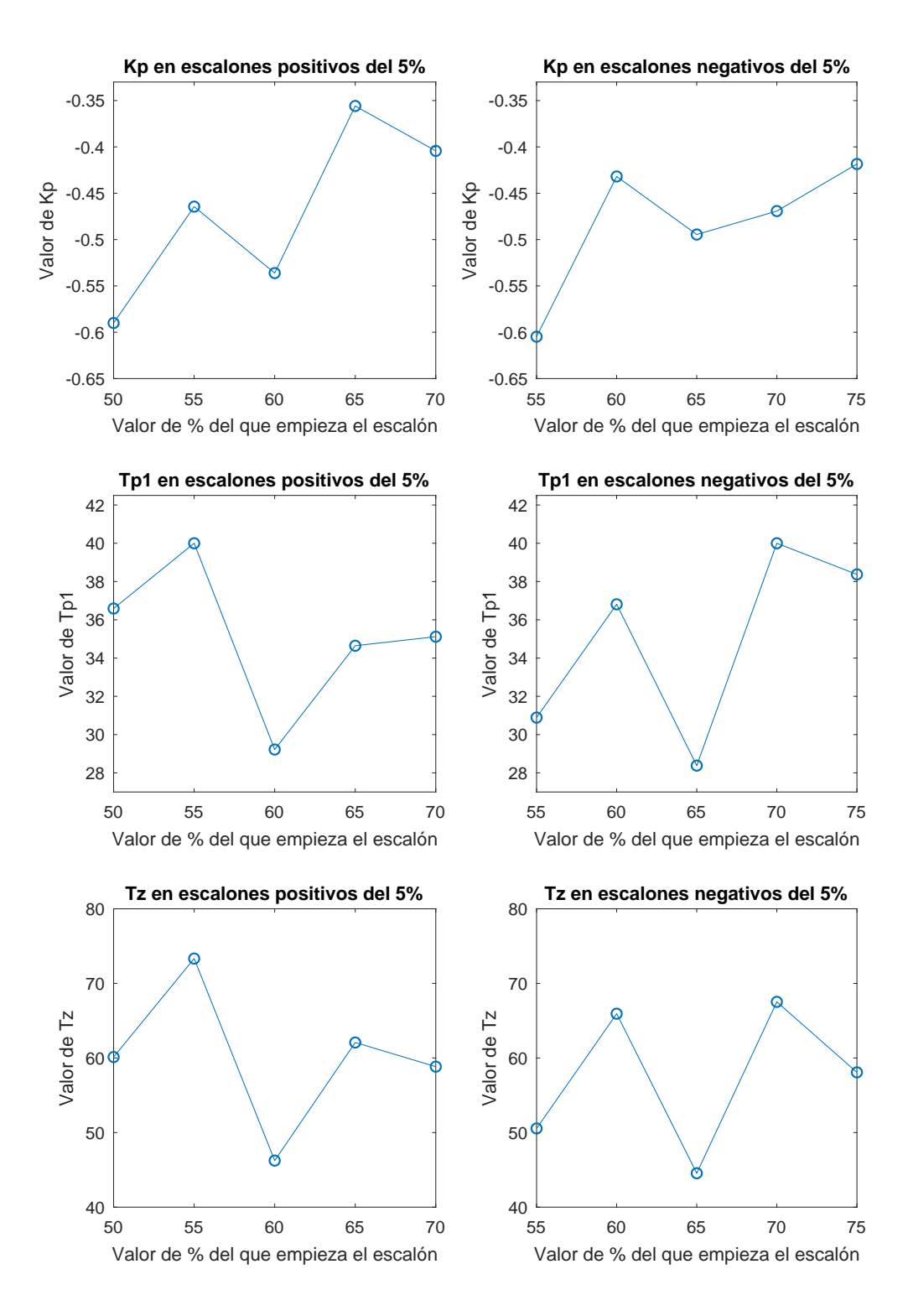

Figura 3.2: Valores de  $K_p$ ,  $T_{p1}$  y  $T_z$  en función del punto de comienzo de los escalones para la entrada  $A_v$  y salida TSH

<span id="page-30-0"></span>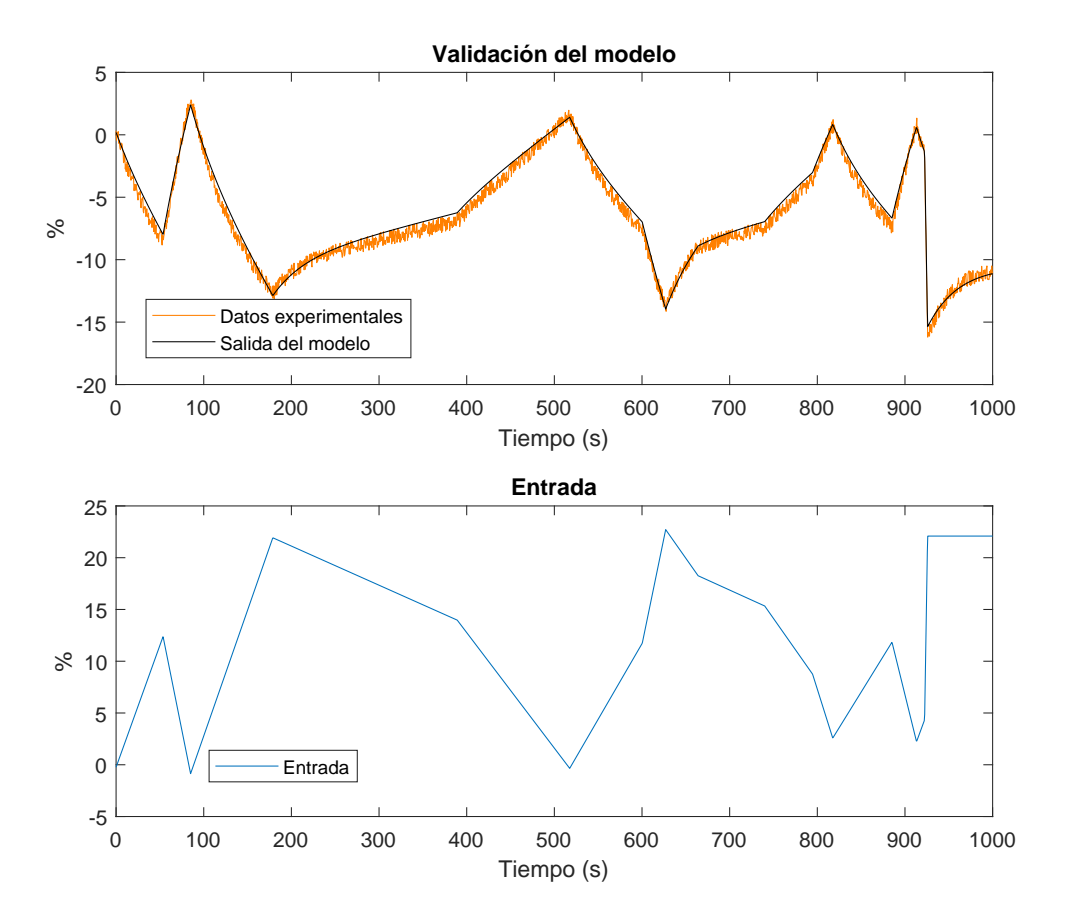

Figura 3.3: Validación de la función de transferencia obtenida para la entrada  $A_v$ y salida $T\!S\!H$ 

<span id="page-31-0"></span>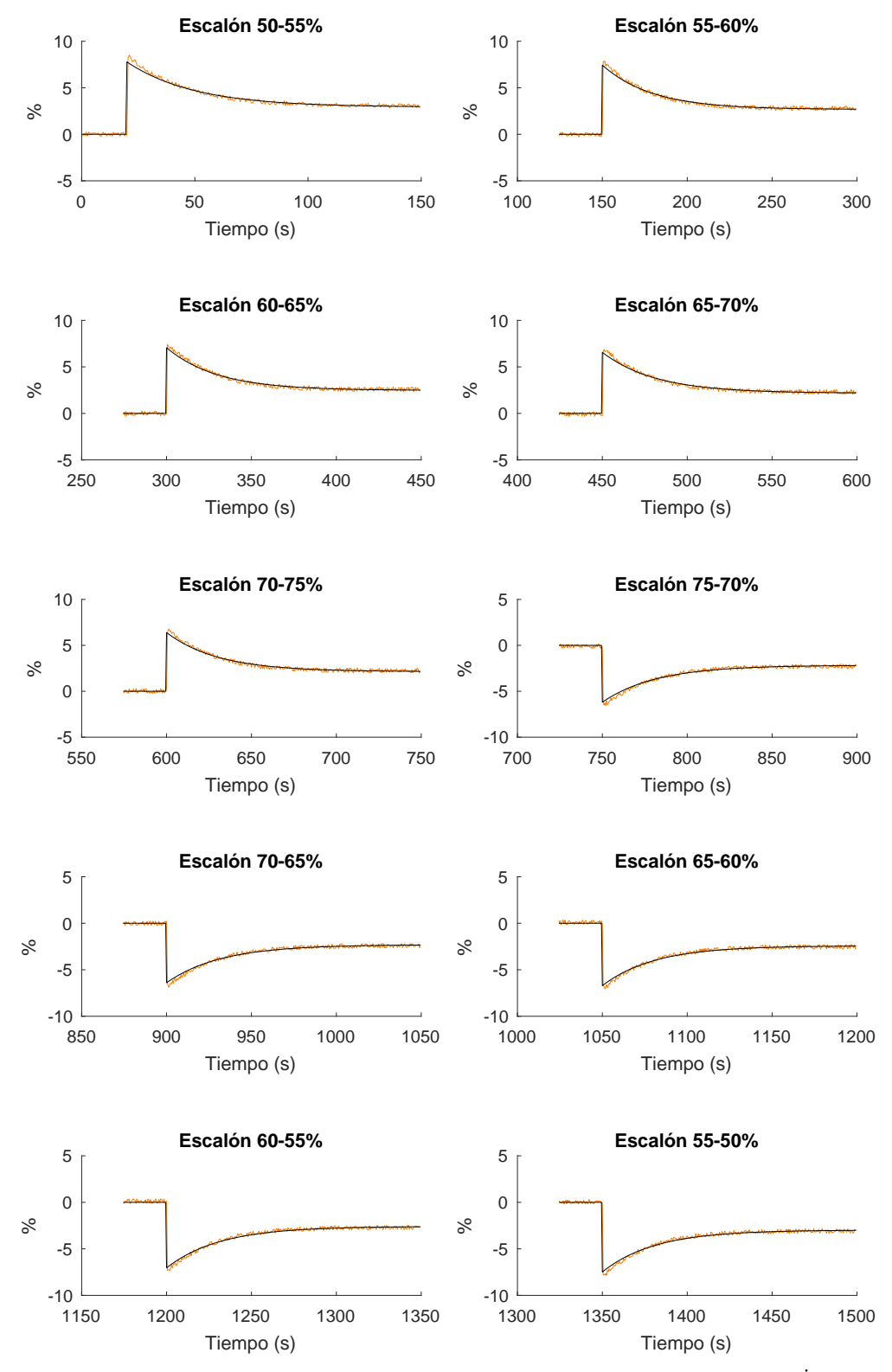

**Figura 3.4:** Identificación de entrada en escalón para la entrada  $A_v$  y salida  $\dot{Q}_{evap}$ 

<span id="page-32-0"></span>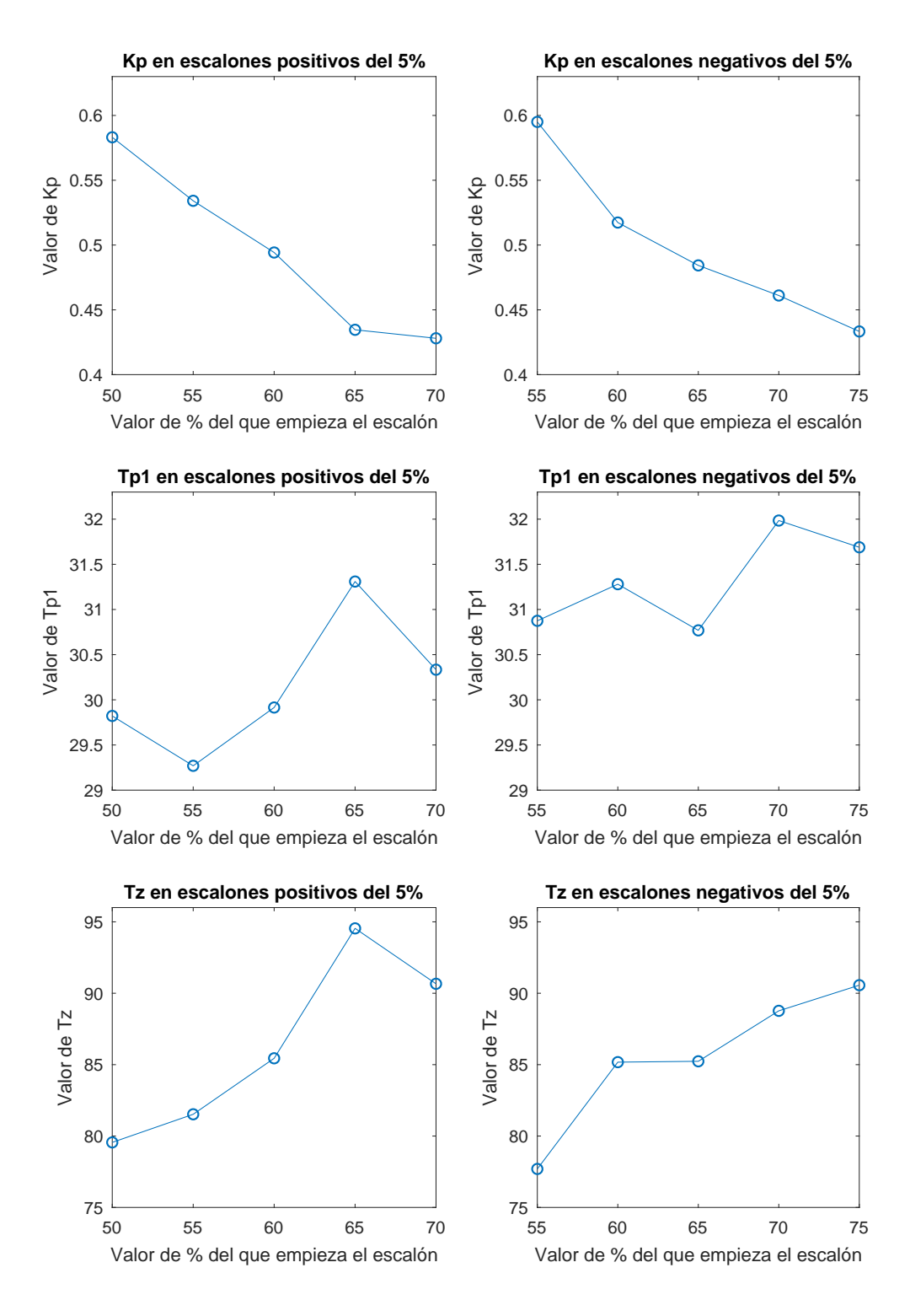

Figura 3.5: Valores de  $K_p$ ,  $T_{p1}$  y  $T_z$  en función del punto de comienzo de los escalones para la entrada  $A_v$  y salida  $\dot{Q}_{evap}$ 

<span id="page-33-0"></span>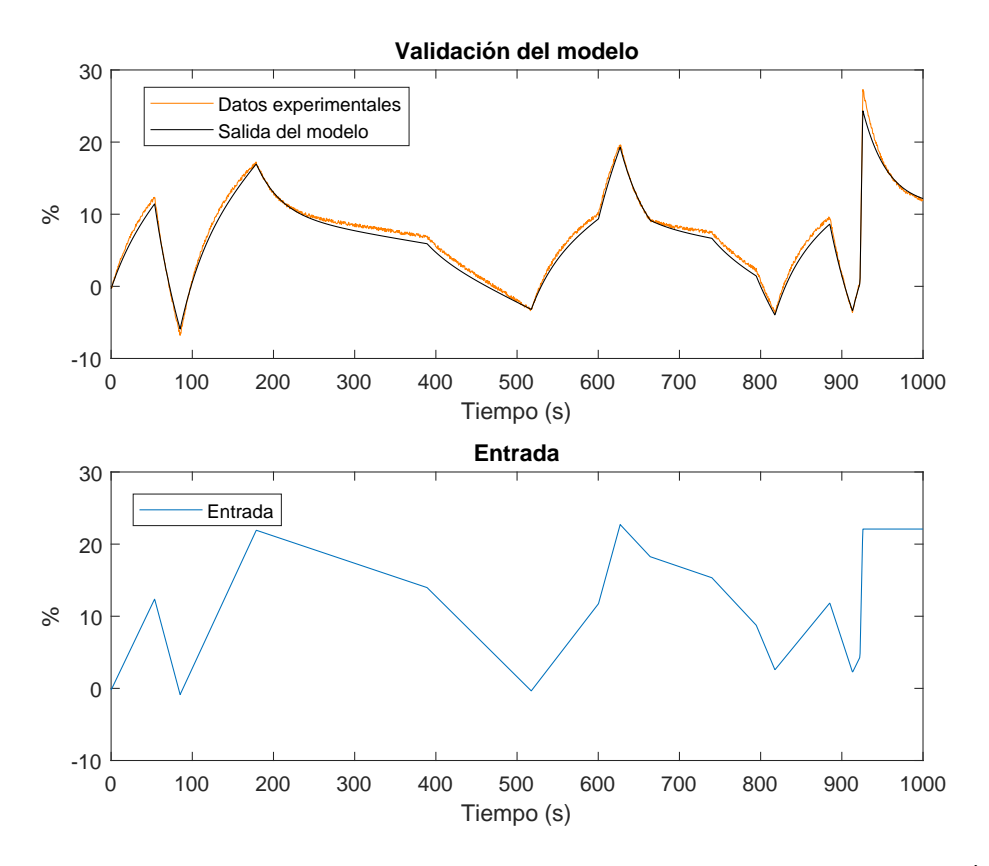

**Figura 3.6:** Validación de la función de transferencia obtenida para la entrada  $A_v$  y salida  $\dot{Q}_{evap}$ 

### <span id="page-34-0"></span>3.2 Identificación y validación de las funciones de transferencia considerando como entrada la velocidad del compresor

En esta sección se identifican y se validan las funciones de transferencia de las distintas salidas del modelo de la planta respecto a la velocidad del compresor como entrada.

#### 3.2.1 Identificación y validación de la función de transferencia considerando como entrada la velocidad del compresor y como salida la temperatura de sobrecalentamiento a la salida del evaporador

Se ha realizado un ensayo y posterior identificación, cubriendo el rango ya mencionado en la [Tabla 3.3.](#page-26-1) En este caso las entradas han sido en forma de escalones del 10 %.

En la [Figura 3.7](#page-35-0) se pueden ver todas estas identificaciones para escalones positivos, y en la [Figura 3.8](#page-36-0) para escalones negativos.

Los valores de  $K_p$  se han obtenido de las identificaciones. Se han representado en la [Figura 3.9](#page-37-0) por separado para ver como varían sus valores en función del punto en que empieza el escalón. Esta representación se realiza para poder escoger el valor más adecuado para determinar finalmente la función de transferencia.

En este caso, se ha decidido que el valor a tomar para dicho parámetro sea la media aritmética de todos los valores que se han obtenido en la identificación. Así pues:

$$
K_p=0,\!0852
$$

Por tanto, la función de transferencia ha de ser de la forma:

$$
G_{12}(s) = \frac{TSH(s)}{N(s)} = K_p = 0,0852
$$

Para comprobar que la elección de dicho valor ha sido correcta, se ha validado el modelo con una entrada generada aleatoriamente dentro del rango de identificación. En la [Figura 3.10](#page-37-1) puede comprobarse como, la elección ha sido correcta, ya que, el modelo se ajusta de manera bastante satisfactoria a los datos experimentales.

Por los motivos que se exponen en la [Sección 4.3](#page-58-1) ha sido necesario realizar un cambio en esta función de transferencia. Por tanto, la función de transferencia queda de la siguiente manera:

$$
G_{12}(s) = \frac{TSH(s)}{N(s)} = K_p = 0,1350
$$

Tal como puede comprobarse en la [Figura 3.11](#page-38-0) la adaptación de esta función de transferencia a los datos experimentales es menos satisfactoria, pero se toma como válida para el resto del trabajo.

<span id="page-35-0"></span>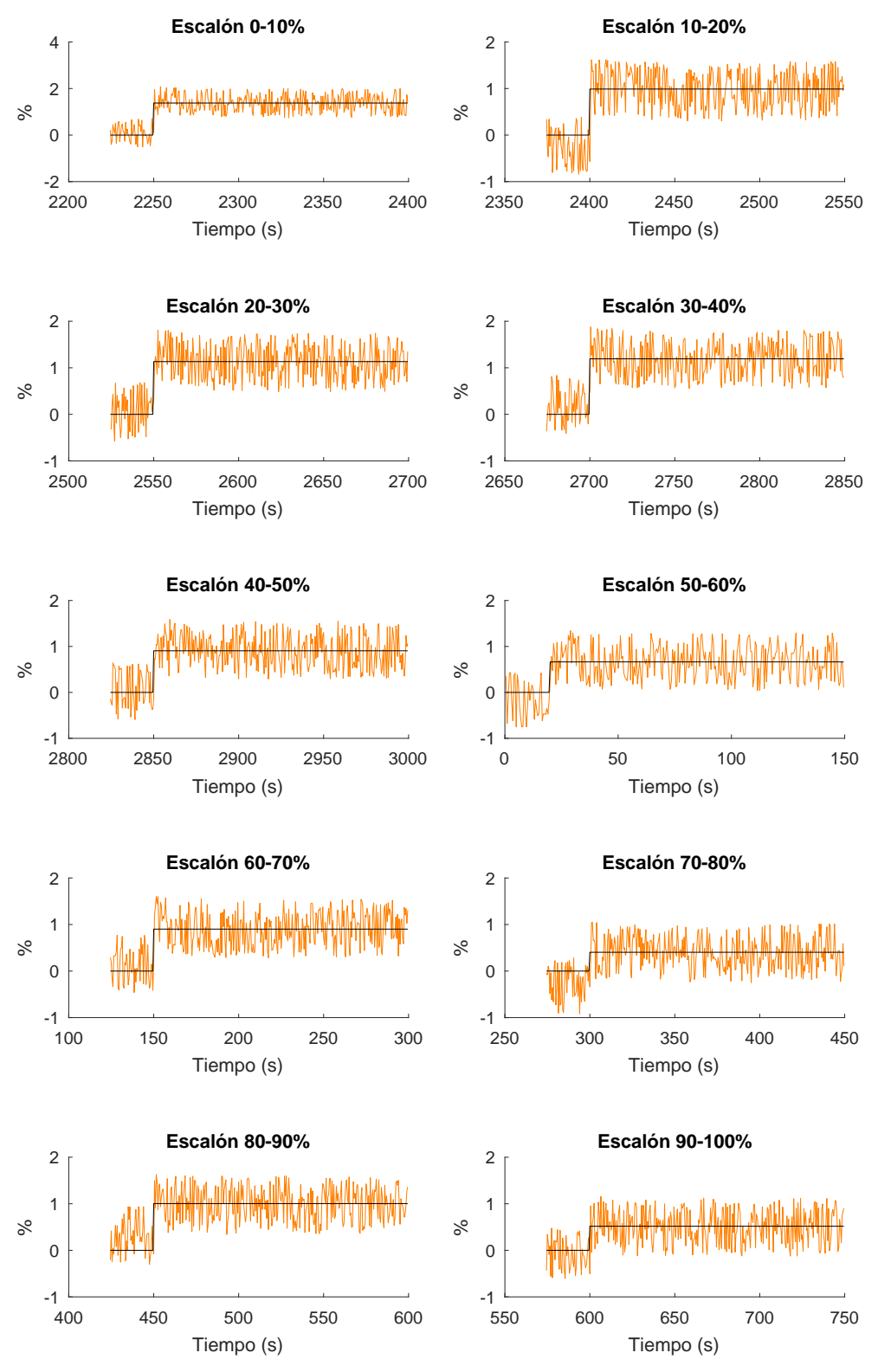

Figura 3.7: Identificación de entradas en escalón positivas para la entrada N y salida TSH
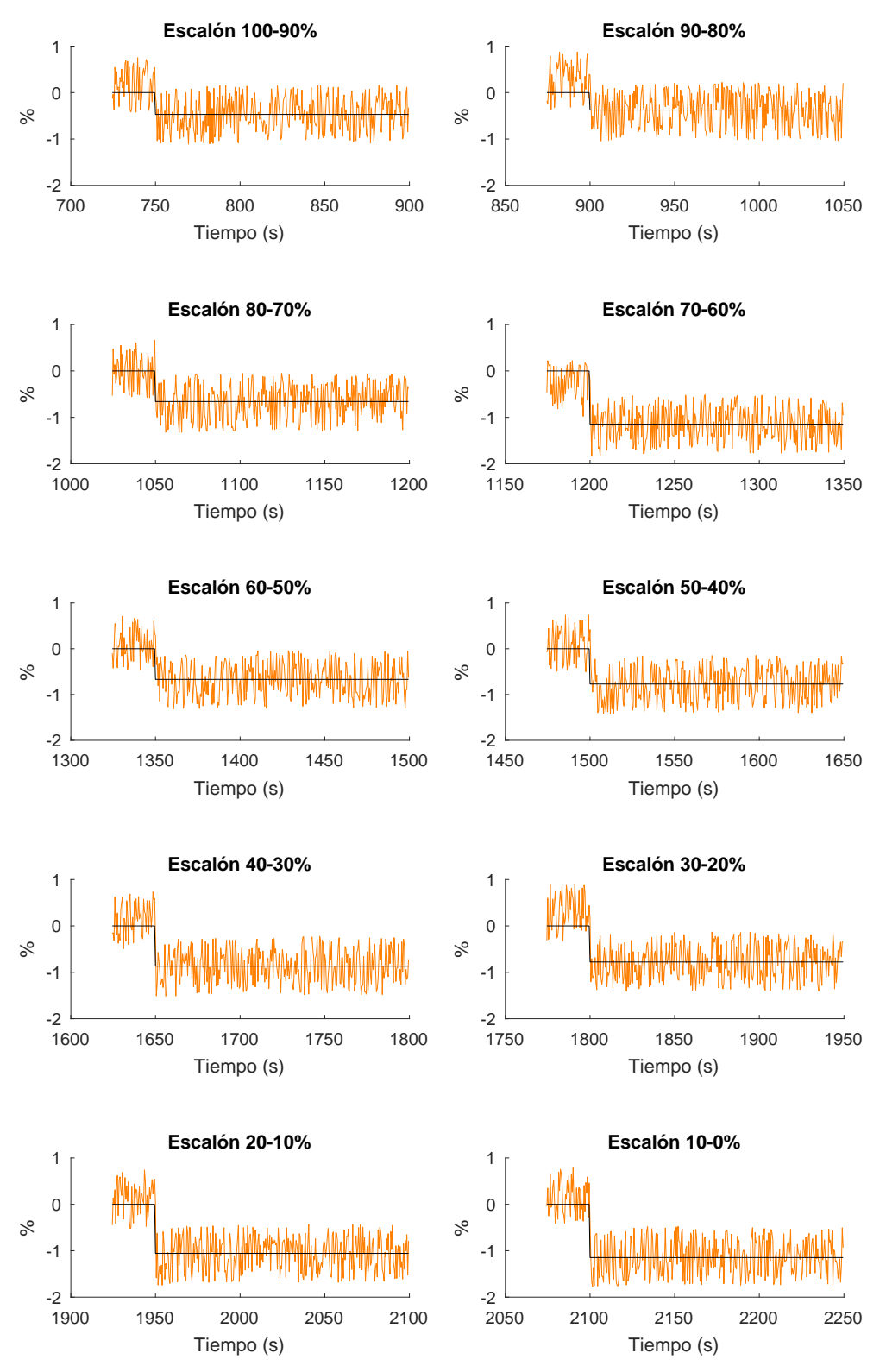

Figura 3.8: Identificación de entradas en escalón negativas para la entrada N y salida TSH

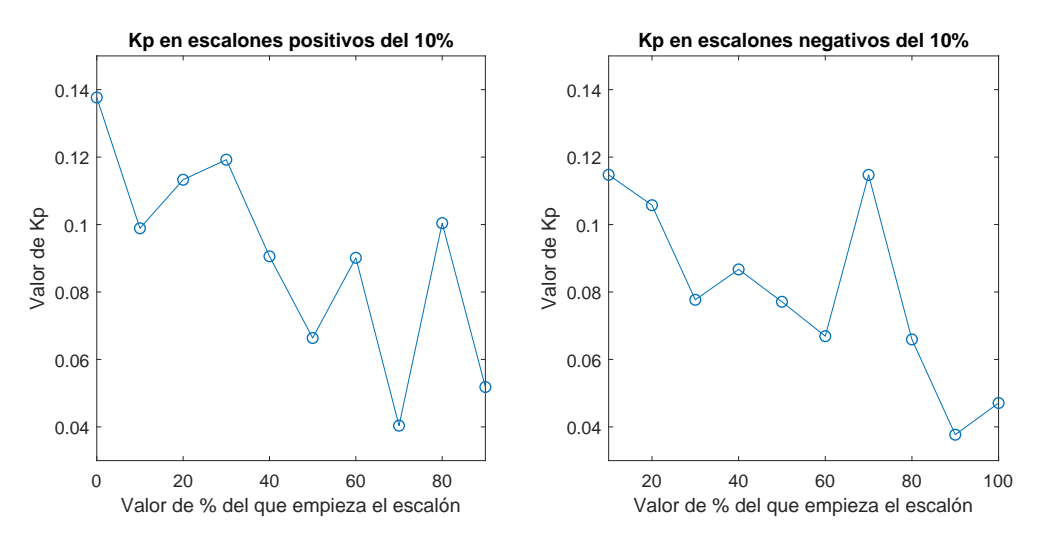

Figura 3.9: Valores de  $K_p$  en función del punto de comienzo de los escalones para la entrada N y salida TSH

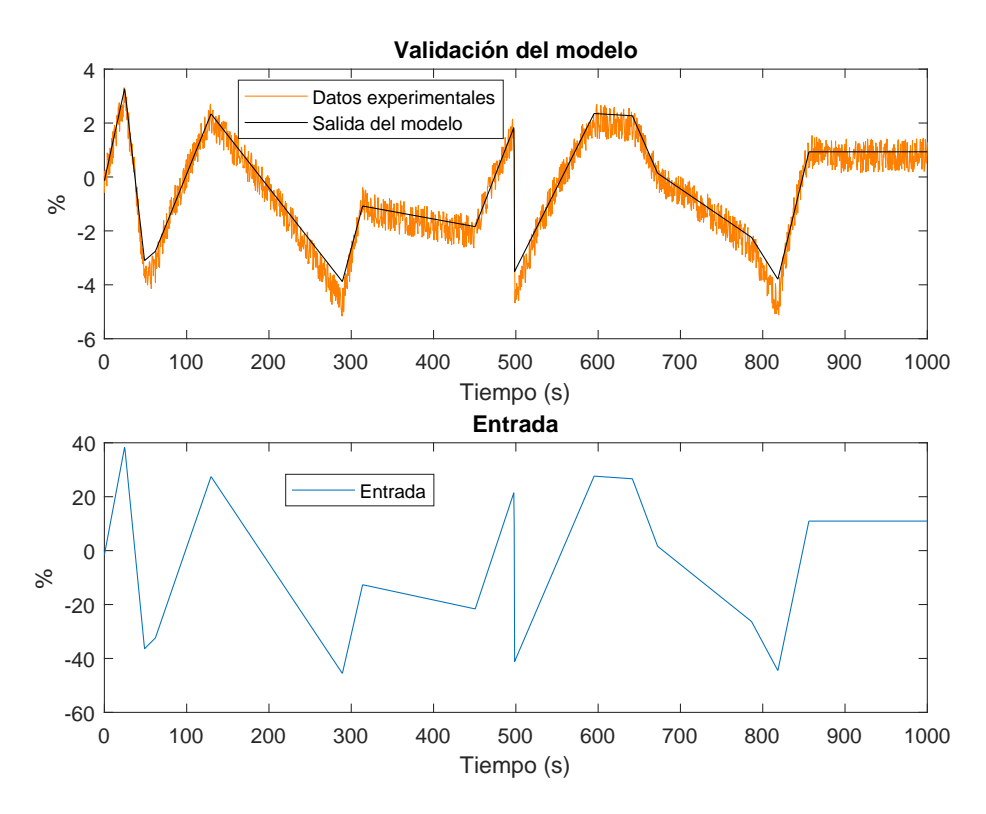

Figura 3.10: Validación de la función de transferencia obtenida para la entrada N y salida TSH

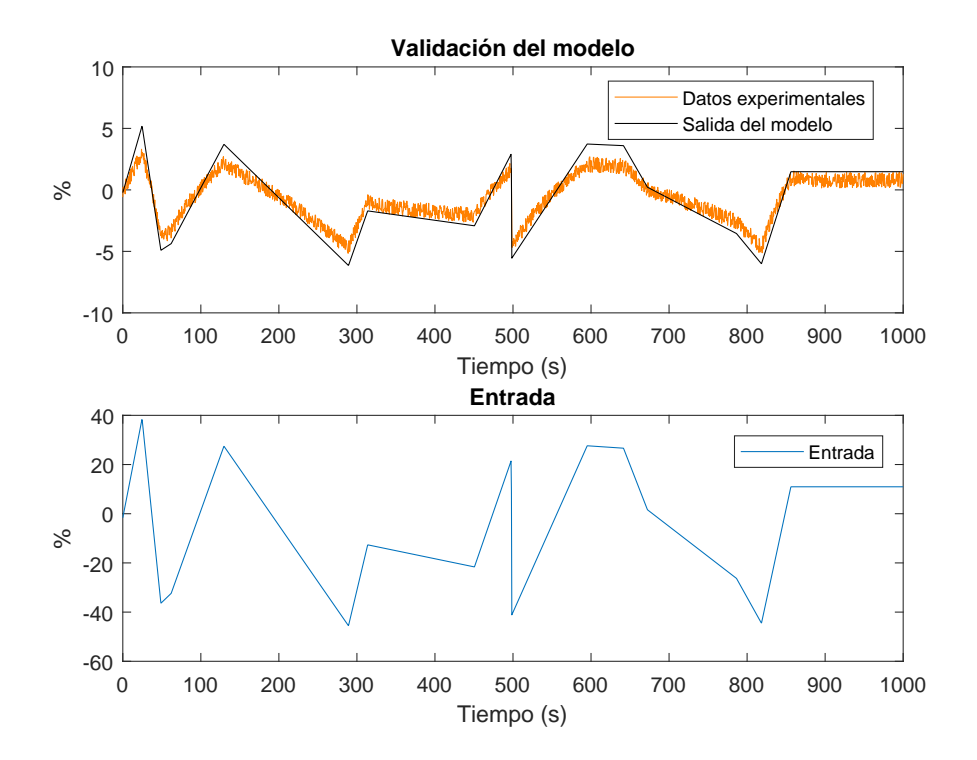

Figura 3.11: Validación de la función de transferencia para la entrada N y salida TSH tras el cambio realizado

#### 3.2.2 Identificación y validación de la función de transferencia considerando como entrada la velocidad del compresor y como salida la potencia frigorífica del evaporador

Se ha realizado un ensayo y posterior identificación, cubriendo el rango ya mencionado en la [Tabla 3.3.](#page-26-0) En este caso las entradas han sido en forma de escalones del 10 %.

En la [Figura 3.12](#page-40-0) se pueden ver todas estas identificaciones para escalones positivos, y en la [Figura 3.13](#page-41-0) para escalones negativos.

Los valores de  $K_p$  y  $T_{p1}$  se han obtenido de las identificaciones. Se han representado en la [Figura 3.14](#page-42-0) por separado para ver como varían sus valores en función del punto en que empieza el escalón. Esta representación se realiza para poder escoger los valores más adecuados para determinar finalmente la función de transferencia.

En este caso, se ha decidido que los valores a tomar para dichos parámetros sea la media aritmética de todos los valores que se han obtenido en la identificación. Así pues:

$$
K_p = 0,0190
$$
  

$$
T_{p1} = 6,9502
$$

Por tanto, la función de transferencia ha de ser de la forma:

$$
G_{22}(s) = \frac{\dot{Q}_{evap}(s)}{N(s)} = \frac{K_p}{1 + T_{p1}s} = \frac{0,0190}{1 + 6,9502s}
$$

Para comprobar que la elección de dichos valores ha sido correcta, se ha validado el modelo con una entrada generada aleatoriamente dentro del rango de identificación.

En la [Figura 3.15](#page-43-0) puede comprobarse como, la elección ha sido correcta, ya que, el modelo se ajusta de manera bastante satisfactoria a los datos experimentales.

# 3.3 Identificación y validación de las funciones de transferencia considerando como entrada la temperatura de entrada del fluido secundario del condensador

En esta sección se identifican y se validan las funciones de transferencia de las distintas salidas del modelo de la planta respecto a la temperatura de entrada del fluido secundario del condensador como entrada. Esta entrada es una de las dos perturbaciones a tener en cuenta en el modelo.

## 3.3.1 Identificación y validación de la función de transferencia considerando como entrada la temperatura de entrada del fluido secundario del condensador y como salida la temperatura de sobrecalentamiento a la salida del evaporador

Se ha realizado un ensayo y posterior identificación, cubriendo el rango ya mencionado en la [Tabla 3.3.](#page-26-0) En este caso las entradas han sido en forma de escalones del 5 %. En la [Figura 3.16](#page-44-0) se pueden ver todas estas identificaciones.

Los valores de  $K_p$  y  $T_{p1}$  se han obtenido de las identificaciones. Se han representado en la [Figura 3.17](#page-45-0) por separado para ver como varían sus valores en función del punto en que empieza el escalón. Esta representación se realiza para poder escoger los valores más adecuados para determinar finalmente la función de transferencia.

En este caso, se ha decidido que los valores a tomar para dichos parámetros sea la media aritmética de todos los valores que se han obtenido en la identificación. Así pues:

$$
K_p = 0,1984
$$
  

$$
T_{p1} = 24,2221
$$

Por tanto, la función de transferencia ha de ser de la forma:

$$
G_{1d_1}(s) = \frac{TSH}{T_{c,sec,in}} = \frac{K_p}{1 + T_{p1}s} = \frac{0,1984}{1 + 24,2221s}
$$

Para comprobar que la elección de dichos valores ha sido correcta, se ha validado el modelo con una entrada generada aleatoriamente dentro del rango de identificación.

<span id="page-40-0"></span>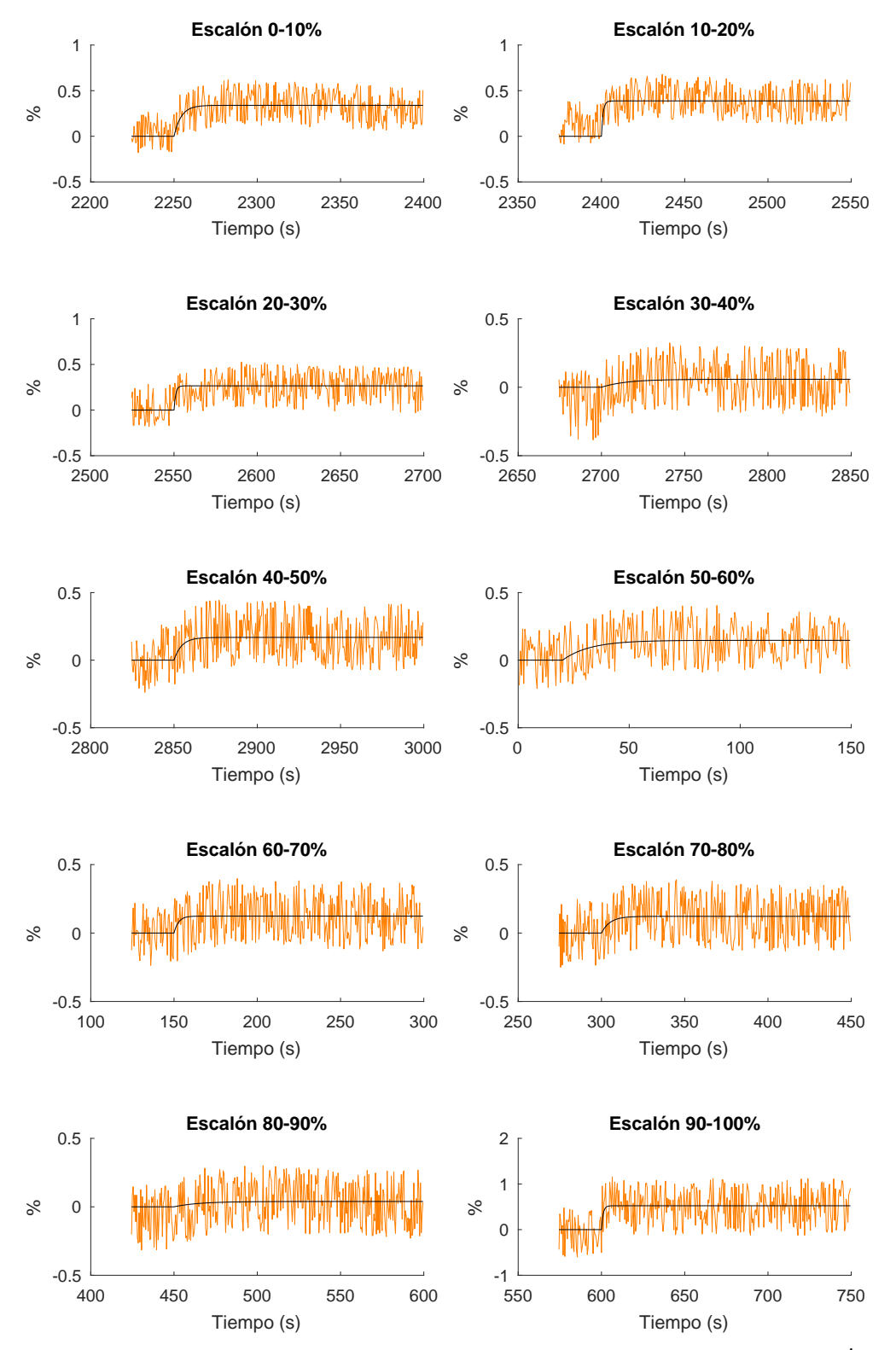

**Figura 3.12:** Identificación de entradas en escalón positivas para la entrada N y salida  $\dot{Q}_{evap}$ 

<span id="page-41-0"></span>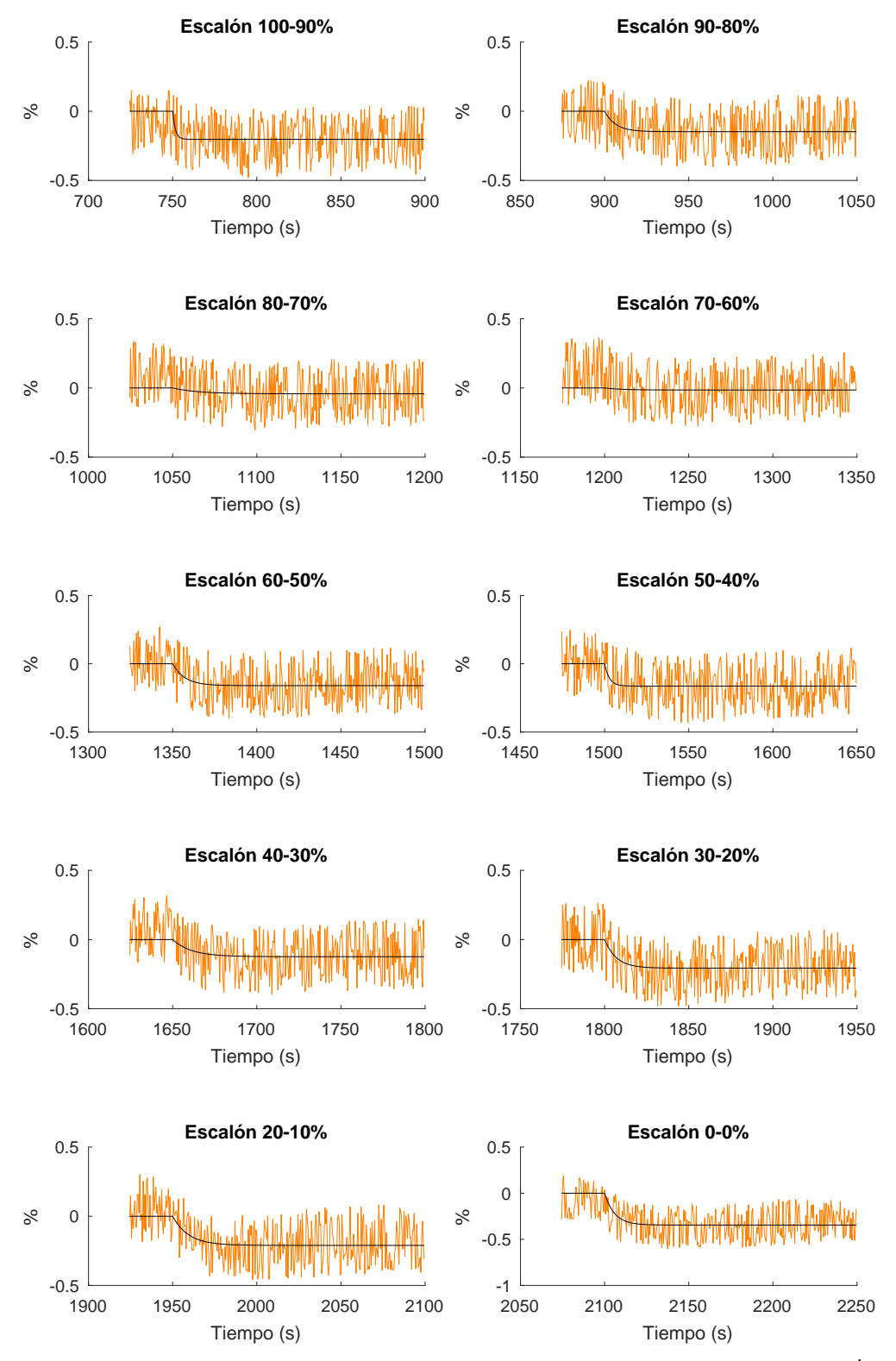

**Figura 3.13:** Identificación de entradas en escalón negativas para la entrada N y salida  $\dot{Q}_{evap}$ 

<span id="page-42-0"></span>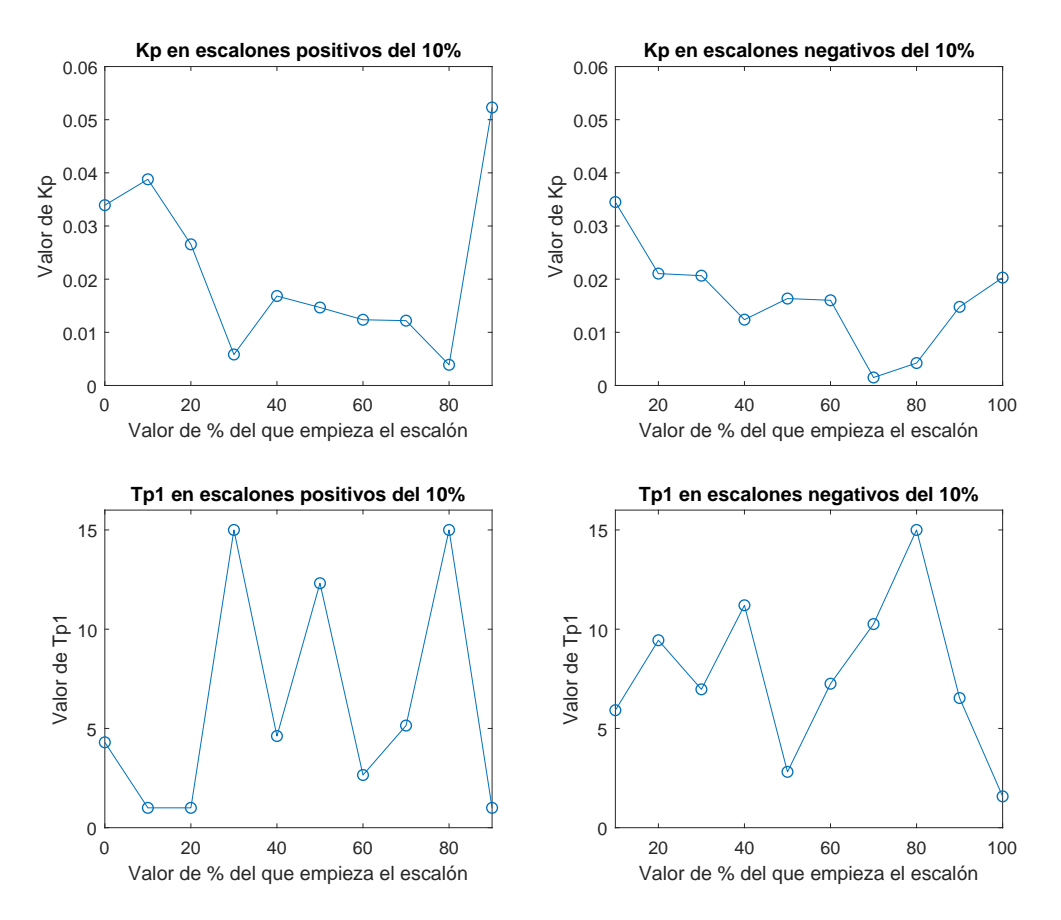

Figura 3.14: Valores de  $K_p$  y  $T_{p1}$  en función del punto de comienzo de los escalones para la entrada N y salida  $\dot{Q}_{evap}$ 

<span id="page-43-0"></span>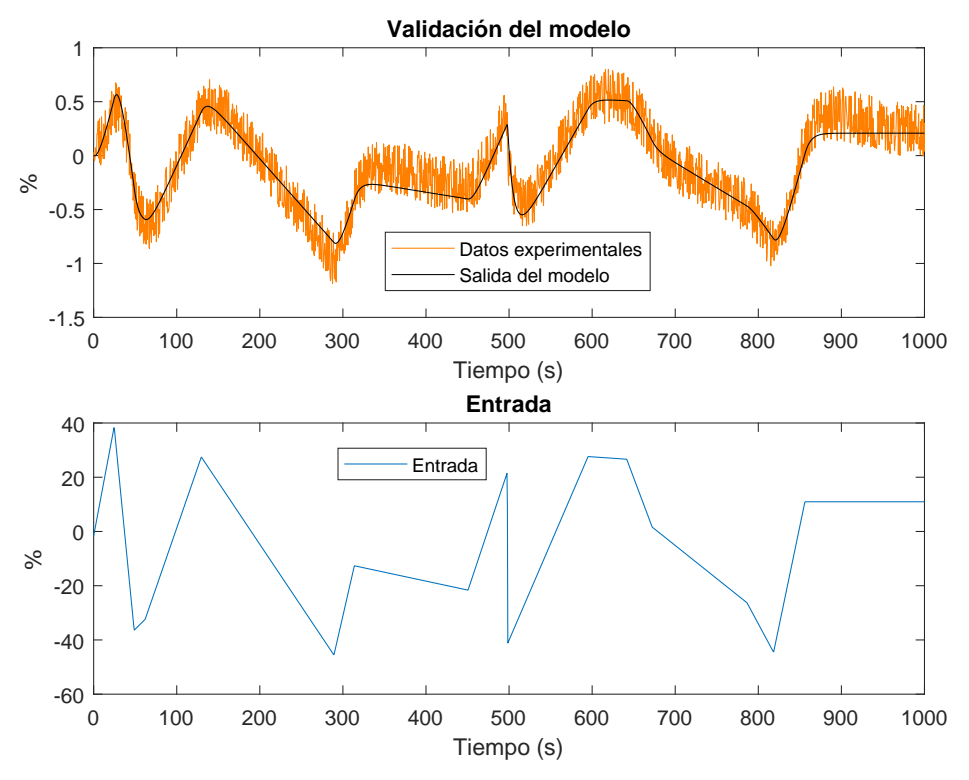

**Figura 3.15:** Validación de la función de transferencia obtenida para la entrada N y salida  $\dot{Q}_{evap}$ 

En la [Figura 3.18](#page-45-1) puede comprobarse como, la elección ha sido correcta, ya que, el modelo se ajusta de manera bastante satisfactoria a los datos experimentales.

## 3.3.2 Identificación de la función de transferencia considerando como entrada la temperatura de entrada del fluido secundario del condensador y como salida la potencia frigorífica del evaporador

Se ha realizado un ensayo y posterior identificación, cubriendo el rango ya mencionado en la [Tabla 3.3.](#page-26-0) En este caso las entradas han sido en forma de escalones del 5 %.

En la [Figura 3.19](#page-47-0) se pueden ver todas estas identificaciones.

Los valores de  $K_p$  y  $T_{p1}$  se han obtenido de las identificaciones. Se han representado en la [Figura 3.20](#page-48-0) por separado para ver como varían sus valores en función del punto en que empieza el escalón. Esta representación se realiza para poder escoger los valores más adecuados para determinar finalmente la función de transferencia.

En este caso, se ha decidido que los valores a tomar para dichos parámetros sea la media aritmética de todos los valores que se han obtenido en la identificación. Así pues:

$$
K_p = -0,4300
$$
  

$$
T_{p1} = 22,9203
$$

<span id="page-44-0"></span>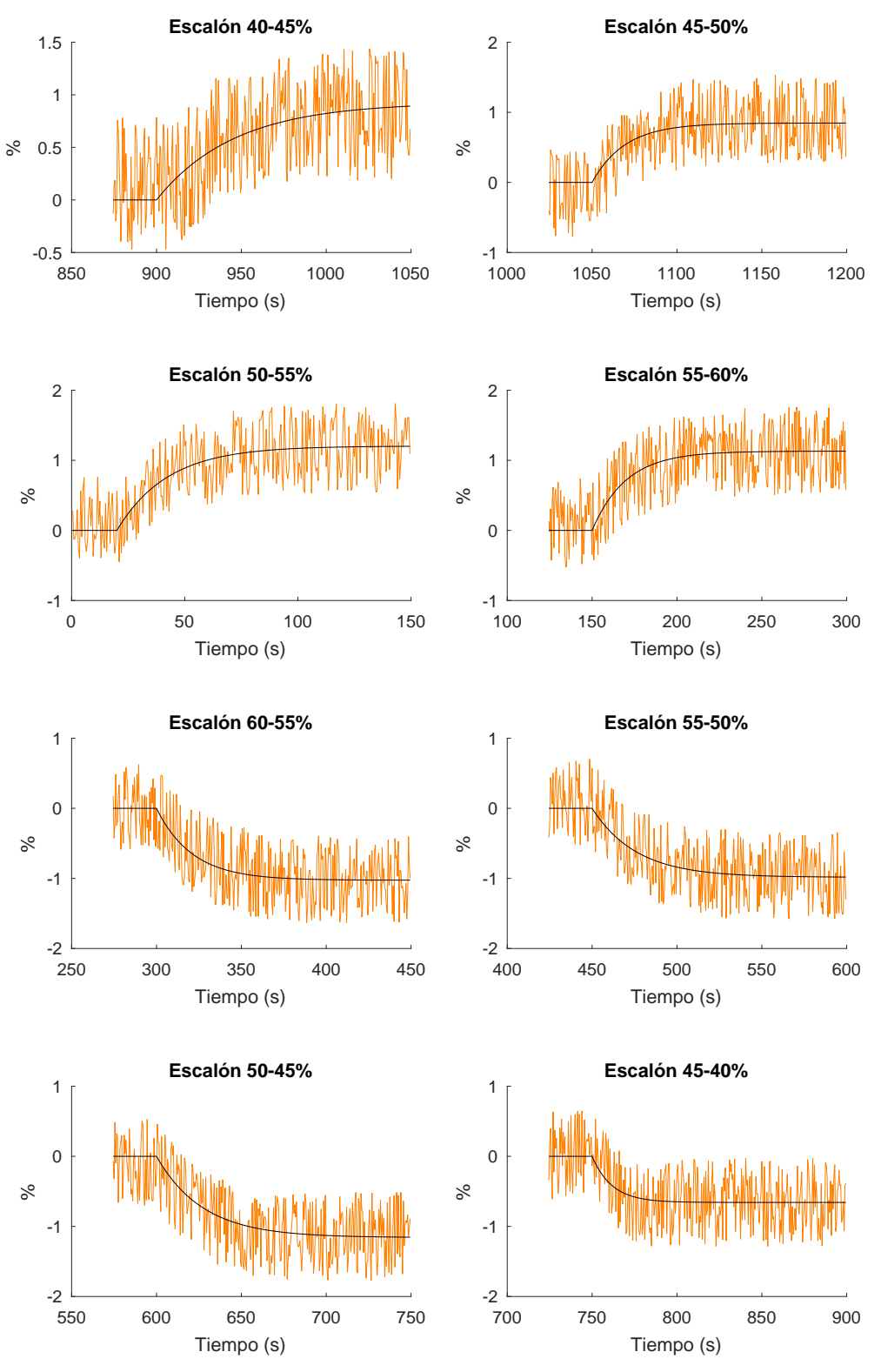

Figura 3.16: Identificación de entradas en escalón para la entrada  $T_{c,sec,in}$  y salida  $TSH$ 

<span id="page-45-0"></span>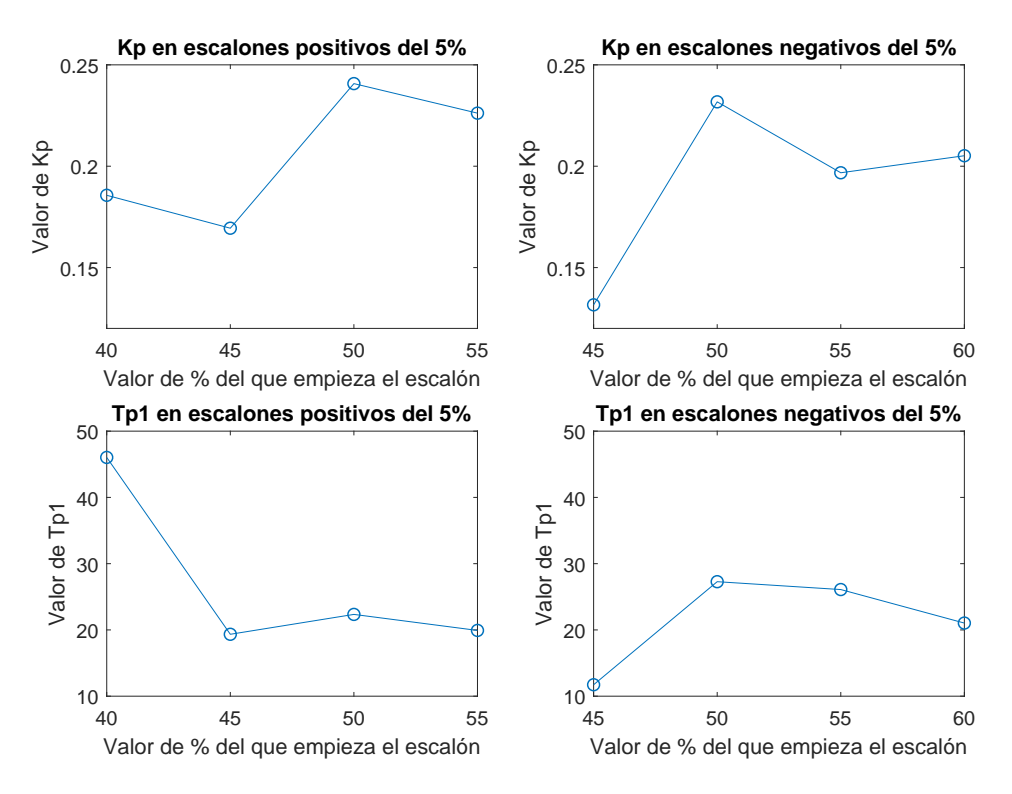

Figura 3.17: Valores de  $K_p$  y  $T_{p1}$  en función del punto de comienzo de los escalones para la entrada  $T_{c,sec,in}$ y salida $TSH$ 

<span id="page-45-1"></span>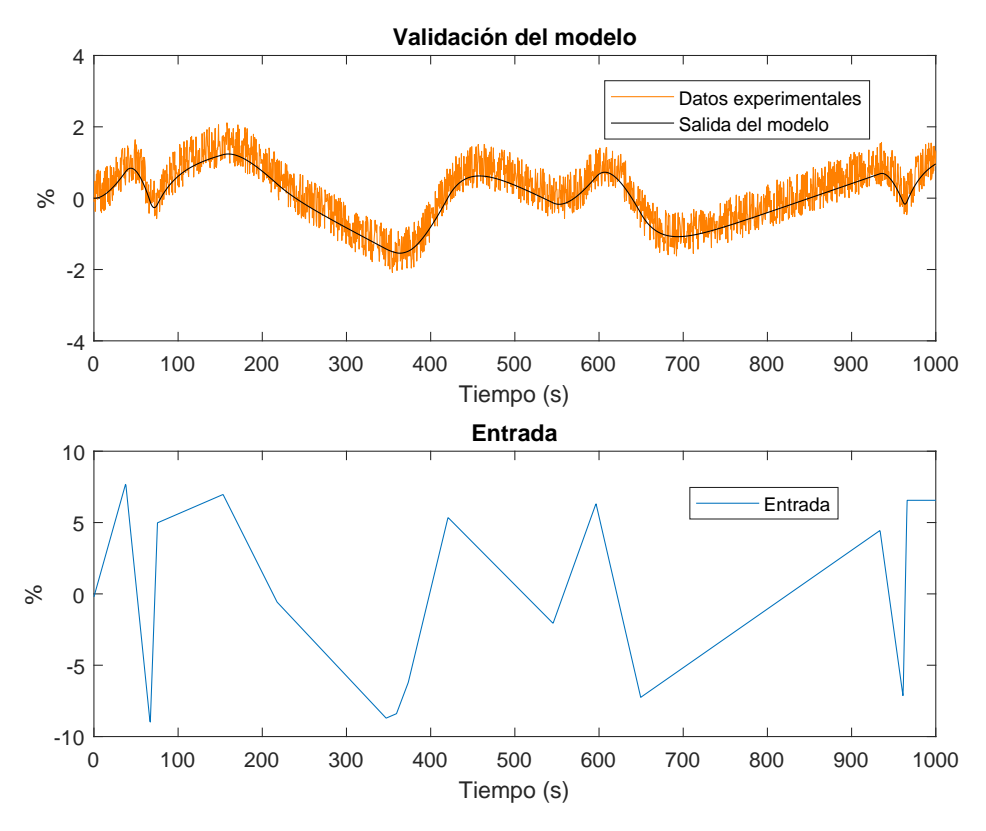

Figura 3.18: Validación de la función de transferencia obtenida para la entrada  $T_{c,sec,in}$  y salida TSH

Por tanto, la función de transferencia ha de ser de la forma:

$$
G_{2d_1}(s) = \frac{\dot{Q}_{evap}}{T_{c,sec,in}} = \frac{K_p}{1 + T_{p1}s} = \frac{-0,4300}{1 + 22,9203s}
$$

Para comprobar que la elección de dichos valores ha sido correcta, se ha validado el modelo con una entrada generada aleatoriamente dentro del rango de identificación.

En la [Figura 3.21](#page-49-0) puede comprobarse como, la elección ha sido correcta, ya que, el modelo se ajusta de manera bastante satisfactoria a los datos experimentales.

# 3.4 Identificación y validación de las funciones de transferencia considerando como entrada la temperatura de entrada del fluido secundario del evaporador

En esta sección se identifican y se validan las funciones de transferencia de las distintas salidas del modelo de la planta respecto a la temperatura de entrada del fluido secundario del evaporador como entrada. Esta entrada es la segunda de las dos perturbaciones a tener en cuenta en el modelo.

## 3.4.1 Identificación y validación de la función de transferencia considerando como entrada la temperatura de entrada del fluido secundario del evaporador y como salida la temperatura de sobrecalentamiento a la salida del evaporador

Se ha realizado un ensayo y posterior identificación, cubriendo el rango ya mencionado en la [Tabla 3.3.](#page-26-0) En este caso las entradas han sido en forma de escalones del 10 %.

En la [Figura 3.22](#page-50-0) se pueden ver todas estas identificaciones.

Los valores de  $K_p$  se han obtenido de las identificaciones. Se han representado en la [Figura 3.23](#page-51-0) por separado para ver como varían sus valores en función del punto en que empieza el escalón. Esta representación se realiza para poder escoger el valor más adecuado para determinar finalmente la función de transferencia.

En este caso, se ha decidido que el valor a tomar para dicho parámetro sea la media aritmética de todos los valores que se han obtenido en la identificación. Así pues:

$$
K_p=0,\!0619
$$

Por tanto, la función de transferencia ha de ser de la forma:

$$
G_{1d_2}(s) = \frac{TSH}{T_{c,sec,in}} = K_p = 0{,}0619
$$

<span id="page-47-0"></span>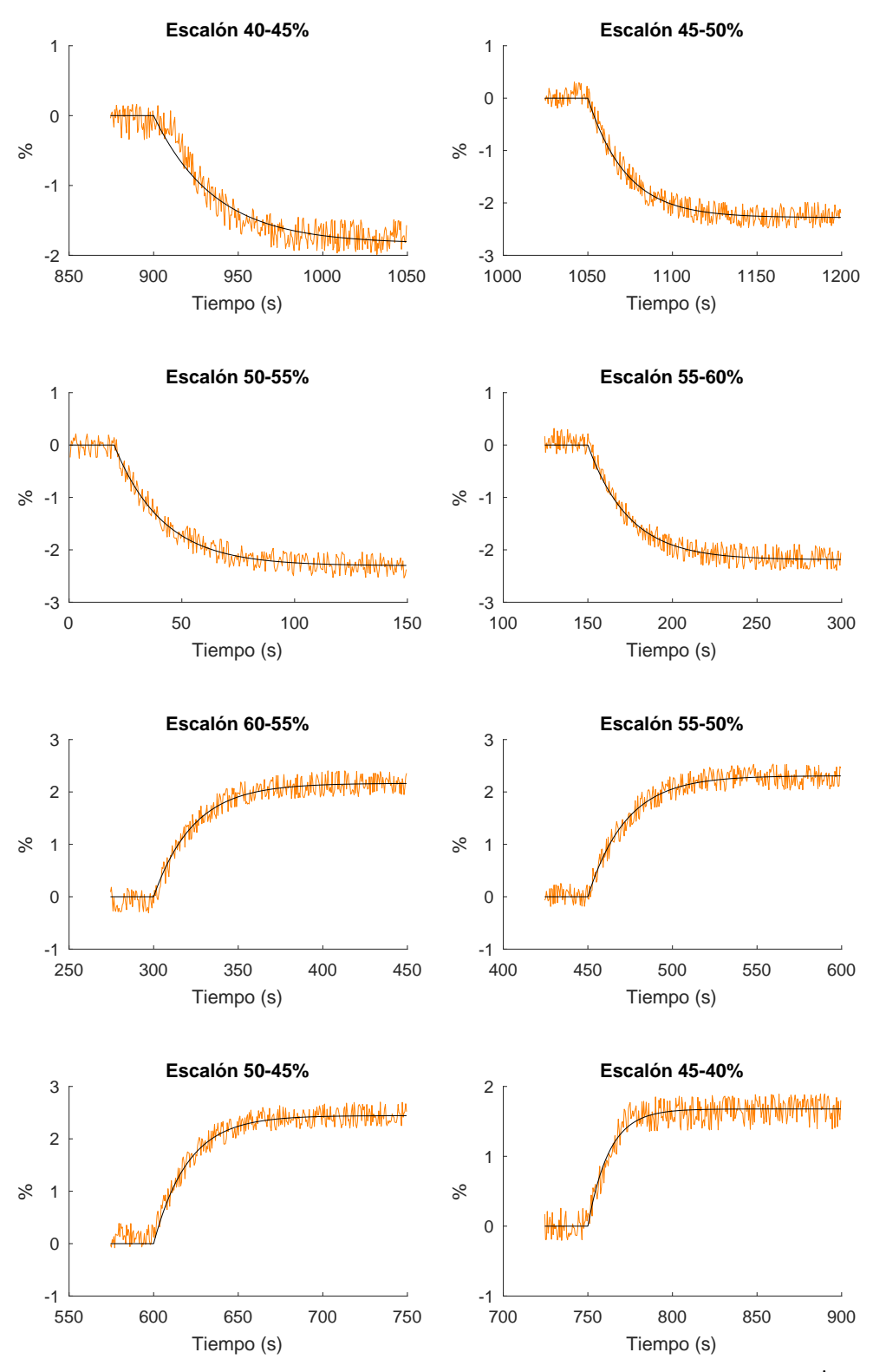

**Figura 3.19:** Identificación de entradas en escalón para la entrada  $T_{c,sec,in}$  y salida  $\dot{Q}_{evap}$ 

<span id="page-48-0"></span>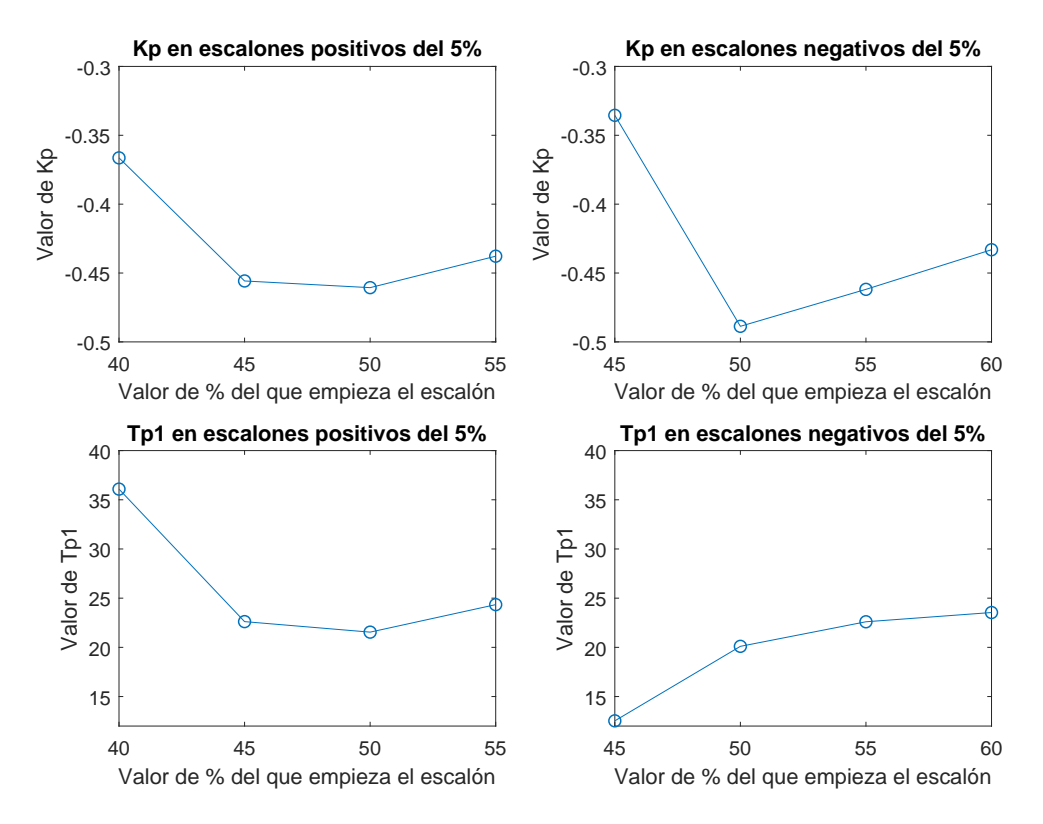

Figura 3.20: Valores de  $K_p$  y  $T_{p1}$  en función del punto de comienzo de los escalones para la entrada  $T_{c,sec,in}$ y salida  $\dot{Q}_{evap}$ 

<span id="page-49-0"></span>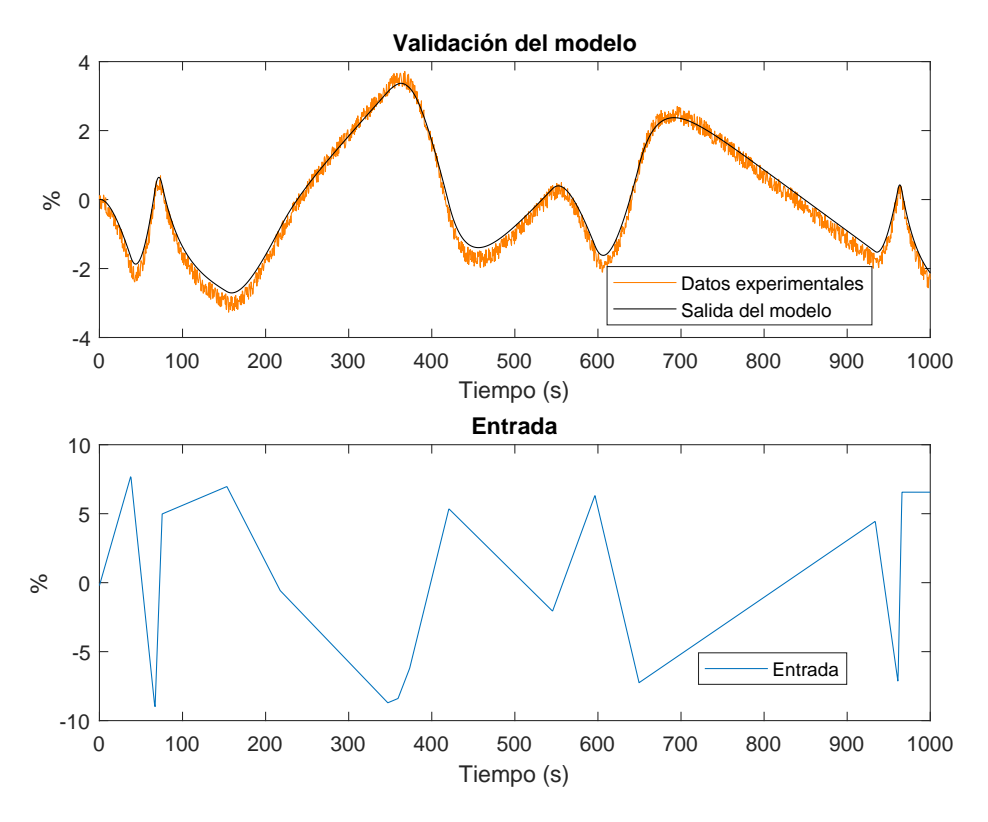

Figura 3.21: Validación de la función de transferencia obtenida para la entrada  $T_{c,sec,in}$  y salida  $\dot{Q}_{evap}$ 

Para comprobar que la elección de dichos valores ha sido correcta, se ha validado el modelo con una entrada generada aleatoriamente dentro del rango de identificación. En la [Figura 3.24](#page-51-1) puede comprobarse como, la elección ha sido correcta, ya que, el modelo se ajusta de manera bastante satisfactoria a los datos experimentales.

## 3.4.2 Identificación y validación de la función de transferencia considerando como entrada la temperatura de entrada del fluido secundario del evaporador y como salida la potencia frigorífica del evaporador

Se ha realizado un ensayo y posterior identificación, cubriendo el rango ya mencionado en la [Tabla 3.3.](#page-26-0) En este caso las entradas han sido en forma de escalones del 10 %. En la [Figura 3.25](#page-53-0) se pueden ver todas estas identificaciones.

Los valores de  $K_p$  se han obtenido de las identificaciones. Se han representado en la [Figura 3.26](#page-54-0) por separado para ver como varían sus valores en función del punto en que empieza el escalón. Esta representación se realiza para poder escoger el valor más adecuado para determinar finalmente la función de transferencia.

En este caso, se ha decidido que el valor a tomar para dicho parámetro sea la media aritmética de todos los valores que se han obtenido en la identificación. Así pues:

$$
K_p = 0{,}0277
$$

<span id="page-50-0"></span>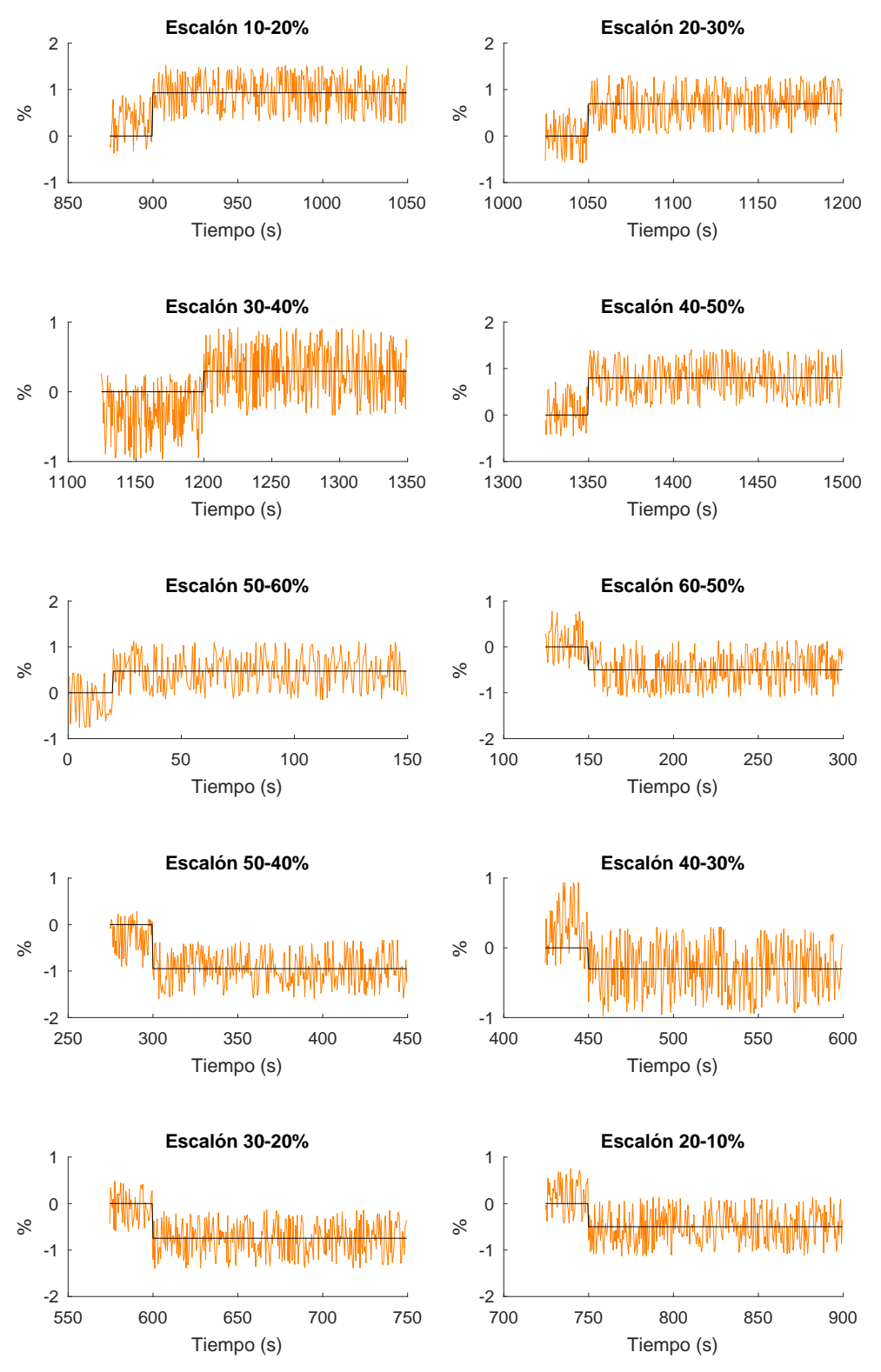

Figura 3.22: Identificación de entradas en escalón para la entrada  $T_{e,sec,in}$  y salida TSH

<span id="page-51-0"></span>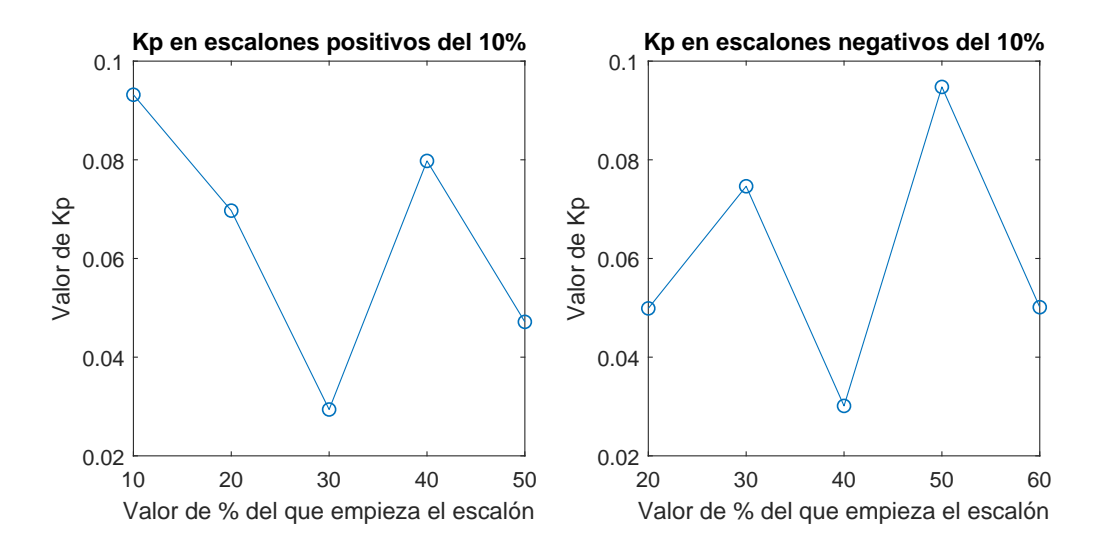

Figura 3.23: Valores de  $K_p$  en función del punto de comienzo de los escalones para la entrada  $T_{e,sec,in}$  y salida  $T S H$ 

<span id="page-51-1"></span>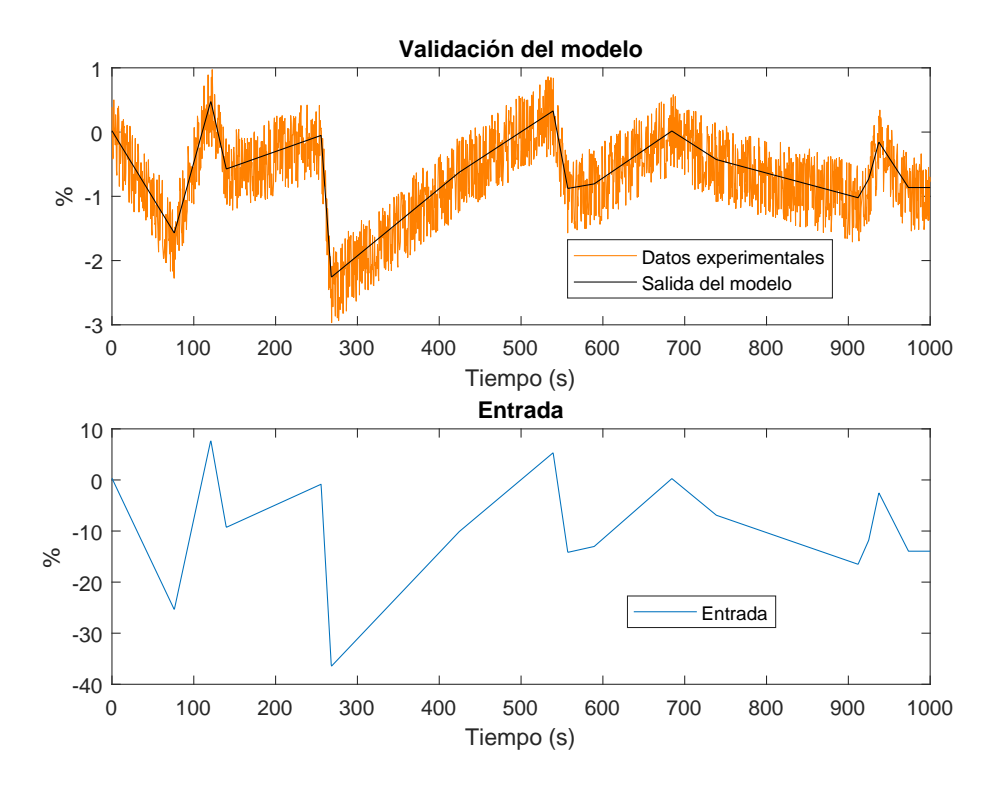

Figura 3.24: Validación de la función de transferencia obtenida para la entrada  $T_{e,sec,in}$  y salida TSH

Por tanto, la función de transferencia ha de ser de la forma:

$$
G_{2d_2}(s) = \frac{\dot{Q}_{evap}}{T_{c,sec,in}} = K_p = 0.0277
$$

Para comprobar que la elección de dichos valores ha sido correcta, se ha validado el modelo con una entrada generada aleatoriamente dentro del rango de identificación.

<span id="page-52-0"></span>En la [Figura 3.27](#page-54-1) puede comprobarse como, la elección ha sido correcta, ya que, el modelo se ajusta de manera bastante satisfactoria a los datos experimentales.

# 3.5 Matriz de transferencia

Una vez obtenidas las funciones de transferencia por separado, a falta de concretar los valores numéricos, se ha podido determinar a qué tipos de función de transferencia corresponde cada una. Con ello se ha podido obtener la matriz de transferencia.

Como se ha visto en la [Subsección 1.4.1,](#page-13-0) la matriz de transferencia se define de la siguiente manera:

$$
\begin{bmatrix} y_1(s) \\ y_2(s) \end{bmatrix} = \begin{bmatrix} G_{11}(s) & G_{12}(s) \\ G_{21}(s) & G_{22}(s) \end{bmatrix} \begin{bmatrix} u_1(s) \\ u_2(s) \end{bmatrix} + \begin{bmatrix} G_{1d_1}(s) & G_{1d_2}(s) \\ G_{2d_1}(s) & G_{2d_2}(s) \end{bmatrix} \begin{bmatrix} d_1(s) \\ d_2(s) \end{bmatrix}
$$

Donde:

$$
G_{11}(s) = \frac{TSH(s)}{A_v(s)} = K_p \frac{1 + T_z s}{1 + T_{p1}s} = -0,4770 \frac{1 + 58,7251s}{1 + 35,0017s}
$$
  
\n
$$
G_{12}(s) = \frac{TSH(s)}{N(s)} = K_p = 0,1350
$$
  
\n
$$
G_{21}(s) = \frac{\dot{Q}_{evap}(s)}{A_v(s)} = K_p \frac{1 + T_z s}{1 + T_{p1}s} = 0,4965 \frac{1 + 85,9168s}{1 + 30,7245s}
$$
  
\n
$$
G_{22}(s) = \frac{\dot{Q}_{evap}(s)}{N(s)} = \frac{K_p}{1 + T_{p1}s} = \frac{0,0190}{1 + 6,9502s}
$$

<span id="page-53-0"></span>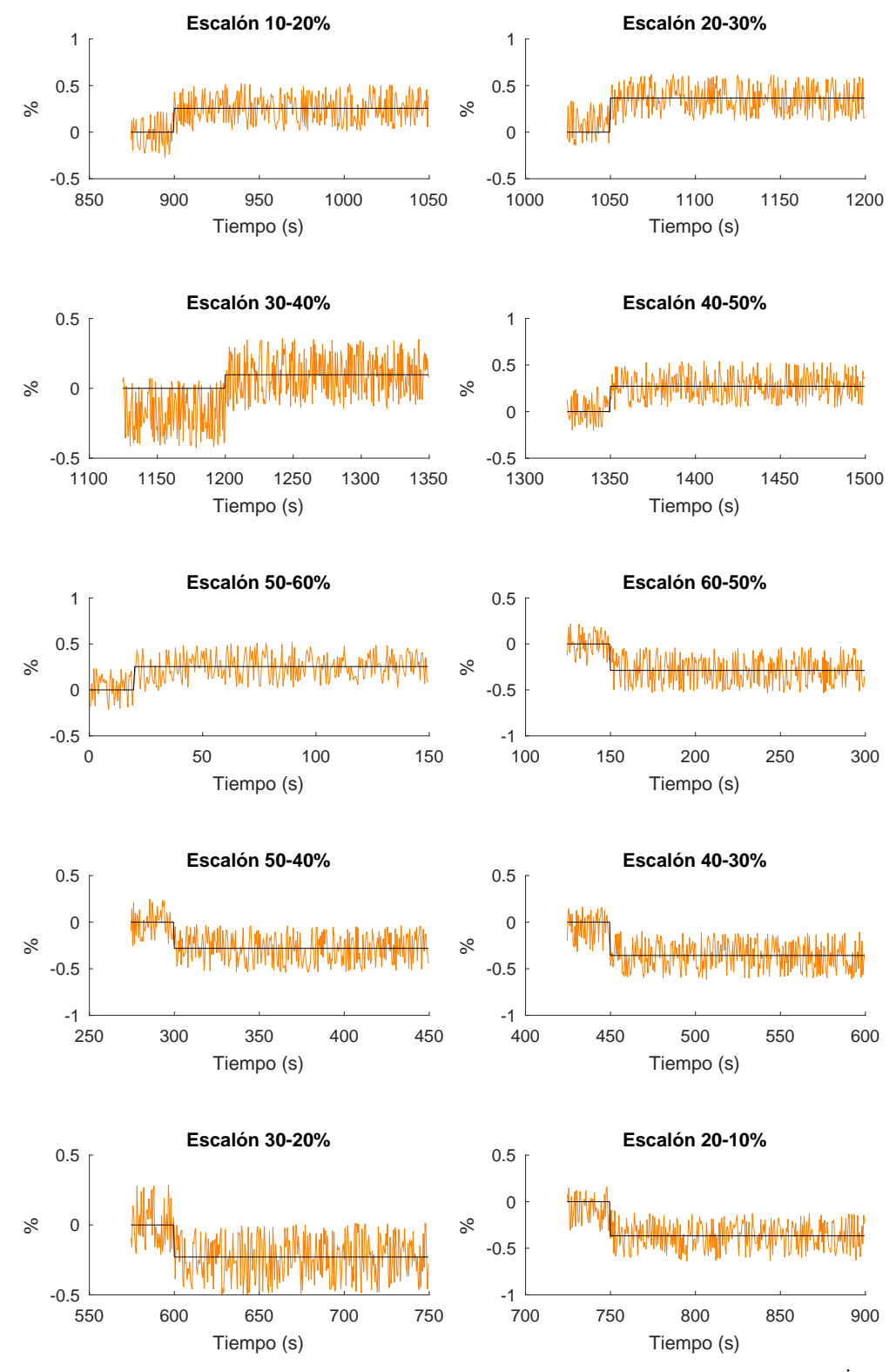

**Figura 3.25:** Identificación de entradas en escalón para la entrada  $T_{e,sec,in}$  y salida  $\dot{Q}_{evap}$ 

<span id="page-54-0"></span>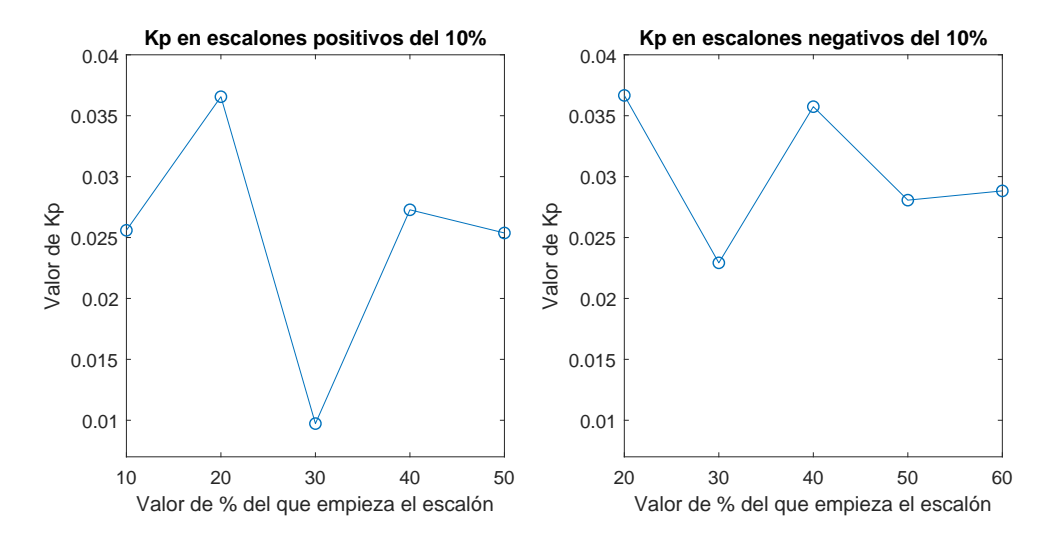

Figura 3.26: Valores de  $K_p$  en función del punto de comienzo de los escalones para la entrada  $T_{e,sec,in}$  y salida  $\dot{Q}_{evap}$ 

<span id="page-54-1"></span>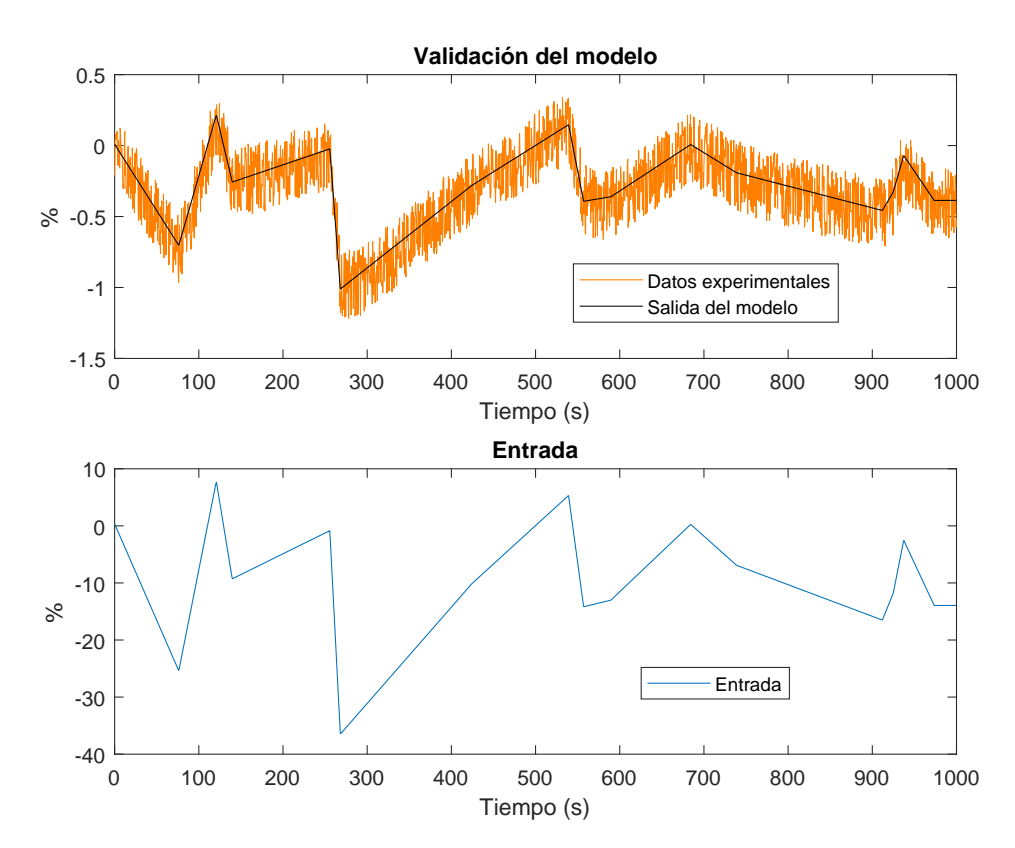

Figura 3.27: Validación de la función de transferencia obtenida para la entrada  $T_{e,sec,in}$  y salida  $\dot{Q}_{evap}$ 

$$
G_{1d_1}(s) = \frac{TSH}{T_{c,sec,in}} = \frac{K_p}{1 + T_{p1}s} = \frac{0,1984}{1 + 24,2221s}
$$
  
\n
$$
G_{1d_2}(s) = \frac{TSH}{T_{c,sec,in}} = K_p = 0,0619
$$
  
\n
$$
G_{2d_1}(s) = \frac{\dot{Q}_{evap}}{T_{c,sec,in}} = \frac{K_p}{1 + T_{p1}s} = \frac{-0,4300}{1 + 22,9203s}
$$
  
\n
$$
G_{2d_2}(s) = \frac{\dot{Q}_{evap}}{T_{c,sec,in}} = K_p = 0,0277
$$

Por tanto, tras introducir las funciones de transferencia correspondientes, la matriz de transferencia queda:

$$
\begin{bmatrix}\nTSH(s) \\
\vdots \\
\vdots \\
\vdots \\
\vdots \\
\vdots \\
\vdots \\
\end{bmatrix}\n=\n\begin{bmatrix}\nK_p \frac{1+T_z s}{1+T_p 1s} & K_p \\
K_p \frac{1+T_z s}{1+T_p 1s} & \frac{K_p}{1+T_p 1s}\n\end{bmatrix}\n\begin{bmatrix}\nA_v(s) \\
\vdots \\
X_s \end{bmatrix}\n+\n\begin{bmatrix}\nK_p \\
\frac{K_p}{1+T_p 1s} & K_p \\
\frac{K_p}{1+T_p 1s} & K_p\n\end{bmatrix}\n\begin{bmatrix}\nT_{c, sec, in}(s) \\
T_{c, sec, in}(s)\n\end{bmatrix}
$$

Donde introduciendo las funciones de transferencia con sus determinados valores númericos queda:

$$
\begin{bmatrix}\nTSH(s) \\
\dot{Q}_{evap}(s) \\
\dot{Q}_{evap}(s)\n\end{bmatrix} = \begin{bmatrix}\n-0,4770\frac{1+58,7251s}{1+35,0017s} & 0,1350 \\
0,4965\frac{1+85,9168s}{1+30,7245s} & \frac{0,0190}{1+6,9502s} \\
+ \begin{bmatrix}\n0,1984 \\
1+24,2221s \\
1+22,9203s\n\end{bmatrix} & 0,0619\n\begin{bmatrix}\nT_{c,sec,in}(s) \\
T_{c,sec,in}(s) \\
+22,9203s\n\end{bmatrix}
$$

# 4 Consideraciones previas al diseño del control multivariable del proceso

En este capítulo se muestran varias consideraciones que se deben tener en cuenta antes de iniciar el diseño del control multivariable del proceso. Se detallan el escenario de simulación que se va a utilizar, los controladores de referencia proporcionados por el concurso CIC2019 con los que se van a comparar los diseñados en este trabajo, se revisa una función de transferencia y se muestra la implementación del modelo linealizado del proceso en Simulink.

# <span id="page-56-0"></span>4.1 Escenario de simulación

En primer lugar, se ha comprobado cuál es el escenario de simulación que se va a utilizar a lo largo del diseño del control multivariable del proceso.

En la [Figura 4.1](#page-57-0) se puede comprobar dicho escenario. Los cambios que se van aplicar en ambas referencias y en las dos perturbaciones más importantes son:

- En el caso de la referencia para la temperatura de sobrecalentamiento a la salida del evaporador TSH, esta parte del punto de operación inicial del 23.79 % y a los 1.5 min se realiza un cambio en forma de escalón negativo hasta el 14.68 %.
- En cuánto a la referencia para la potencia frigorífica del evaporador  $\dot{Q}_{evap}$ , el punto de operación inicial se encuentra en el 76.03 % y a los 3 min se realiza un cambio en forma de escalón positivo hasta el 87.46 %.
- La primera de las dos perturbaciones en las que se producen cambios es la temperatura de entrada del fluido secundario del evaporador  $T_{e,sec,in}$ , esta parte del punto de operación inicial del 50 % y a los 0.5 min se realiza un cambio en forma de escalón negativo hasta el 6.25 %.
- La segunda de las dos perturbaciones en las que se producen cambios es la temperatura de entrada del fluido secundario del condensador  $T_{c,sec,in}$ , esta parte del punto de operación inicial del 50 % y a los 5 min se realiza un cambio en forma de escalón negativo hasta el 37.5 %.

<span id="page-57-0"></span>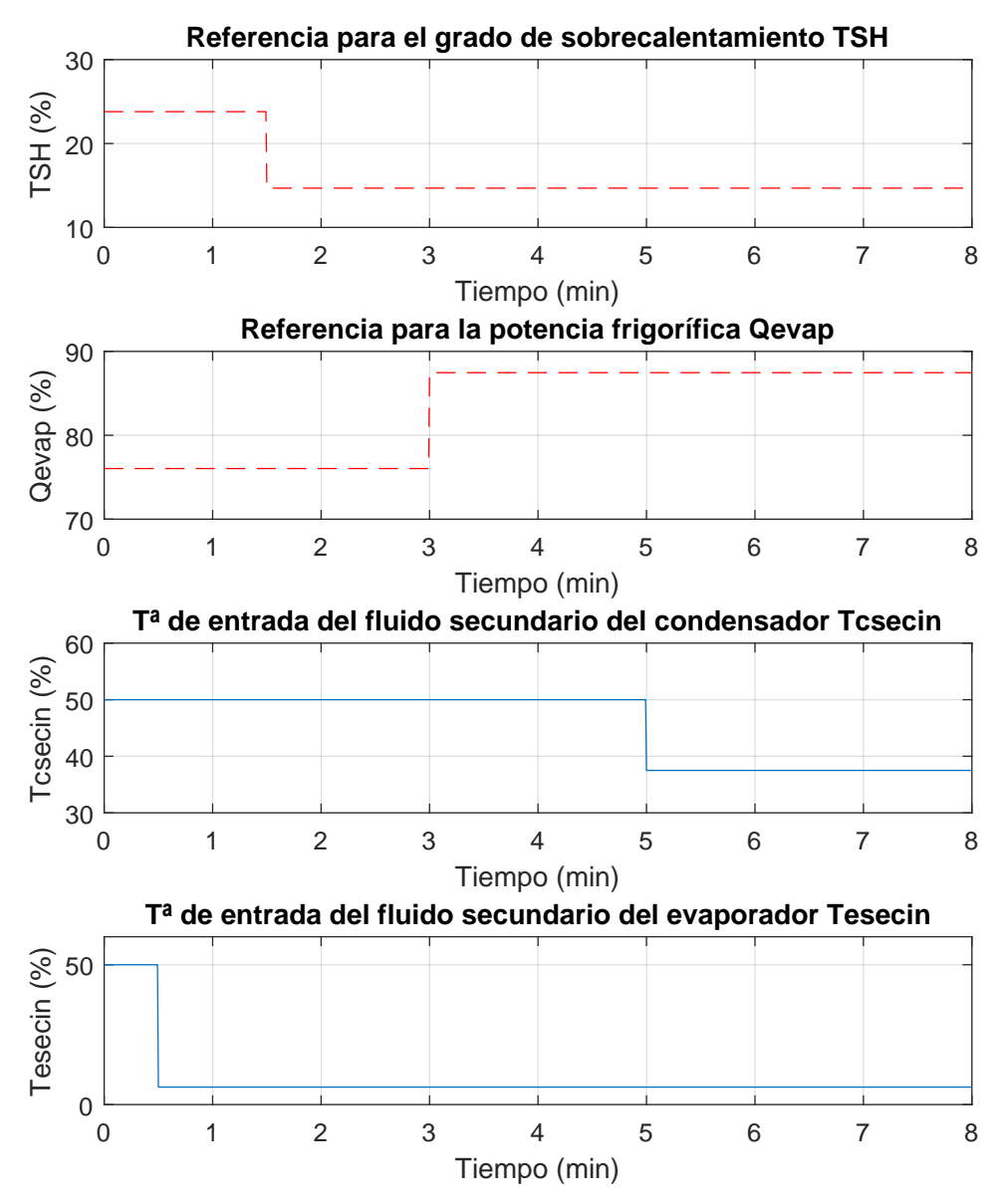

Figura 4.1: Escenario de simulación a utilizar durante el diseño del control multivariable del proceso

# <span id="page-58-1"></span>4.2 Controladores de referencia proporcionados por el Concurso CIC2019

En la [Figura 4.2](#page-59-0) y en la [Figura 4.3](#page-59-1) se puede comprobar el resultado de los controladores de referencia que proporciona el Concurso CIC2019, los cuales, se pretende mejorar en este trabajo.

En uno de los controladores, la apertura de la válvula de expansión  $(A_v)$  es la acción de control que actúa sobre la potencia frigorífica del evaporador  $(\dot{Q}_{evap})$  que es la variable controlada.

En el segundo controlador, la velocidad del compresor  $(N)$  es la acción de control que actúa sobre la temperatura de sobrecalentamiento a la salida del evaporador (TSH) que es la variable controlada.

Ambos controladores son proporcionales-integrales (PI) y en la [Tabla 4.1](#page-58-0) se puede comprobar el valor de los parámetros y a qué variables corresponde de cada uno de ellos.

<span id="page-58-0"></span>Tabla 4.1: Valor de los parámetros de los PI del controlador de referencia y variables a las que corresponde cada uno de ellos

| Variable controlada | Acción de control $ K_n $ |      | $K_i$ |  |
|---------------------|---------------------------|------|-------|--|
| $Q_{evap}$          | $A_{\eta}$                | 0.08 | 0.5   |  |
| TSH                 |                           | 9    | 0.5   |  |

# 4.3 Revisión de la función de transferencia considerando como entrada la velocidad del compresor y como salida la temperatura de sobrecalentamiento

En la [Figura 4.3](#page-59-1) puede verse como la acción de control es bastante ajustada y está cerca de saturarse tanto en el 0 % como en el 100 % de la misma, varias veces a lo largo de la simulación.

Se ha decidido comprobar si con la función de transferencia obtenida mediante la identificación (ver [Subsección 3.2.1\)](#page-34-0) se podía llevar a cabo el control correctamente, es decir, sin llegar a saturarse la acción de control.

Para ello se ha decidido simular el mismo cambio en la referencia del escenario de simulación, tal como se vió en la [Sección 4.1,](#page-56-0) utilizando el PI del controlador de referencia proporcionado por el concurso CIC2019.

Se ha tomado como punto inicial de la acción de control N un 75 % dado que en el escenario de simulación antes de producirse este cambio, se produce un cambio en una de las perturbaciones que aumenta el valor de la acción de control.

En la [Figura 4.4](#page-60-0) se pueden observar los resultados de esta comprobación. Puede verse como al utilizar la función de transferencia original, la acción de control se satura y por tanto la salida TSH no es capaz de llegar al valor de la referencia.

<span id="page-59-0"></span>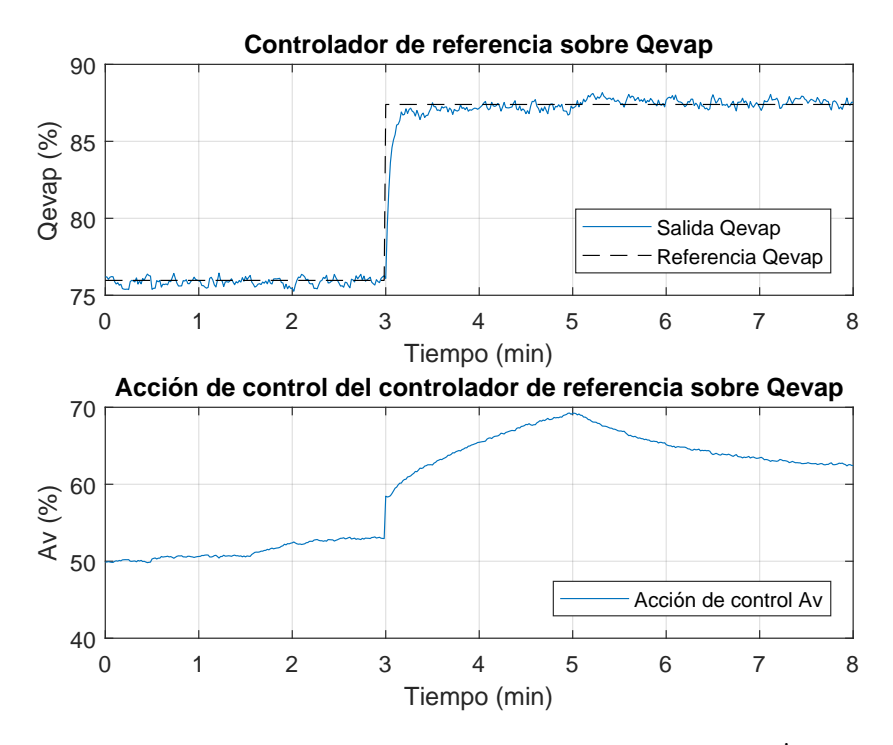

**Figura 4.2:** Resultado del control realizado por el controlador de referencia sobre  $\dot{Q}_{evap}$  siendo  $A_v$  la acción de control de este

<span id="page-59-1"></span>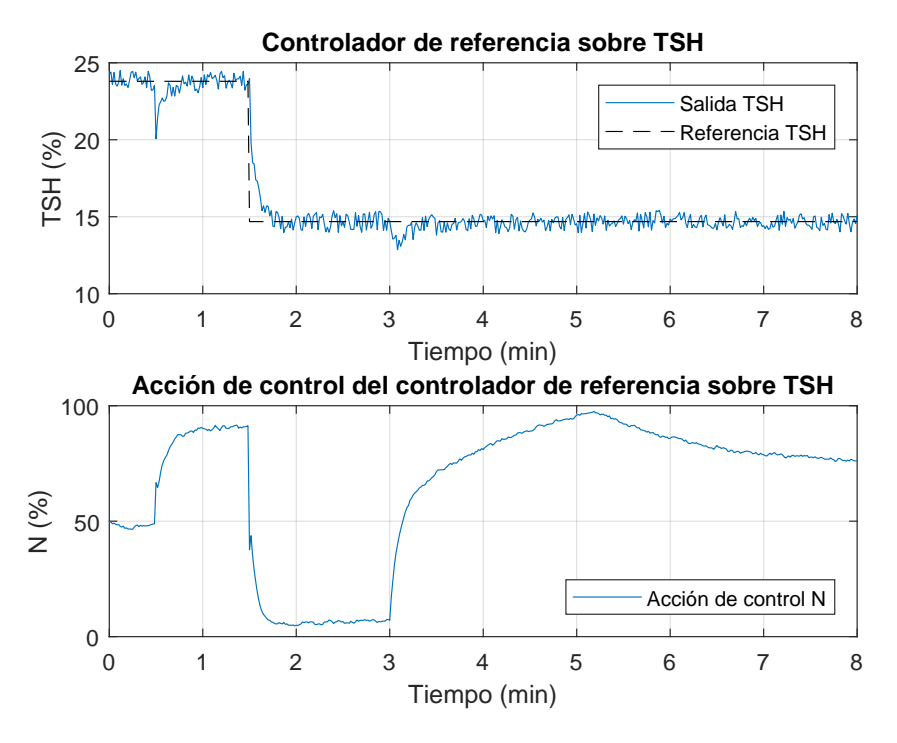

Figura 4.3: Resultado del control realizado por el controlador de referencia sobre TSH siendo N la acción de control de este

Se ha decidido cambiar dicha función de transferencia aumentando su ganancia. Finalmente se ha determinado que la función de transferencia alternativa a utilizar es:

$$
G_{12}(s) = \frac{TSH(s)}{N(s)} = K_p = 0,1350
$$

<span id="page-60-0"></span>En la [Figura 4.4](#page-60-0) puede verse como al utilizar esta función de transferencia alternativa, la acción de control no se satura y la salida TSH puede llegar sin problemas al valor de la referencia.

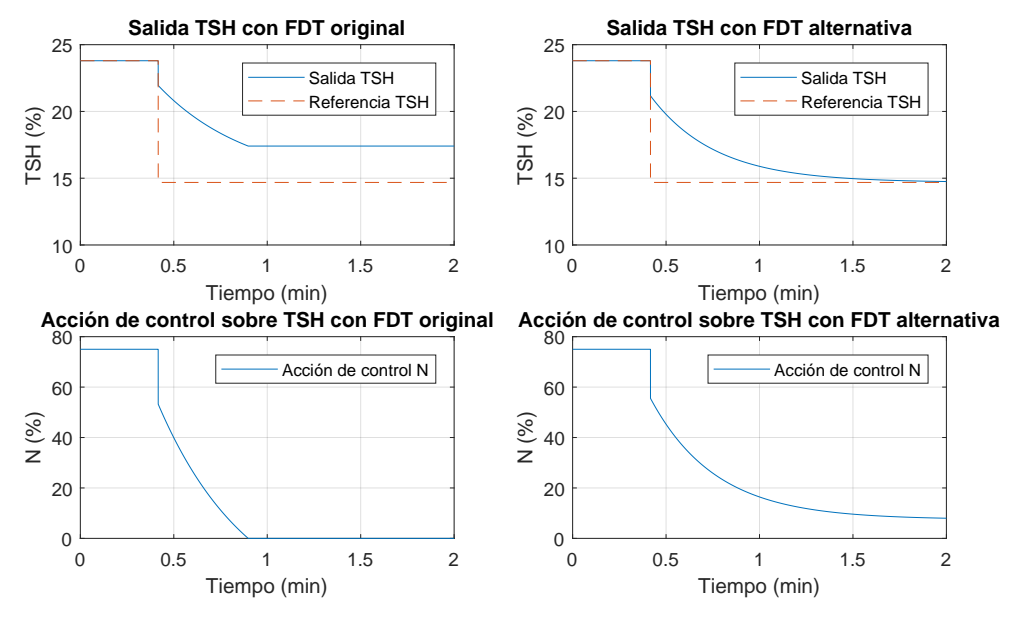

Figura 4.4: Resultado del control de TSH ante un cambio en la referencia utilizando la función de transferencia original y la función de transferencia alternativa

# 4.4 Implementación del modelo linealizado del proceso en Simulink

En la [Figura 4.5](#page-61-0) se puede observar el diagrama general del modelo linealizado del proceso implementado en Simulink.

Este modelo se trata de un modelo ideal, ya que, en el modelo real pueden darse otros fenómenos o perturbaciones no medibles y desconocidas. Además este modelo no incluye ruido en las medidas.

A pesar de estas simplificaciones, se ha pretendido que este modelo ideal se asemeje lo máximo posible al modelo real.

Este diagrama general está formado por varios bloques:

Dos bloques en los que se llevan a cabo los cambios en las referencias de la temperatura de sobrecalentamiento a la salida del evaporador (TSH) y en la potencia frigorífica del evaporador  $(\dot{Q}_{evap})$ .

<span id="page-61-0"></span>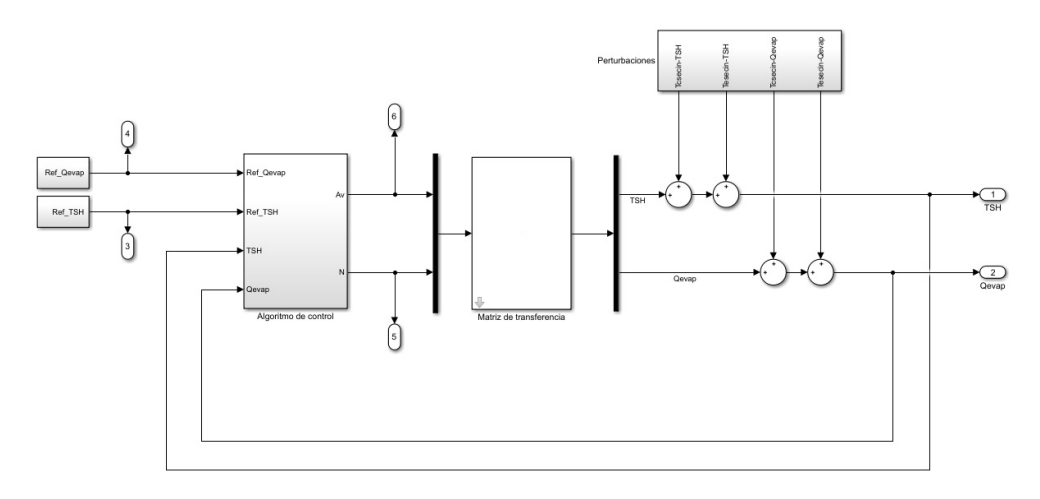

Figura 4.5: Diagrama general del modelo linealizado del proceso implementado en Simulink

- Bloque de perturbaciones en el que se llevan a cabo los cambios en las perturbaciones en la temperatura de entrada del fluido secundario del condensador  $(T_{c,sec,in})$  y en la temperatura de entrada del fluido secundario del evaporador  $(T_{e,sec,in})$  haciendo uso de las funciones de transferencia obtenidas en el [Capítulo 3.](#page-24-0) En la [Figura 4.6](#page-61-1) se puede ver el interior de este bloque.
- Bloque del algoritmo de control, cuyo diseño se muestra en posteriores apartados. En la [Figura 4.7](#page-62-0) se puede ver el interior de este bloque.
- Matriz de transferencia, la cuál es la detallada en la [Sección 3.5,](#page-52-0) formada por las funciones de transferencia obtenidas en el [Capítulo 3](#page-24-0) y representa el proceso en este modelo linealizado del proceso.

<span id="page-61-1"></span>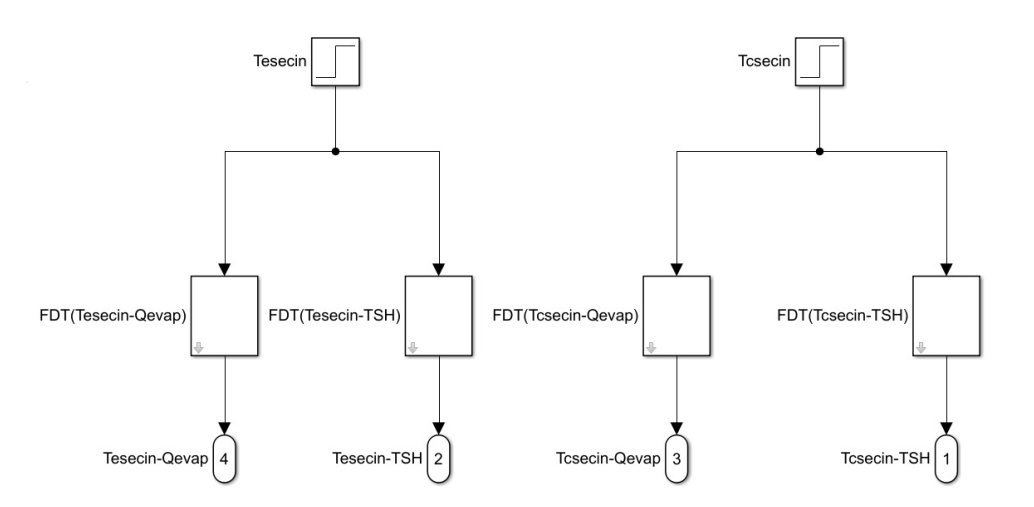

Figura 4.6: Interior del bloque de perturbaciones del diagrama general del modelo linealizado del proceso implementado en Simulink

<span id="page-62-0"></span>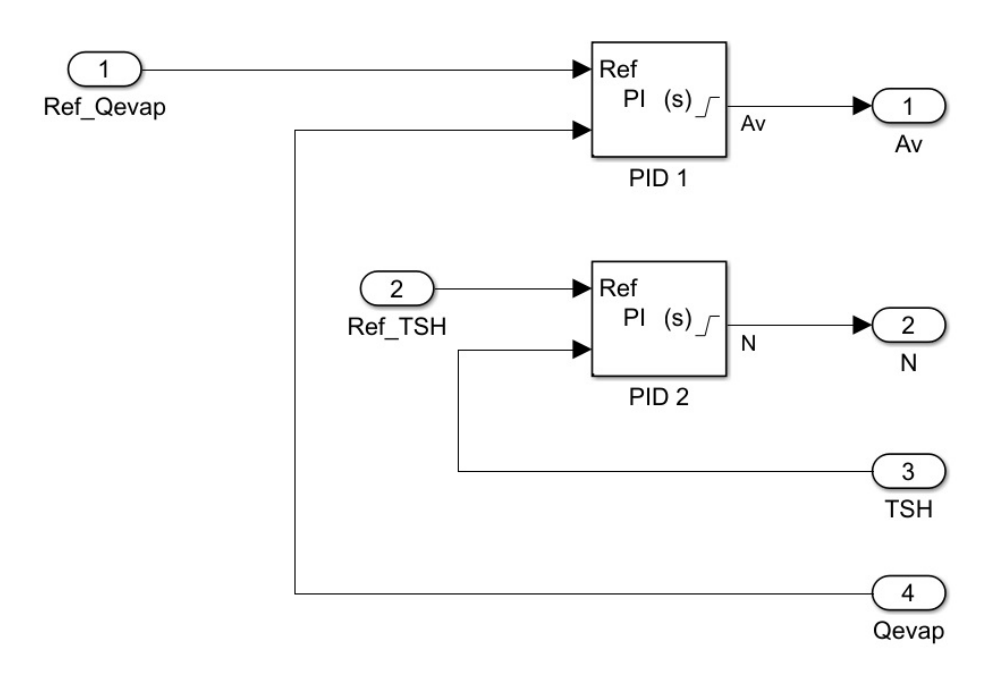

Figura 4.7: Interior del bloque del algoritmo de control del diagrama general del modelo linealizado del proceso implementado en Simulink

# 5 Diseño del control multivariable del proceso por el método de la Matriz de Ganancias Relativas (RGA)

En este capítulo se ha descrito el diseño del control multivariable del proceso por el método de la Matriz de Ganancias Relativa (RGA) que además se ha mejorado con control anticipativo. Tras el diseño, se muestra la manera en que este se ha implementado en Simulink sobre el modelo linealizado del proceso, considerado como modelo ideal y su correspondiente validación sobre el sistema real para verificar que su funcionamiento es correcto y se ha comparado este diseño con el de referencia. Por último se ha comparado el diseño utilizando y sin utilizar el control anticipativo.

## 5.1 Matriz de Ganancias Relativas (RGA)

La principal dificultad a la hora de llevar a cabo un control multivariable reside en la interacción que existe entre sus variables. El primer paso para comenzar a diseñar el controlador del proceso por este método consiste en cuantificar dicha interacción y así decidir el emparejamiento de las variables de entrada y de salida, es decir, con qué acción de control se controla cada variable a controlar.

Dicha cuantificación se obtiene mediante la Matriz de Ganancias Relativas (RGA). En la [Sec](#page-14-0)[ción 1.5](#page-14-0) puede encontrarse el marco teórico de este método. En nuestro caso esta matriz es:

$$
K = \begin{bmatrix} K_{11} & K_{12} \\ K_{21} & K_{22} \end{bmatrix} = \begin{bmatrix} -0.4770 & 0.1350 \\ 0.4965 & 0.0190 \end{bmatrix}
$$

Una vez obtenida la matriz de ganancias estáticas, el cálculo de la matriz de ganancias relativas se realiza de la siguiente manera:

$$
RGA = K \otimes (K^{-1})^T = \begin{bmatrix} \lambda_{11} & \lambda_{12} \\ \lambda_{21} & \lambda_{22} \end{bmatrix} = \begin{bmatrix} 0,1191 & 0,8809 \\ 0,8809 & 0,1191 \end{bmatrix}
$$

Se deben emparejar las variables a controlar con las acciones de control cuyo ratio de las ganancias estáticas  $(\lambda_{ij})$  sea más cercano a la unidad.

En nuestro caso los ratios de las ganancias estáticas más cercanos a la unidad han sido  $\lambda_{12}$  y  $\lambda_{21}$  dando lugar al siguiente emparejamiento:

- $y_1(s)$  con  $u_2(s)$ , es decir, la salida correspondiente a la temperatura de sobrecalentamiento  $(TSH)$  con la acción de control correspondiente a la velocidad del compresor  $(N)$
- $y_2(s)$  con  $u_1(s)$ , es decir, la salida correspondiente a la potencia frigorífica  $(\dot{Q}_{evap})$  con la acción de control correspondiente a la apertura de la válvula de expansión  $(A_n)$

# 5.2 Diseño de los controladores

Una vez conocido el emparejamiento de las variables a controlar con las acciones de control, se va a proceder a diseñar los dos controladores.

Tras realizar varias pruebas previas al diseño sobre el sistema real se ha comprobado que utilizando controladores PIDs, aparecen continuamente errores. Los errores se han debido a la acción de control derivativa que provocaba que algunas variables operaran fuera de su rango de operación, cosa que el sistema no permite dando error. Dependiendo del diseño del PID daba error una variable u otra.

Por este motivo, se ha decidido diseñar dos controladores proporcionales-integrales (PI), para evitar que aparezca la acción de control derivativa y evitar estos errores.

Como se ha visto en la [Sección 4.2,](#page-58-1) los controladores de referencia que se pretenden mejorar son también controladores PI, por lo que a pesar de no ser posible la utilización de controladores PIDs, hay margen de mejora.

#### 5.2.1 Método de diseño de los controladores

En la [Subsección 1.7.3](#page-19-0) se vio como un controlador PI únicamente aporta un cero y el polo en el origen. El método que se ha utilizado para realizar el diseño de los dos controladores ha consistido en optimizar la posición del cero del controlador basando dicha optimización en los índices de funcionamiento (ver [Sección 1.8\)](#page-20-0). También se han intentado optimizar las especificaciones de funcionamiento.

Ambos controladores se han diseñado utilizando el diagrama de bloques que se puede observar en la [Figura 5.1,](#page-66-0) es decir, se diseña cada controlador por separado y con un lazo de control simple en el que la entrada es la referencia de la variable de control, en la que se realiza un cambio igual al que se realiza en el escenario de simulación (ver [Sección 4.1\)](#page-56-0), y la salida es la acción de control correspondiente.

La función de transferencia utilizada (TF en el diagrama de bloques) es la función de transferencia obtenida en la identificación para la correspondiente variable de control y la acción de control (ver [Capítulo 3\)](#page-24-0).

<span id="page-66-0"></span>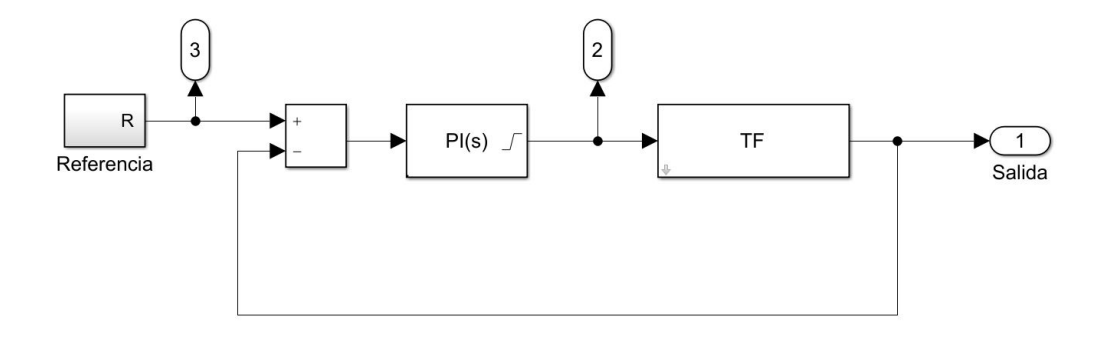

Figura 5.1: Diagrama de bloques utilizado en el diseño de los controladores PI

## <span id="page-66-1"></span>5.2.2 Diseño del controlador de la potencia frigorífica del evaporador

La potencia frigorífica del evaporador  $(\dot{Q}_{evap})$  es en este caso la variable a controlar y la apertura de la válvula de expansión  $(A_v)$  es la acción de control.

Antes de realizar el diseño, se realizaron pruebas sobre el sistema real utilizando distintos valores en las especificaciones de funcionamiento. Se comprobó que al utilizar distintas combinaciones entre los valores del tiempo de establecimiento  $(t_s)$  y del pico de sobrepasamiento  $(M_p)$ , con muchas de ellas aparecían errores en el sistema.

Por esta razón, se determinó que las mejores especificaciones de funcionamiento que se podían utilizar sin que aparecieran errores debían ser:

$$
t_s = 10 \,\mathrm{s}
$$

$$
M_p = 10 \,\%
$$

Una vez determinadas las especificaciones de funcionamiento, se ha procedido a optimizar la posición del cero del controlador, basando la optimización en los índices de funcionamiento. El resultado de dichos índices para distintas posiciones del cero del controlador se puede comprobar en la [Figura 5.2](#page-68-0)

En principio, el valor óptimo del cero estaría en torno a  $c = 0.85$  porque es el punto para el que se obtiene un valor intermedio entre los tres índices.

Sin embargo, al observar los tres índices por separado, se observa como los índices IAE e ITAE se comportan de manera similar, mientras que el índice IAVU se mantiene prácticamente constante para todas las posiciones del cero.

Dada esta circunstancia, se ha decidido que el valor óptimo del cero en este caso, sea aquel que minimiza al máximo los índices IAE e ITAE sin tener en cuenta el índice IAVU, es decir, la posición del cero seleccionada como óptima en este controlador es:

 $c = 1.25$ 

Con las especificaciones de funcionamiento utilizadas y la posición del cero optimizada, la ganancia del controlador  $(K_d)$  que se ha obtenido ha sido:

$$
K_d=0,\!4739
$$

En la [Tabla 5.1](#page-67-0) se detalla el valor de los parámetros del controlador en forma serie y en forma paralela, siendo la función de transferencia de este controlador en ambas formas:

$$
G_{c_1}(s) = K_d \frac{(s+c)}{s} = K_p + \frac{K_i}{s}
$$

$$
G_{c_1}(s) = 0,4739 \frac{(s+1,25)}{s} = 0,4739 + \frac{0,5924}{s}
$$

<span id="page-67-0"></span>Tabla 5.1: Valor de los parámetros del controlador de la potencia frigorífica del evaporador en forma serie y en forma paralela

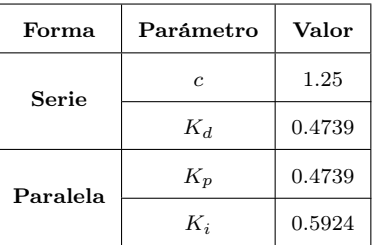

#### 5.2.3 Diseño del controlador de la temperatura de sobrecalentamiento a la salida del evaporador

La temperatura de sobrecalentamiento a la salida del evaporador (TSH) es en este caso la variable a controlar y la velocidad del compresor  $(N)$  es la acción de control.

Como paso previo al diseño del controlador, se realizaron pruebas sobre el sistema real utilizando distintas especificaciones de funcionamiento. En este caso, el sistema permitía utilizar distintas combinaciones entre estas especificaciones. Por tanto, se han optimizado:

- En primer lugar, la posición del cero del controlador.
- En segundo lugar, el tiempo de establecimiento  $(t_s)$ .
- Por último, el pico de sobrepasamiento  $(M_p)$ .

<span id="page-68-0"></span>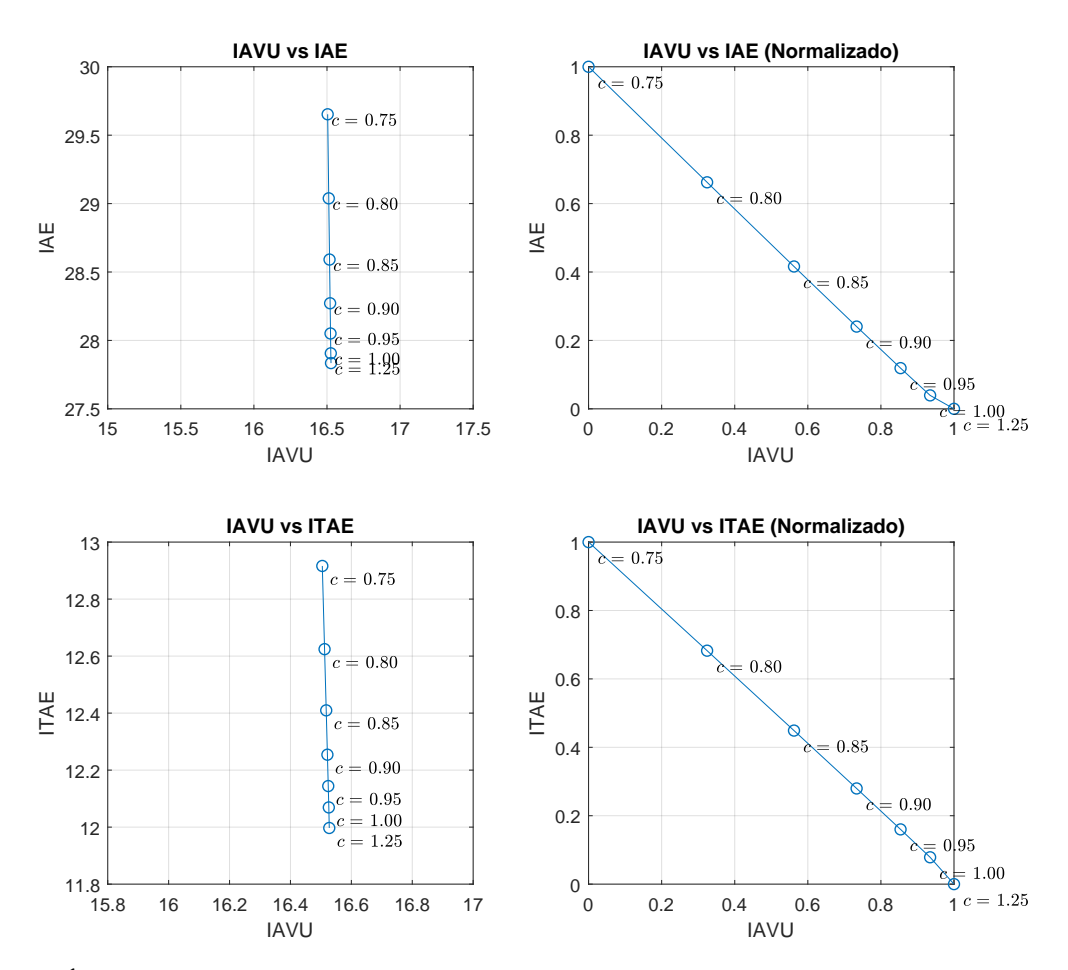

Figura 5.2: Índices de funcionamiento para distintas posiciones del cero del controlador de la potencia frigorífica del evaporador  $(\dot{Q}_{evap})$ 

#### Optimización del cero del controlador

Para optimizar la posición del cero del controlador, se han fijado las especificaciones de funcionamiento (que después se han optimizado) en los mismos valores que en el otro controlador (ver [Subsección 5.2.2\)](#page-66-1). Estas eran:

$$
t_s = 10 \,\mathrm{s}
$$

$$
M_p = 10 \,\%
$$

En la [Figura 5.3](#page-70-0) se puede comprobar el resultado de los índices de funcionamiento para distintas posiciones del cero del controlador. No queda claro cuál la posición del cero del controlador para la que se obtiene un valor intermedio entre los tres índices, ya que se producen una especie de oscilaciones.

Observando los tres índices por separado, el índice IAVU se mantiene prácticamente constante para todas las posiciones del cero del controlador mientras que los índices IAE e ITAE se comportan de manera similar.

Se ha decidido que la posición óptima del cero del controlador en este caso, sea aquella que minimiza al máximo los índices IAE e ITAE sin tener en cuenta el índice IAVU, es decir, se ha seleccionado  $c = 1.15$  como posición óptima del cero del controlador.

#### Optimización del tiempo de establecimiento  $(t_s)$

Para llevar a cabo la optimización del tiempo de establecimiento  $(t_s)$ , se ha fijado la posición del cero anteriormente optimizada y el pico de sobrepasamiento se ha mantenido en el mismo valor. Estos valores son:

$$
c=1{,}15
$$
  

$$
M_p=10\,\%
$$

En la [Figura 5.4](#page-71-0) se puede comprobar el resultado de los índices de funcionamiento para distintos tiempos de establecimiento  $(t<sub>s</sub>)$ . No queda claro cuál es el valor del tiempo de establecimiento  $(t<sub>s</sub>)$  para el que se obtiene un valor intermedio entre los tres índices, ya que se producen una especie de oscilaciones.

Observando los tres índices por separado, el índice IAVU se mantiene prácticamente constante para todos los valores del tiempo de establecimiento  $(t<sub>s</sub>)$  mientras que los índices *IAE* e *ITAE* se comportan de manera similar.

Se ha decidido que el valor óptimo del tiempo de establecimiento  $(t_s)$  en este caso, sea aquel que minimiza al máximo los índices  $IAE$  e  $ITAE$  sin tener en cuenta el índice  $IAVV$ , es decir, se ha seleccionado  $t_s = 3.5$  como tiempo de establecimiento óptimo.

<span id="page-70-0"></span>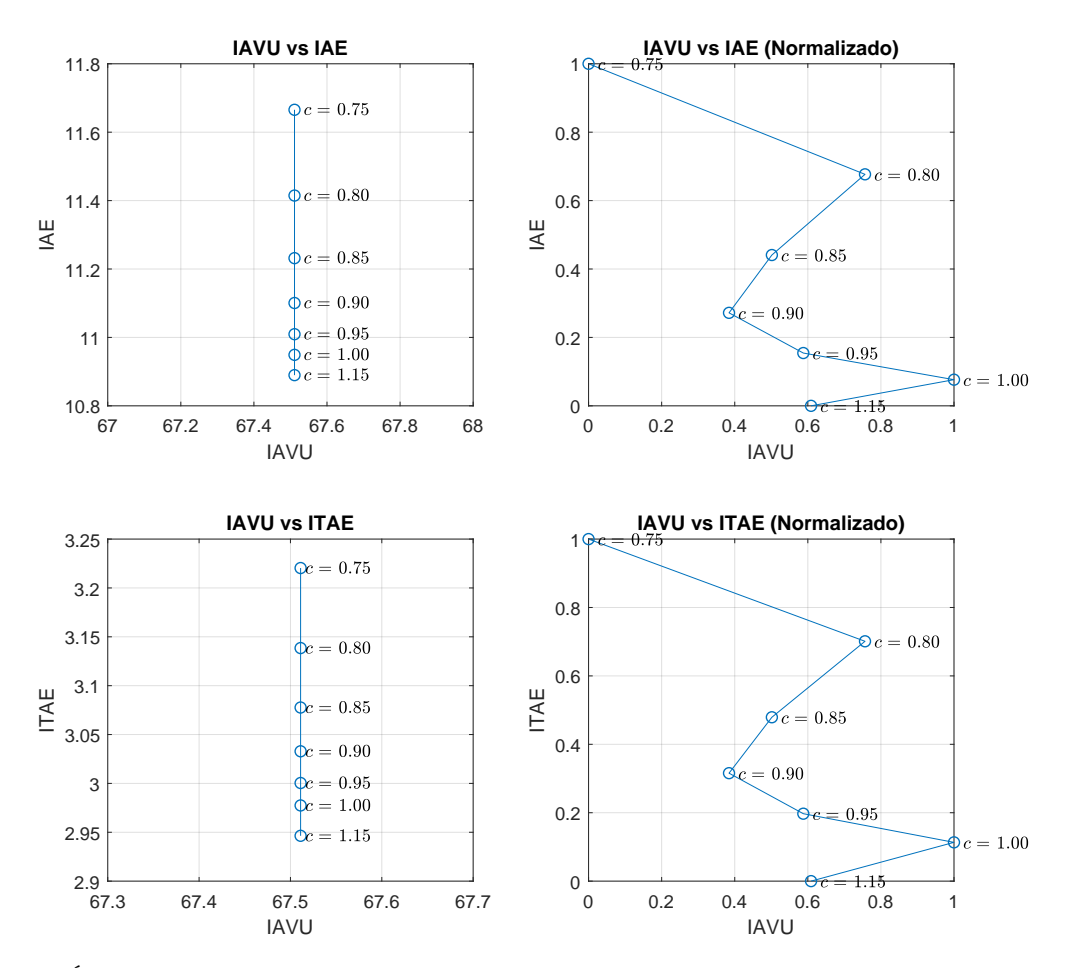

Figura 5.3: Índices de funcionamiento para distintas posiciones del cero del controlador de la temperatura de sobrecalentamiento a la salida del evaporador (TSH)

<span id="page-71-0"></span>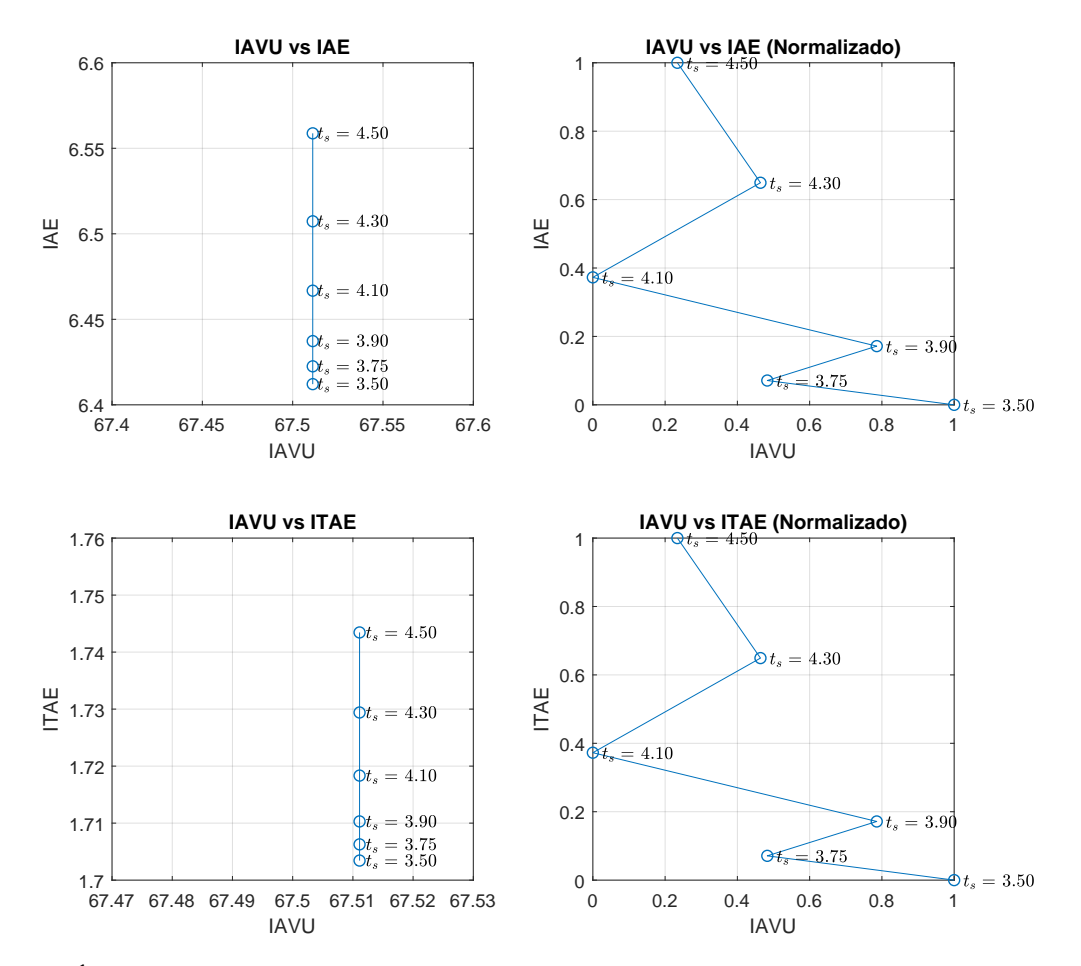

Figura 5.4: Índices de funcionamiento para distintos tiempos de establecimiento del controlador de la temperatura de sobrecalentamiento a la salida del evaporador (TSH)
Optimización del pico de sobrepasamiento  $(M_p)$ 

Para optimizar el pico de sobrepasamiento  $(M_p)$ , se han fijado la posición del cero y el tiempo de establecimiento  $(t_s)$ previamente optimizados:

$$
c = 1{,}15
$$

$$
t_s = 3{,}5
$$

En la [Figura 5.5](#page-73-0) se puede comprobar el resultado de los índices de funcionamiento para distintos picos de sobrepasamiento  $(M_p)$ . No queda claro cuál es el valor del pico de sobrepasamiento  $(M_p)$ para el que se obtiene un valor intermedio entre los tres índices, ya que se producen una especie de oscilaciones.

Observando los tres índices por separado, el índice IAVU se mantiene prácticamente constante para todos los valores del pico de sobrepasamiento  $(M_p)$ mientras que los índices IAE e ITAE se comportan de manera similar.

Se ha decidido que el valor óptimo del pico de sobrepasamiento  $(M_p)$ en este caso, sea aquel que minimiza al máximo los índices IAE e ITAE sin tener en cuenta el índice IAVU, es decir, se ha seleccionado  $M_p = 0,1$  como pico de sobrepasamiento óptimo.

#### Función de transferencia y parámetros del controlador

Con las especificaciones de funcionamiento y la posición del cero optimizadas, la ganancia del controlador  $(K_d)$  que se ha obtenido ha sido:

$$
K_d=9,\!1839
$$

En la [Tabla 5.2](#page-73-1) se detalla el valor de los parámetros del controlador en forma serie y en forma paralela. Por tanto la función de transferencia de este controlador en forma serie y en forma paralela es:

$$
G_{c_2}(s) = K_d \frac{(s+c)}{s} = K_p + \frac{K_i}{s} + K_d s
$$

$$
G_{c_2}(s) = 9.1839 \frac{(s+1,15)}{s} = 9.1839 + \frac{10,5615}{s}
$$

$$
G_{c_2}(s) = 9{,}1839 \frac{(s+1,10)}{s} = 9{,}1839 + \frac{10{,}001}{s}
$$

<span id="page-73-0"></span>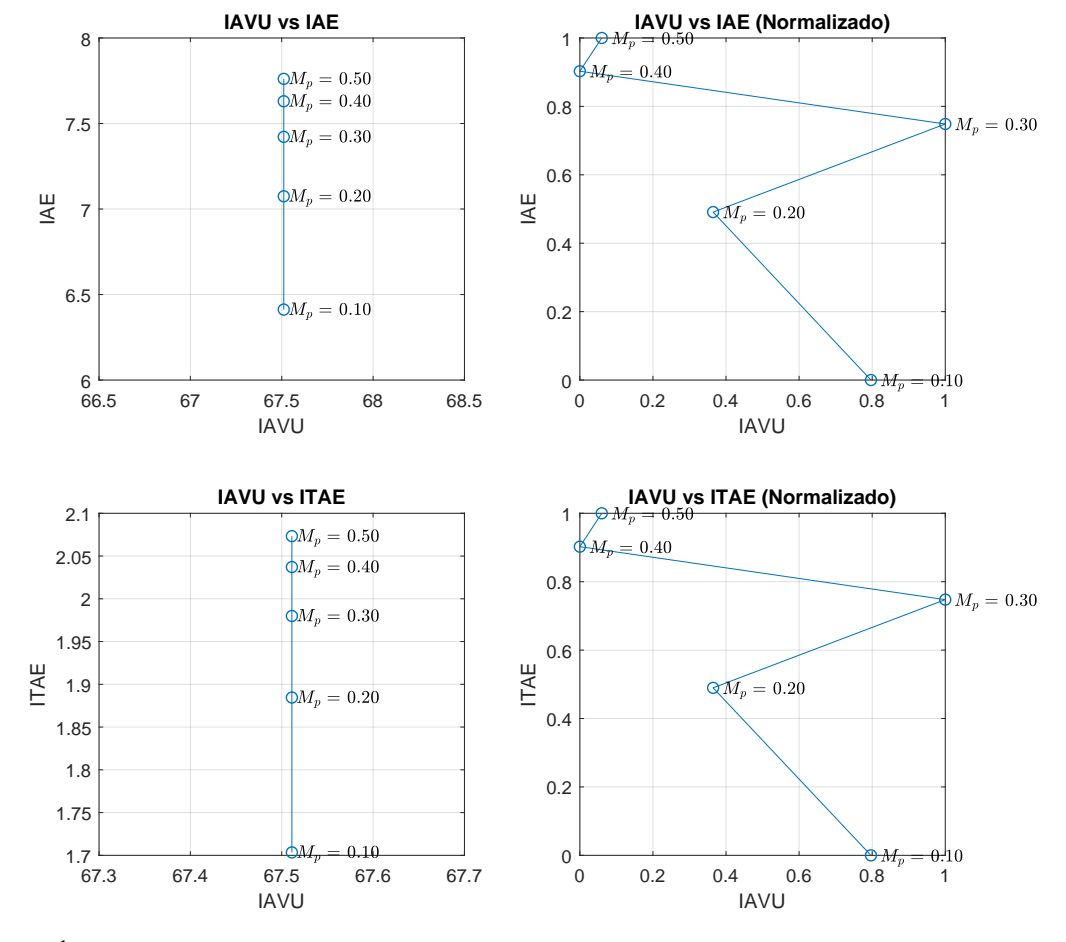

Figura 5.5: Índices de funcionamiento para distintos picos de sobrepasamiento del controlador de la temperatura de sobrecalentamiento a la salida del evaporador (TSH)

<span id="page-73-1"></span>Tabla 5.2: Valor de los parámetros del controlador de la temperatura de sobrecalentamiento a la salida del evaporador en forma serie y en forma paralela

| Forma    | Parámetro  | Valor   |
|----------|------------|---------|
| Serie    | $\epsilon$ | 1.15    |
|          | $K_d$      | 9.1839  |
| Paralela | $K_p$      | 9.1839  |
|          | $K_i$      | 10.5615 |

# 5.3 Simulación del control multivariable diseñado por el método de la Matriz de Ganancias Relativas (RGA) sobre el sistema ideal linealizado y validación del mismo sobre el sistema real

En la [Figura 5.6](#page-75-0) se puede observar el resultado obtenido en la simulación del control de la potencia frigorífica del evaporador  $(\dot{Q}_{evap})$  sobre el sistema ideal linealizado y su correspondiente validación sobre el sistema real, siendo la acción de control la apertura de la válvula de expansión  $(A_v).$ 

En la [Figura 5.7](#page-75-1) se puede observar el resultado obtenido en la simulación del control de la temperatura de sobrecalentamiento a la salida del evaporador (TSH) sobre el sistema ideal linealizado y su correspondiente validación sobre el sistema real, siendo la acción de control la velocidad del compresor (N).

En cuanto a las salidas del sistema:

- En ambos controladores, respuesta similar sobre los dos sistemas.
- La mayor diferencia se encuentra en el cambio en la perturbación de la temperatura de entrada del fluido secundario del evaporador  $(T_{e,sec,in})$  que se produce a los 0.5 min, siendo la respuesta, en ambos casos, peor sobre el sistema real.
- Este resultado se encuentra dentro de lo previsto dado que el sistema linealizado, al tratarse de un modelo ideal es previsible que su respuesta sea más óptima.

En cuanto a las acciones de control:

- La apertura de la válvula de expansión  $(A_v)$  se comporta de manera similar en ambos sistemas. A partir del cambio en la referencia se observa una ligera diferencia aunque esta no es demasiado importante.
- En el caso de la velocidad del compresor  $(N)$ , las diferencias entre ambos modelos son bastante mayores, esto se debe a que la función de transferencia que relaciona la temperatura de sobrecalentamiento a la salida del evaporador (TSH) y la velocidad del compresor (N) que se ha utilizado en el modelo ideal linealizado se tuvo que cambiar como se vio en la [Sección 4.3.](#page-58-0)
- En las dos acciones de control se observa como aunque sus valores se alejan, la forma en que se comportan es similar en ambos sistemas.

Dados estos resultados, se puede afirmar que el sistema ideal, teniendo en cuenta sus limitaciones, se aproxima de una manera correcta al sistema real.

<span id="page-75-0"></span>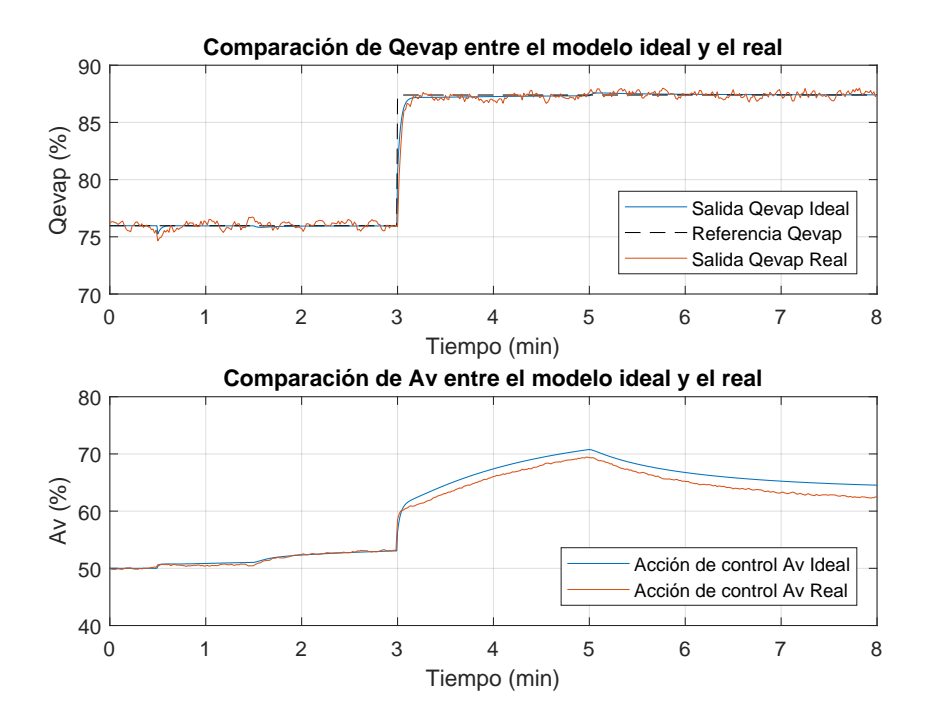

Figura 5.6: Simulación del control multivariable diseñado por el método de la Matriz de Ganancias Relativas (RGA) del controlador de la potencia frigorífica del evaporador ( $\dot{Q}_{evap}$ ) sobre el sistema ideal linealizado y validación sobre el sistema real, siendo la acción de control la apertura de la válvula de expansión  $(A_v)$ 

<span id="page-75-1"></span>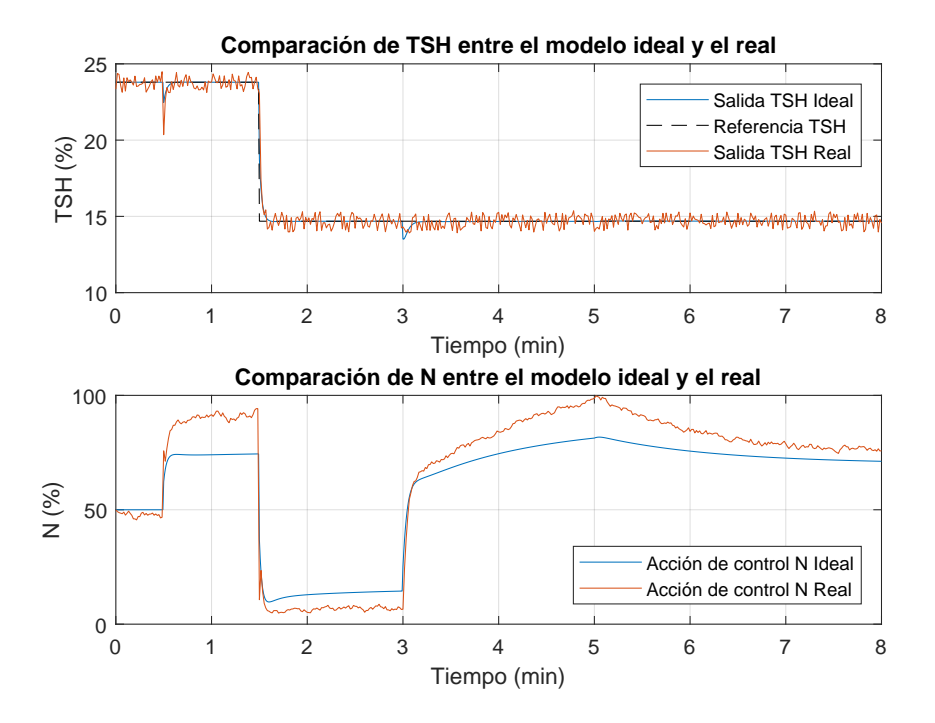

Figura 5.7: Simulación del control multivariable diseñado por el método de la Matriz de Ganancias Relativas (RGA) de la temperatura de sobrecalentamiento a la salida del evaporador (TSH) sobre el sistema ideal linealizado y validación sobre el sistema real, siendo la acción de control la velocidad del compresor (N)

# 5.4 Comparación entre el control multivariable diseñado por el método de la Matriz de Ganancias Relativas (RGA) y el de referencia proporcionado por el Concurso CIC2019

Seguidamente, se ha realizado la comparación entre el control multivariable que se ha diseñado y el de referencia proporcionado por el Concurso CIC2019, el cuál se pretende mejorar.

En la [Figura 5.8](#page-77-0) se puede observar la comparación del control de la potencia frigorífica del evaporador  $(\dot{Q}_{evap})$  utilizando el controlador diseñado y el de referencia, siendo la acción de control la apertura de la válvula de expansión  $(A_v)$ .

En la [Figura 5.9](#page-77-1) se puede observar el resultado obtenido en la comparación del control de la temperatura de sobrecalentamiento a la salida del evaporador (TSH) utilizando el controlador diseñado y el de referencia, siendo la acción de control la velocidad del compresor (N).

Realizando una comparación cualitativa, se puede observar como los dos controladores diseñados mejoran la respuesta ante cambios en las referencias, sobretodo, en el caso del control de la temperatura de sobrecalentamiento a la salida del evaporador (TSH), este controlador también mejora la respuesta ante cambios en las perturbaciones, cosa que no se observa con tanta claridad en el control de la potencia frigorífica del evaporador  $(\dot{Q}_{evap})$ .

Sin embargo, la manera de realizar la comparación de manera objetiva ha de ser utilizando los índices de funcionamiento descritos en la [Sección 1.8.](#page-20-0)

En la [Tabla 5.3](#page-78-0) se encuentran los valores de los índices de funcionamiento relativos que comparan el control multivariable diseñado y el de referencia proporcionado por el Concurso CIC2019.

- Los índices  $RIAE_1$  y  $RIAE_2$  muestran que tanto para el controlador de la potencia frigorífica del evaporador  $(\dot{Q}_{evap})$  como para el de la temperatura de sobrecalentamiento a la salida del evaporador (TSH) se obtiene una mejor respuesta a lo largo de toda la simulación, es decir, la respuesta es mejor tanto ante los cambios en las referencias como ante cambios en las perturbaciones, sobretodo en el controlador de la temperatura de sobrecalentamiento a la salida del evaporador (TSH).
- Los índices  $RITAE_1$  y  $RITAE_2$  hacen hincapié en los cambios en las referencias, ante estos cambios los dos controladores diseñados se comportan bastante mejor que los de referencia.
- Los índices  $RIAVU_1$  y  $RIAVU_2$  muestran el esfuerzo de las acciones de control, en los controladores diseñados, la apertura de la válvula de expansión  $(A_n)$  realiza un esfuerzo algo menor mientras que la velocidad del compresor  $(N)$  realiza un esfuerzo bastante mayor.
- **Teniendo en cuenta todos los índices, se obtiene el índice global**  $(J)$ **, para el cuál se ha** obtenido una mejora del controlador diseñado respecto al de referencia de un 12 %.

<span id="page-77-0"></span>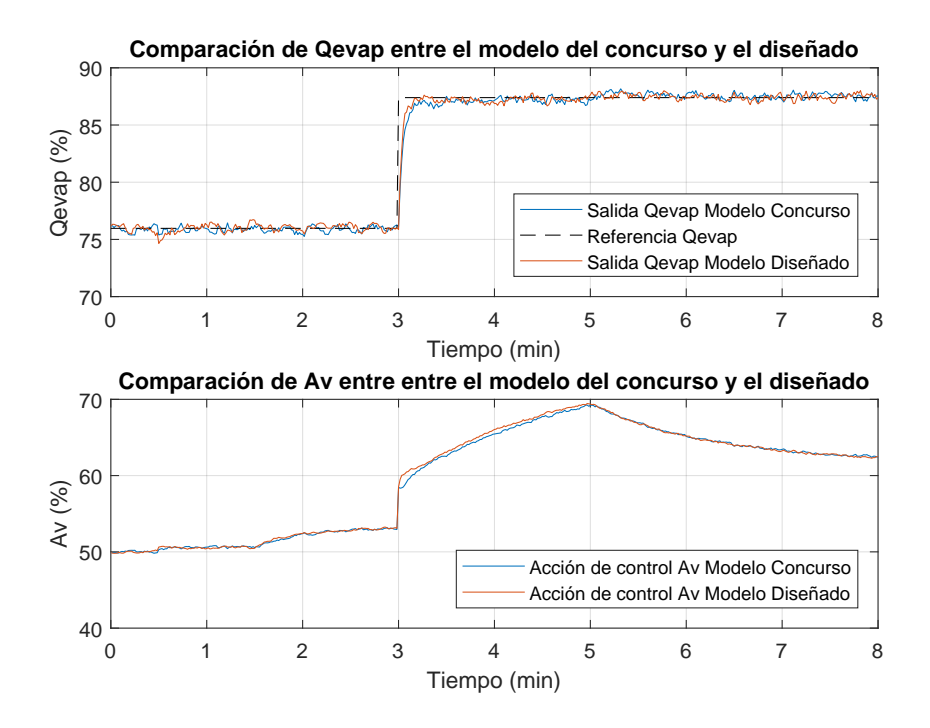

**Figura 5.8:** Comparación del control de la potencia frigorífica del evaporador  $(\dot{Q}_{evap})$  utilizando el controlador diseñado por el método de la Matriz de Ganancias Relativas (RGA) y el de referencia, siendo la acción de control la apertura de la válvula de expansión  $(A_v)$ 

<span id="page-77-1"></span>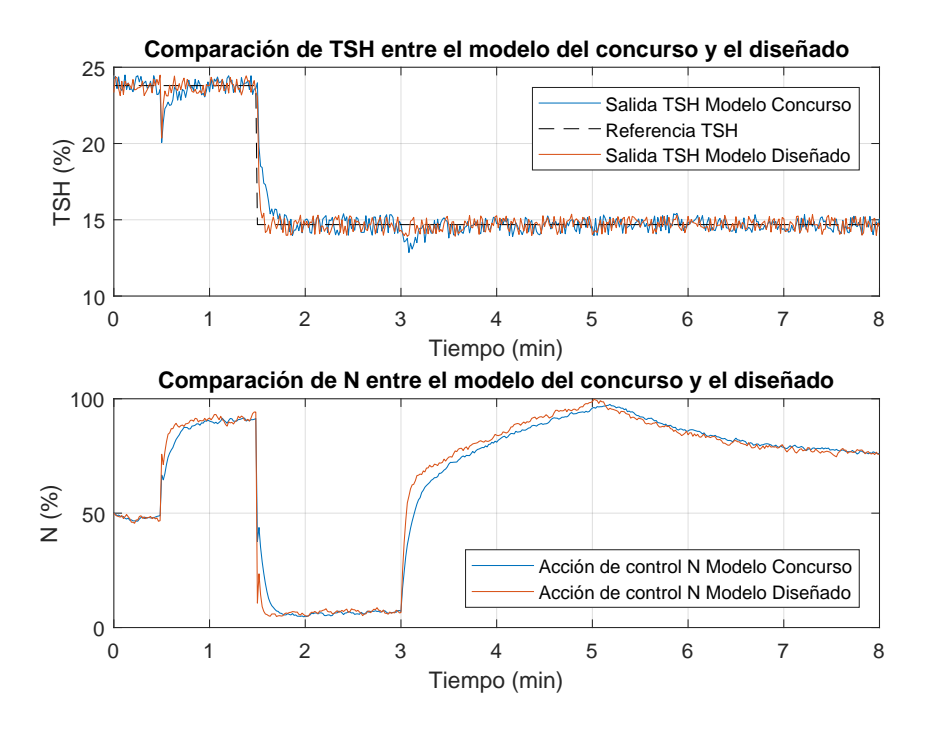

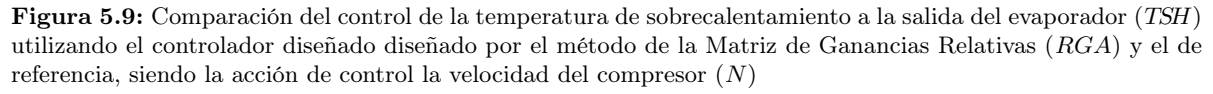

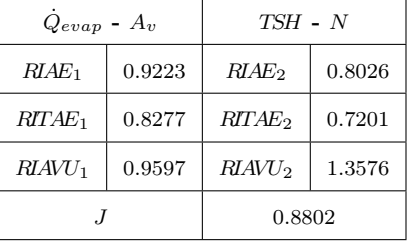

<span id="page-78-0"></span>Tabla 5.3: Índices de funcionamiento relativos del control multivariable diseñado por el método de la Matriz de Ganancias Relativas (RGA) respecto al de referencia proporcionado por el Concurso CIC2019

# 5.5 Mejora del control multivariable diseñado por el método de la Matriz de Ganancias Relativas (RGA) mediante el diseño del control anticipativo (*feedforward control*) de una acción de control sobre otra

Se ha decidido únicamente utilizar control anticipativo de una acción de control sobre otra y no en las perturbaciones, dado que en el sistema real se conoce la medida de dicha perturbación pero no se conoce con exactitud como afecta a cada una de las variables controladas.

En el sistema ideal linealizado sí que sería posible implementar el control anticipativo de todas las perturbaciones, ya que, en este modelo si se conoce como afecta cada perturbación a cada variable controlada mediante sus funciones de transferencia. Dado que el objetivo es mejorar el sistema real, no se ha considerado necesario realizar dicha implementación sobre el sistema ideal linealizado.

A la hora de diseñar el control anticipativo (feedforward control) de una acción de control sobre otra, lo primero a tener en cuenta ha sido escoger qué acción de control se va a prealimentar. Se ha tenido en cuenta que la acción de control de un lazo, actúa como perturbación en el otro lazo, por tanto, se ha observado la respuesta de ambos lazos en el punto en que se produce el cambio en la referencia del otro lazo.

En la [Figura 5.6](#page-75-0) y la [Figura 5.7](#page-75-1) se puede comprobar como al producirse el cambio en la referencia de la temperatura de sobrecalentamiento a la salida del evaporador (TSH), la potencia frigorífica del evaporador  $(\dot{Q}_{evap})$  apenas se ve afectada. En el caso contrario la respuesta se ve afectada de una manera más acentuada.

Se ha decidido prealimentar la apertura de la válvula de expansión  $(A_v)$  sobre la velocidad del compresor  $(N)$ , razón por la cual, la mejora al utilizar el control anticipativo (feedforward control) se va a notar principalmente en la temperatura de sobrecalentamiento a la salida del evaporador (TSH).

La implementación del control anticipativo en Simulink se ha realizado sobre el diagrama utilizado en la [Sección 4.4](#page-60-0) y que se puede observar en la [Figura 4.5.](#page-61-0) El único cambio que se ha realizado respecto a este diagrama, se ha realizado en el bloque del algoritmo de control prealimentando la apertura de la válvula de expansión  $(A_v)$  sobre la velocidad del compresor  $(N).$ 

<span id="page-79-0"></span>Inicialmente el diagrama era como se puede ver en la [Figura 4.7.](#page-62-0) En la [Figura 5.10](#page-79-0) se puede observar el cambio realizado en dicho bloque.

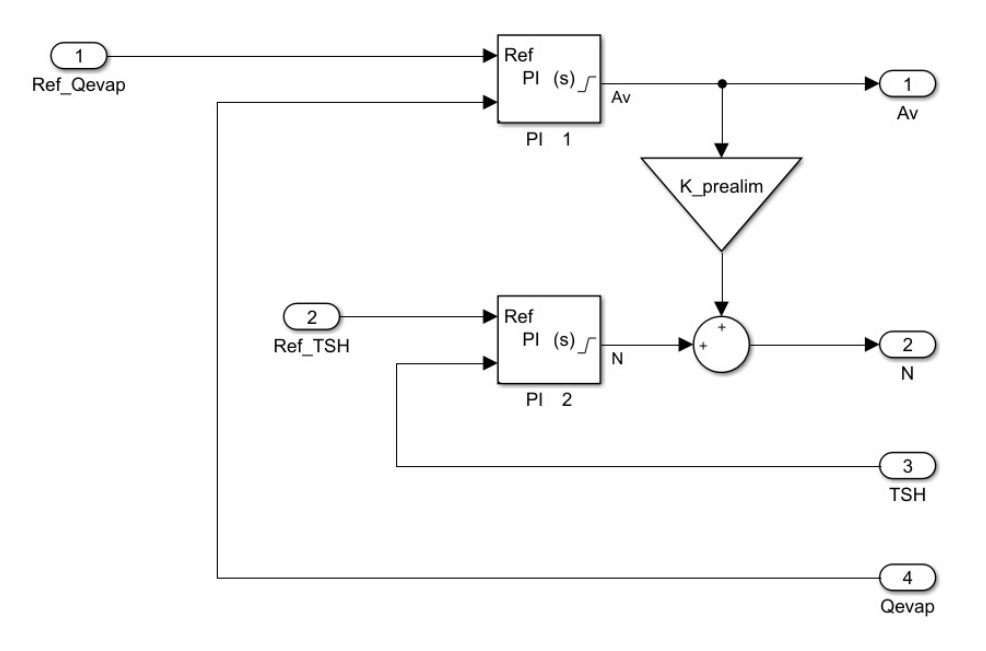

Figura 5.10: Interior del bloque del algoritmo de control del diagrama general del modelo linealizado del proceso implementado en Simulink añadiendo la prealimentación de la apertura de la válvula de expansión  $(A_v)$ sobre la velocidad del compresor (N)

#### <span id="page-79-1"></span>5.5.1 Elección de la constante de prealimentación

Para realizar el control anticipativo (feedforward control) de la manera más óptima posible, se ha añadido una constante en la prealimentación, cuyo valor, se va a optimizar con la ayuda de los índices de funcionamiento utilizando el sistema ideal linealizado.

Se han utilizado los índices IAE e IAVU, ya que, se tienen en cuenta todos los cambios que se producen a lo largo de la simulación y el índice ITAE solo tiene sentido utilizarlo ante un único cambio. Los índices mencionados se van a comparar para las dos salidas (TSH y  $\dot{Q}_{evap}$ ) y para las dos acciones de control (N y  $A_v$ ). En la [Figura 5.11](#page-80-0) se pueden comprobar los resultados.

Como era previsible, los índices de funcionamiento en la potencia frigorífica del evaporador  $(\dot{Q}_{evap})$  y en la apertura de la válvula de expansión  $(A_v)$  apenas varían. Por esta razón, el criterio que se ha seguido para escoger la constante de prealimentación se ha basado en los índices de funcionamiento de la temperatura de sobrecalentamiento a la salida del evaporador  $(TSH)$  y de la velocidad del compresor  $(N)$ .

De estos, el índice IAVU tampoco varía demasiado, por esta razón se ha escogido el valor de la constante que minimiza el índice IAE de la temperatura de sobrecalentamiento a la salida del evaporador (TSH). Este valor ha sido:

$$
K_{\text{prealim}} = 2.2
$$

<span id="page-80-0"></span>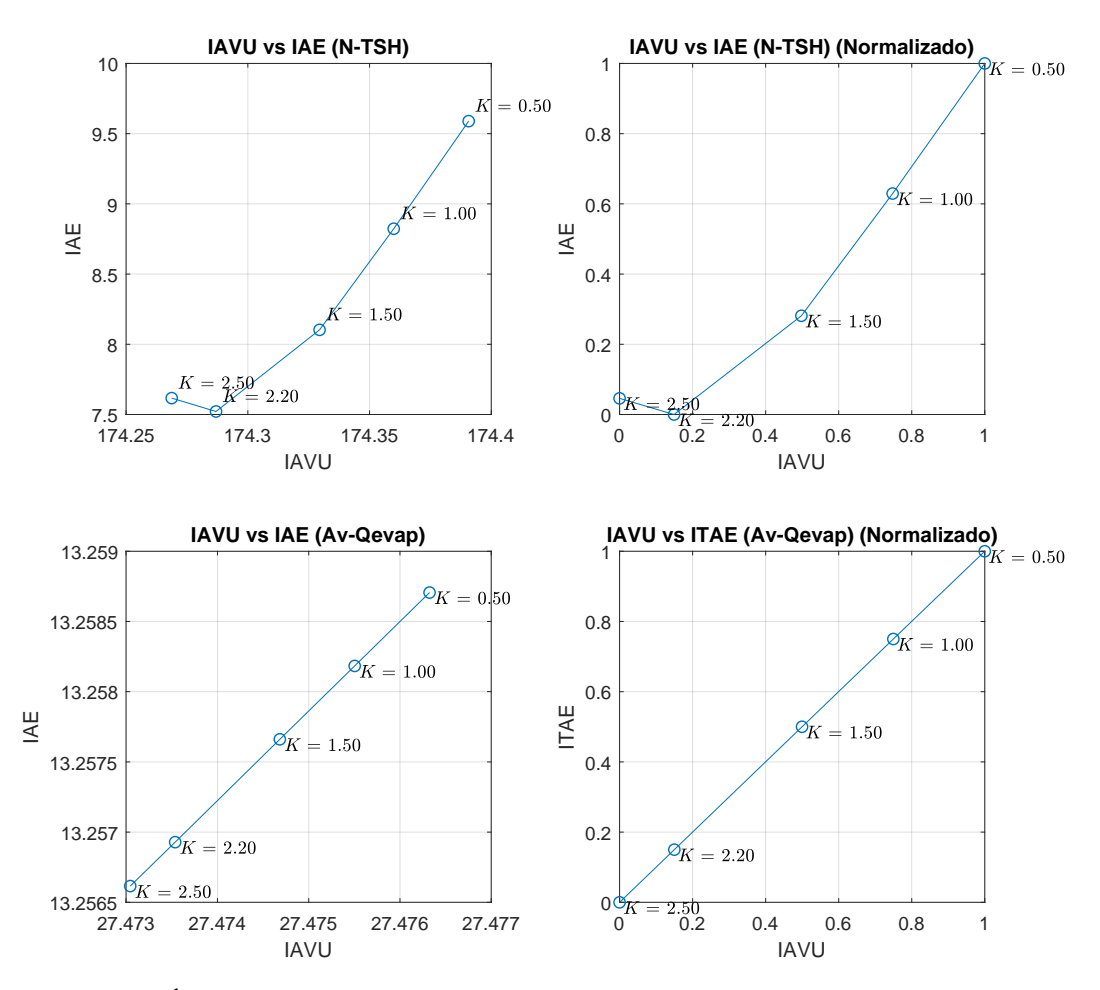

Figura 5.11: Índices de funcionamiento para distintos valores de la constante de prealimentación

## <span id="page-81-1"></span>5.5.2 Comparación entre el control multivariable diseñado por el método de la Matriz de Ganancias Relativas (RGA) con y sin prealimentación

Una vez diseñado el control multivariable con prealimentación, se ha procedido a compararlo con el control multivariable sin prealimentación.

En la [Figura 5.12](#page-82-0) se puede observar la comparación del control de la potencia frigorífica del evaporador  $(\dot{Q}_{evap})$  con y sin prealimentación, siendo la acción de control la apertura de la válvula de expansión  $(A_v)$ .

En la [Figura 5.13](#page-82-1) se puede observar el resultado obtenido en la comparación del control de la temperatura de sobrecalentamiento a la salida del evaporador (TSH) con y sin prealimentación, siendo la acción de control la velocidad del compresor (N).

Cualitativamente, la diferencia no es demasiado representativa, por tanto, la comparación se ha centrado únicamente en los resultados de los índices de funcionamiento.

En la [Tabla 5.4](#page-81-0) están detallados estos índices comparando el control multivariable diseñado por el método de la Matriz de Ganancias Relativas (RGA) con prealimentación respecto al mismo sin prealimentación.

- Se ha conseguido mejorar en todos los índices de funcionamiento, excepto en el índice RIAVU de la apertura de la válvula de expansión  $(A_v)$ .
- La mejora es más acentuada en los índices de funcionamiento de la temperatura de sobrecalentamiento a la salida del evaporador  $(TSH)$  y la velocidad del compresor  $(N)$ , tal como se había previsto.
- En cuánto al índice global  $(J)$ , muestra como al utilizar la prealimentación se mejora el control en torno a un  $5\%$  respecto al mismo control sin prealimentar.

<span id="page-81-0"></span>Tabla 5.4: Índices de funcionamiento relativos del control multivariable diseñado por el método de la Matriz de Ganancias Relativas (RGA) con prealimentación respecto al mismo sin prealimentación

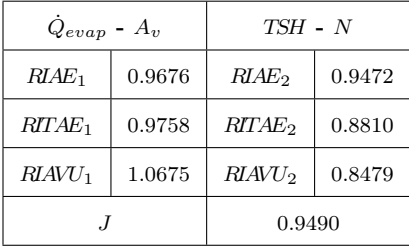

<span id="page-82-0"></span>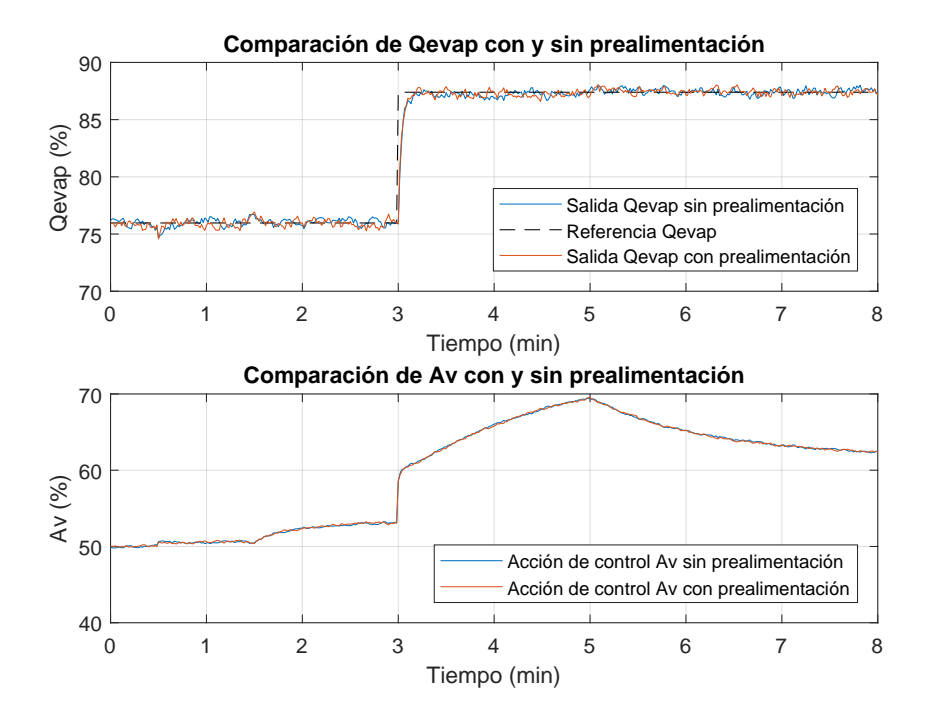

**Figura 5.12:** Comparación del control de la potencia frigorífica del evaporador  $(\dot{Q}_{evap})$  con y sin prealimentación siendo la acción de control la apertura de la válvula de expansión  $(A_v)$ 

<span id="page-82-1"></span>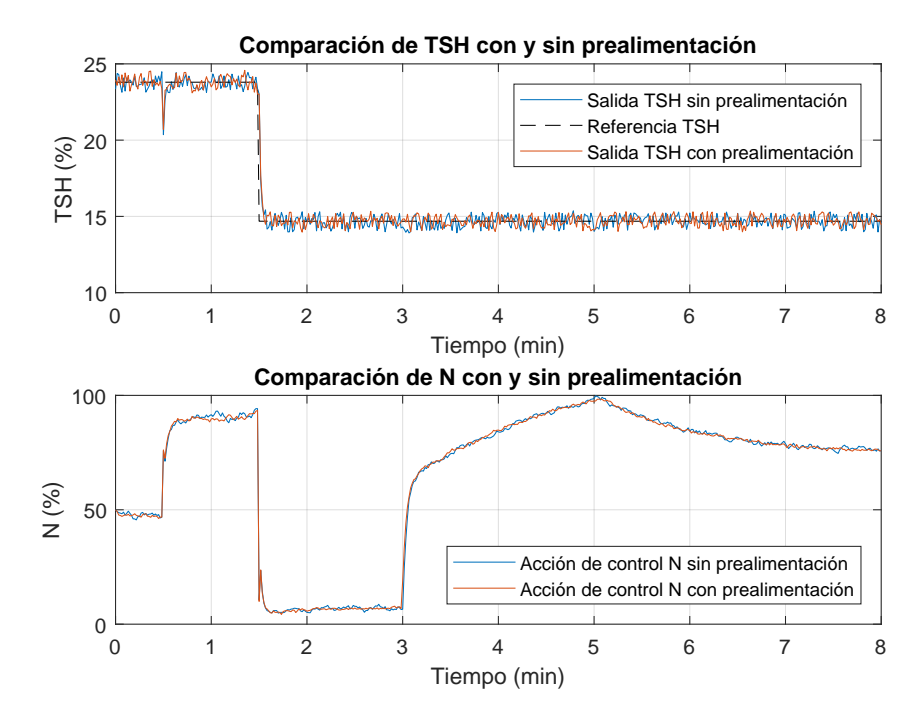

Figura 5.13: Comparación del control de la temperatura de sobrecalentamiento a la salida del evaporador  $(TSH)$  con y sin prealimentación siendo la acción de control la velocidad del compresor  $(N)$ 

# 6 Diseño del control multivariable del proceso por desacoplo

En este capítulo se ha descrito el diseño del control multivariable del proceso por desacoplo. Se han estudiado los métodos de desacoplo ideal y desacoplo inverso. Se ha detallado la obtención de la red de desacoplo en ambos casos y su implementación en Simulink para simular su comportamiento sobre el sistema ideal linealizado y validarlo sobre el sistema real. Se ha realizado la comparación de cada uno de ellos con el control multivariable de referencia y entre los dos. Por último se han comparado el mejor diseño conseguido por desacoplo con el diseño realizado mediante el método de la Matriz de Ganancias Relativas (RGA) con prealimentación.

En la [Sección 1.6](#page-15-0) se vio como el control multivariable por desacoplo se basa en eliminar la interacción existente entre los lazos de control que se decidan utilizar diseñando una red de desacoplo  $D(s)$  de manera que los controladores actúan sobre un proceso aparente  $Q(s)$  desacoplado, es decir, sin interacción. Dicha red de desacoplo se puede diseñar utilizando distintos métodos. En el presente trabajo se van a desarrollar:

- Desacoplo ideal
- Desacoplo inverso

#### <span id="page-84-0"></span>6.1 Desacoplo ideal

#### 6.1.1 Obtención de la red de desacoplo mediante el método de desacoplo ideal

Como se vio en la [Subsección 1.6.1,](#page-16-0) el método de desacoplo ideal se basa en fijar el proceso aparente  $Q(s)$  deseado y, a partir de este, calcular la red de desacoplo  $D(s)$  de la siguiente manera:

$$
D(s) = G(s)^{-1} Q(s)
$$

En el caso del presente trabajo, se ha decidido que el proceso aparente sea:

$$
Q(s) = \begin{bmatrix} 0 & G_{12}(s) \\ G_{21}(s) & 0 \end{bmatrix} = \begin{bmatrix} 0 & 0.1350 \\ 0.4965 \frac{1 + 85,9168s}{1 + 30,7245s} & 0 \end{bmatrix}
$$

De esta manera, el emparejamiento entre las variables controladas y las acciones de control es el mismo que para el método de la Matriz de Ganancias Relativa (RGA) (ver [Capítulo 5\)](#page-64-0), cosa que permite utilizar los mismos controladores que diseñados para este método (ver [Sección 5.2\)](#page-65-0).

Por tanto, la red de desacoplo  $D(s)$ , en este caso es:

$$
D(s) = \begin{bmatrix} D_{11}(s) & D_{12}(s) \\ D_{21}(s) & D_{22}(s) \end{bmatrix} =
$$
  
= 
$$
\frac{1}{G_{11}(s) G_{22}(s) - G_{12}(s) G_{21}(s)} \begin{bmatrix} -G_{12}(s) G_{21}(s) & G_{12}(s) G_{22}(s) \\ G_{11}(s) G_{21}(s) & -G_{12}(s) G_{21}(s) \end{bmatrix}
$$

Expresión en la que operando se obtienen las funciones de transferencia de la red de desacoplo. Estas funciones de transferencia son:

$$
D_{11}(s) = \frac{30,72s^4 + 6,656s^3 + 0,3721s^2 + 0,007588s + 4,784 \times 10^{-5}}{30,72s^4 + 7,015s^3 + 0,4015s^2 + 0,008365s + 5,431 \times 10^{-5}}
$$
  
\n
$$
D_{12}(s) = \frac{182,1s^4 + 37,36s^3 + 1,81s^2 + 0,03082s + 0,0001691}{30,72s^4 + 7,015s^3 + 0,4015s^2 + 0,008365s + 5,431 \times 10^{-5}}
$$
  
\n
$$
D_{21}(s) = \frac{-0,001969s^2 - 0,0001203s - 1,831 \times 10^{-6}}{s^3 + 0,1958s^2 + 0,006697s + 5,431 \times 10^{-5}}
$$
  
\n
$$
D_{22}(s) = \frac{s^3 + 0,1841s^2 + 0,006118s + 4,784 \times 10^{-5}}{s^3 + 0,1958s^2 + 0,006697s + 5,431 \times 10^{-5}}
$$

#### <span id="page-85-0"></span>6.1.2 Implementación en Simulink de la red de desacoplo obtenida mediante el método de desacoplo ideal

La implementación en *Simulink* de la red de desacoplo obtenida mediante el método de desacoplo ideal (ver [Subsección 6.1.1\)](#page-84-0) se ha llevado a cabo basándose en el diagrama visto en la [Subsección 1.6.1](#page-16-0)[\(Figura 1.4\)](#page-17-0).

En la [Sección 4.4](#page-60-0)[\(Figura 4.5\)](#page-61-0) se ha visto cómo implementar en Simulink el modelo linealizado del proceso. Cuando se lleva a cabo un control multivariable por desacoplo, a este diagrama general se debe añadir la red de desacoplo, quedando el diagrama general tal como se puede observar en la [Figura 6.1.](#page-86-0)

En la [Figura 6.2](#page-86-1) se puede observar como queda implementado en Simulink el interior del bloque de la red de desacoplo obtenida mediante el método de desacoplo ideal.

<span id="page-86-0"></span>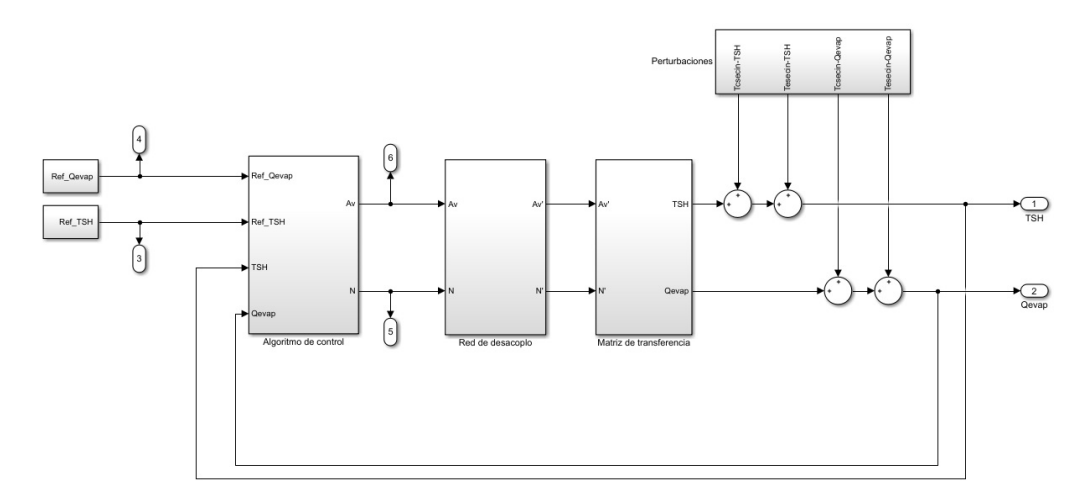

Figura 6.1: Diagrama general del modelo linealizado del proceso implementado en Simulink añadiendo la red de desacoplo

<span id="page-86-1"></span>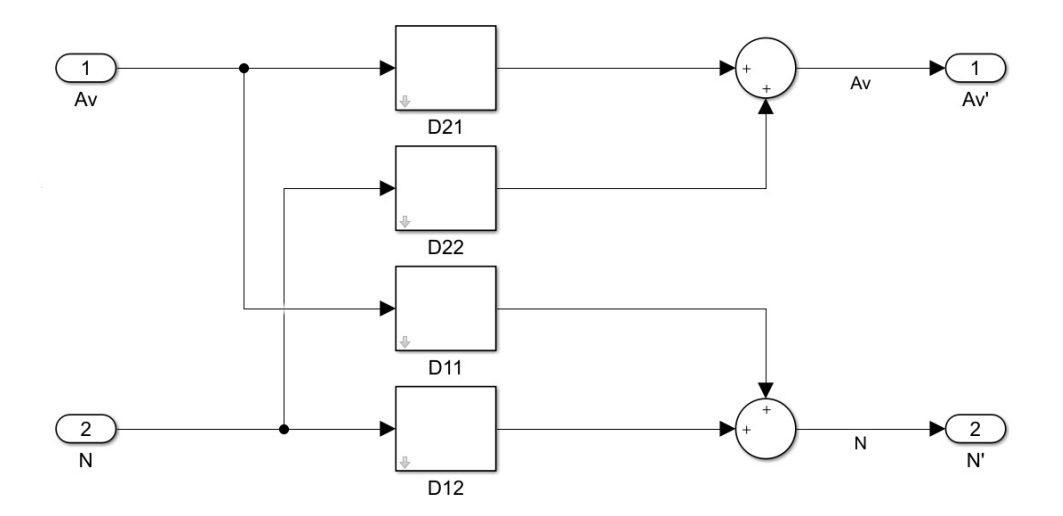

Figura 6.2: Interior del bloque de la red de desacoplo obtenida mediante el método de desacoplo ideal implementado en Simulink

## <span id="page-87-0"></span>6.1.3 Simulación del control multivariable diseñado por el método de desacoplo ideal sobre el sistema ideal linealizado y validación del mismo sobre el sistema real

En la [Figura 6.3](#page-88-0) se puede observar el resultado obtenido en la simulación del control de la potencia frigorífica del evaporador  $(\dot{Q}_{evap})$  sobre el sistema ideal linealizado y su correspondiente validación sobre el sistema real, siendo la acción de control la apertura de la válvula de expansión  $(A_v).$ 

En la [Figura 6.4](#page-88-1) se puede observar el resultado obtenido en la simulación del control de la temperatura de sobrecalentamiento a la salida del evaporador (TSH) sobre el sistema ideal linealizado y su correspondiente validación sobre el sistema real, siendo la acción de control la velocidad del compresor (N).

En cuanto a las salidas del sistema:

- En ambos controladores, respuesta similar sobre los dos sistemas.
- Respuesta peor sobre el sistema real.
- Este resultado se encuentra dentro de lo previsto dado que el sistema linealizado, al tratarse de un modelo ideal es previsible que su respuesta sea más óptima.

En cuanto a las acciones de control:

- La apertura de la válvula de expansión  $(A_v)$  sigue una tendencia similar en ambos sistemas, aunque diferentes entre sí.
- En el caso de la velocidad del compresor  $(N)$ , las diferencias entre ambos modelos son bastante mayores, esto se debe a que la función de transferencia que relaciona la temperatura de sobrecalentamiento a la salida del evaporador (TSH) y la velocidad del compresor (N) que se ha utilizado en el modelo ideal linealizado se tuvo que cambiar como se vio en la [Sección 4.3.](#page-58-0)
- El desacoplamiento apenas funciona en el sistema real.

### 6.1.4 Comparación entre el control multivariable diseñado por el método de desacoplo ideal y el de referencia proporcionado por el Concurso CIC2019

Aunque en el apartado anterior (ver [Subsección 6.1.3\)](#page-87-0) se ha visto como al llevar el control multivariable diseñado por desacoplo ideal al sistema real no funciona tal y como se esperaba según los resultados obtenidos sobre el sistema ideal linealizado, se ha comparado con el controlador de referencia proporcionado por el Concurso CIC2019 para comprobar si a pesar de esto, se conseguía mejorar.

En la [Figura 6.5](#page-90-0) se puede observar la comparación del control de la potencia frigorífica del evaporador  $(\dot{Q}_{evap})$  utilizando el controlador diseñado y el de referencia, siendo la acción de control la apertura de la válvula de expansión  $(A_v)$ .

<span id="page-88-0"></span>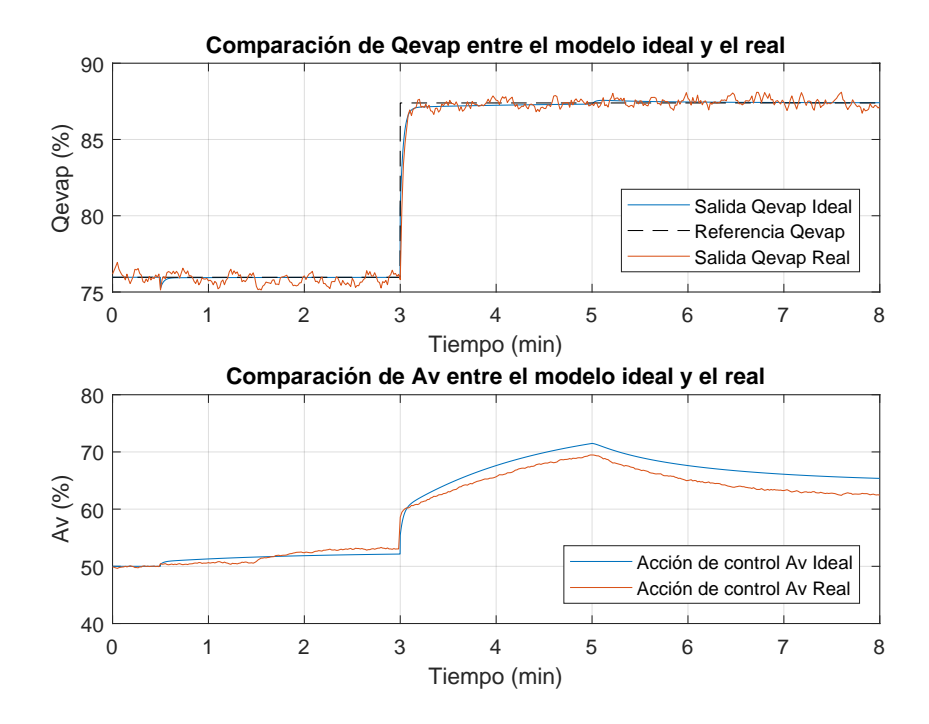

Figura 6.3: Simulación del control multivariable diseñado por el método de desacoplo ideal del controlador de la potencia frigorífica del evaporador  $(\dot{Q}_{evap})$  sobre el sistema ideal linealizado y validación sobre el sistema real, siendo la acción de control la apertura de la válvula de expansión  $(A_v)$ 

<span id="page-88-1"></span>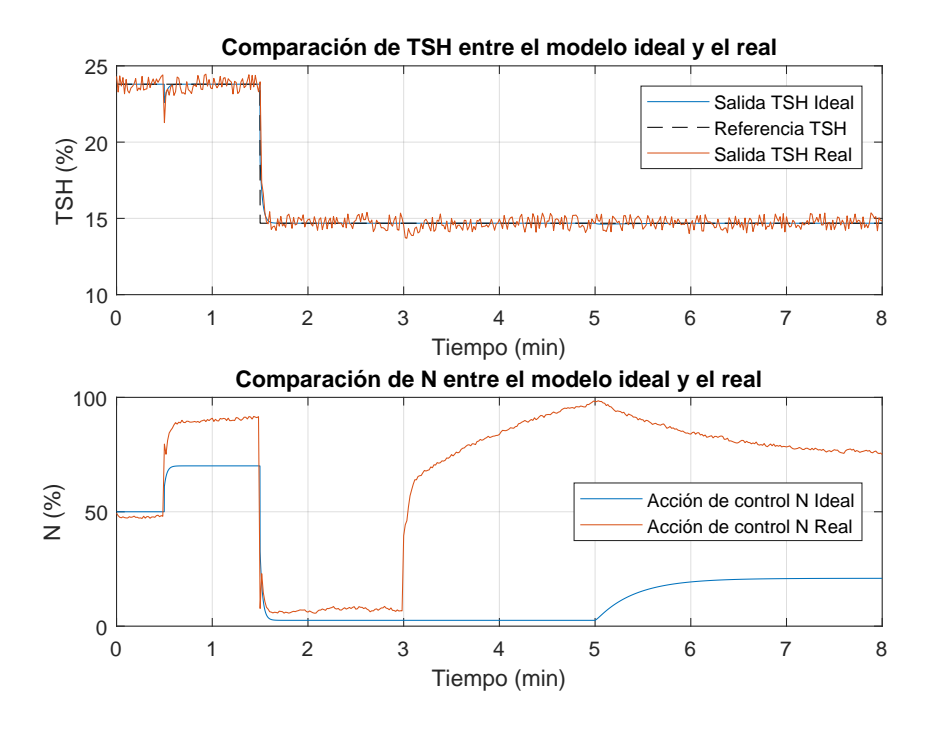

Figura 6.4: Simulación del control multivariable diseñado por el método de desacoplo ideal de la temperatura de sobrecalentamiento a la salida del evaporador (TSH) sobre el sistema ideal linealizado y validación sobre el sistema real, siendo la acción de control la velocidad del compresor (N)

En la [Figura 6.6](#page-90-1) se puede observar el resultado obtenido en la comparación del control de la temperatura de sobrecalentamiento a la salida del evaporador (TSH) utilizando el controlador diseñado y el de referencia, siendo la acción de control la velocidad del compresor (N).

Realizando una comparación cualitativa, se puede observar como los dos controladores diseñados mejoran la respuesta ante cambios en las referencias, sobretodo, en el caso del control de la temperatura de sobrecalentamiento a la salida del evaporador (TSH).

Este controlador también mejora la respuesta ante cambios en las perturbaciones, cosa que no se observa con tanta claridad en el control de la potencia frigorífica del evaporador  $(\dot{Q}_{evap})$ .

Sin embargo, la manera de realizar la comparación de manera objetiva ha de ser utilizando los índices de funcionamiento descritos en la [Sección 1.8.](#page-20-0) En la [Tabla 6.1](#page-89-0) se encuentran los valores de los índices de funcionamiento relativos que comparan el control multivariable diseñado y el de referencia proporcionado por el Concurso CIC2019.

- Los índices  $RIAE_1$  y  $RIAE_2$  muestran que tanto para el controlador de la potencia frigorífica del evaporador  $(\dot{Q}_{evap})$  como para el de la temperatura de sobrecalentamiento a la salida del evaporador (TSH) se obtiene una mejor respuesta a lo largo de toda la simulación, es decir, la respuesta es mejor tanto ante los cambios en las referencias como ante cambios en las perturbaciones, sobretodo en el controlador de la temperatura de sobrecalentamiento a la salida del evaporador (TSH).
- Los índices  $RITAE_1$  y  $RITAE_2$  hacen hincapié en los cambios en las referencias, ante estos cambios los dos controladores diseñados se comportan bastante mejor que los de referencia.
- Los índices  $RIAVU_1$  y  $RIAVU_2$  muestran el esfuerzo de las acciones de control, en los controladores diseñados, la apertura de la válvula de expansión  $(A<sub>v</sub>)$  realiza un esfuerzo algo menor mientras que la velocidad del compresor (N) realiza un esfuerzo bastante mayor.
- Teniendo en cuenta todos los índices, se obtiene el índice global  $(J)$ , para el cuál se ha obtenido una mejora del controlador diseñado respecto al de referencia de un 16.6 %

<span id="page-89-0"></span>Tabla 6.1: Índices de funcionamiento relativos del control multivariable diseñado por el método de desacoplo ideal respecto al de referencia proporcionado por el Concurso CIC2019

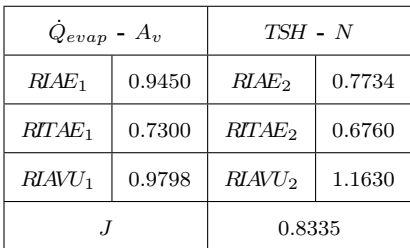

<span id="page-90-0"></span>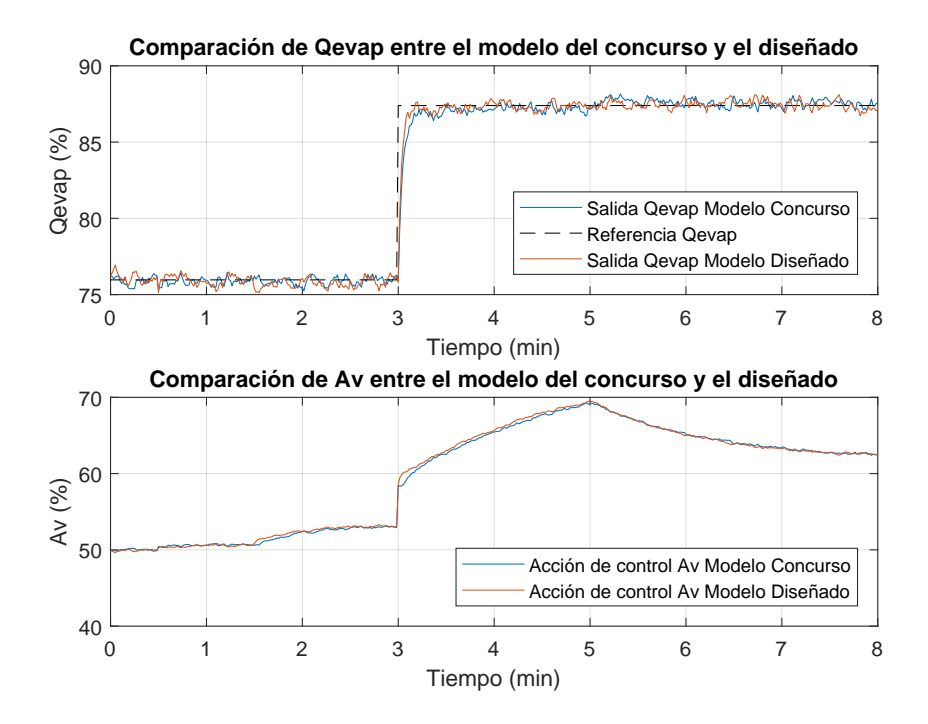

**Figura 6.5:** Comparación del control de la potencia frigorífica del evaporador  $(\dot{Q}_{evap})$  utilizando el controlador diseñado por el método de desacoplo ideal y el de referencia, siendo la acción de control la apertura de la válvula de expansión  $(A_v)$ 

<span id="page-90-1"></span>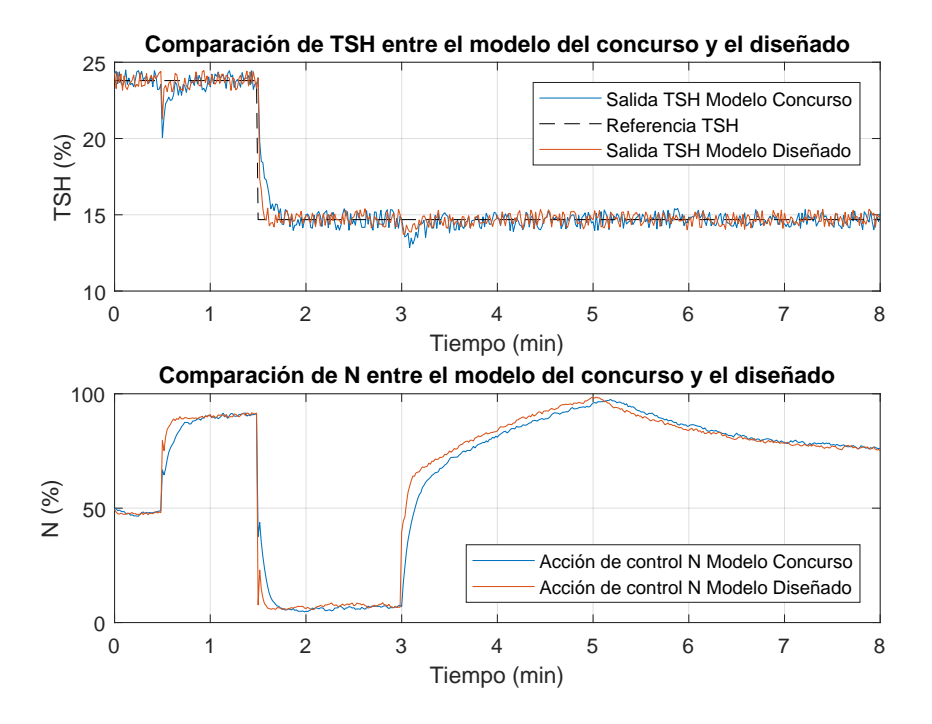

Figura 6.6: Comparación del control de la temperatura de sobrecalentamiento a la salida del evaporador (TSH) utilizando el controlador diseñado diseñado por el método de desacoplo ideal y el de referencia, siendo la acción de control la velocidad del compresor (N)

## <span id="page-91-0"></span>6.2 Desacoplo inverso

#### 6.2.1 Obtención de la red de desacoplo mediante el método de desacoplo inverso

Como se vio en la [Subsección 1.6.2,](#page-16-1) la ventaja del desacoplo inverso es la obtención de una red de desacoplo  $D(s)$  y un proceso aparente  $Q(s)$  bastante sencillos.

En el caso del presente trabajo, se ha decidido que el proceso aparente sea el mismo que se ha utilizado para el método de desacoplo ideal (ver [Subsección 6.2.1\)](#page-91-0):

$$
Q(s) = \begin{bmatrix} 0 & G_{12}(s) \\ G_{21}(s) & 0 \end{bmatrix} = \begin{bmatrix} 0 & 0.1350 \\ 0.4965 \frac{1 + 85,9168s}{1 + 30,7245s} & 0 \end{bmatrix}
$$

De esta manera, el emparejamiento entre las variables controladas y las acciones de control es el mismo para todos los métodos, cosa que permite utilizar los mismos controladores que diseñados para este método (ver [Sección 5.2\)](#page-65-0).

En cuanto a la red de desacoplo, en este caso la obtención matemática es compleja, por tanto, se ha obtenido directamente de bibliografía, donde se describe como:

$$
D(s) = \begin{bmatrix} D_{11}(s) & D_{12}(s) \\ D_{21}(s) & D_{22}(s) \\ D_{31}(s) & D_{32}(s) \end{bmatrix} = \begin{bmatrix} -G_{12}(s) & 1 \\ -G_{11}(s) & 1 \\ 1 & -G_{21}(s) \\ 1 & -G_{22}(s) \end{bmatrix}
$$

Expresión en la que operando se obtienen las funciones de transferencia de la red de desacoplo. Estas funciones de transferencia son:

$$
D_{11}(s) = \frac{4,725s + 0,135}{28,01s + 0,477}
$$
  
\n
$$
D_{12}(s) = 1
$$
  
\n
$$
D_{21}(s) = 1
$$
  
\n
$$
D_{22}(s) = \frac{-296,5s^2 - 46,11s - 0,4965}{0,5838s + 0,019}
$$

### 6.2.2 Implementación en Simulink de la red de desacoplo obtenida mediante el método de desacoplo inverso

La implementación en Simulink de la red de desacoplo obtenida mediante el método de desacoplo ideal (ver [Subsección 6.2.1\)](#page-91-0) se ha llevado a cabo según el diagrama visto en la [Subsec](#page-16-1)[ción 1.6.2](#page-16-1)[\(Figura 1.5\)](#page-17-1).

En la [Subsección 6.1.2\(](#page-85-0)[Figura 6.1\)](#page-86-0) se ha visto como implementar en Simulink el modelo linealizado del proceso añadiendo la red de desacoplo. En este caso, el interior del bloque de la red de desacoplo obtenida mediante el método de desacoplo inverso, queda implementado en Simulink tal como puede verse en la [Figura 6.7.](#page-92-0)

<span id="page-92-0"></span>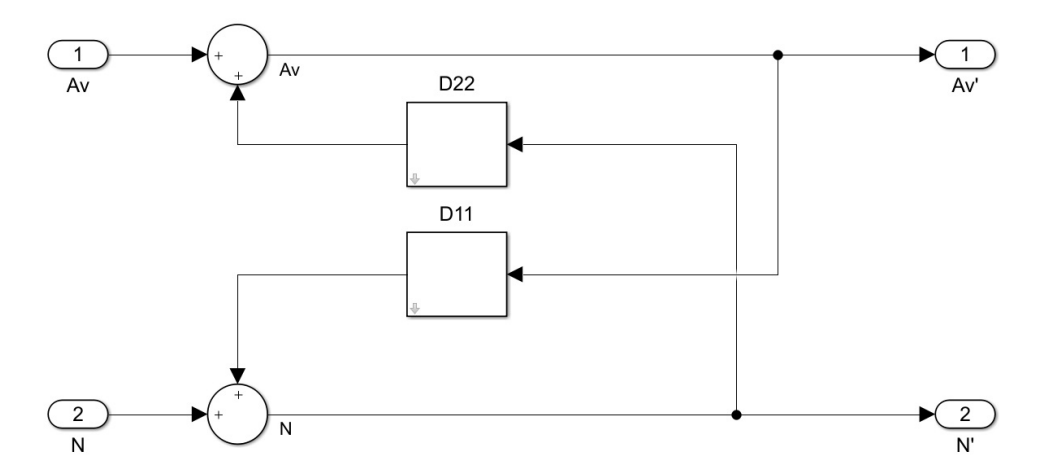

Figura 6.7: Interior del bloque de la red de desacoplo obtenida mediante el método de desacoplo inverso implementado en Simulink

## <span id="page-92-1"></span>6.2.3 Simulación del control multivariable diseñado por el método de desacoplo inverso sobre el sistema ideal linealizado y validación del mismo sobre el sistema real

En la [Figura 6.8](#page-94-0) se puede observar el resultado obtenido en la simulación del control de la potencia frigorífica del evaporador  $(\dot{Q}_{evap})$  sobre el sistema ideal linealizado y su correspondiente validación sobre el sistema real, siendo la acción de control la apertura de la válvula de expansión  $(A_v).$ 

En la [Figura 6.9](#page-94-1) se puede observar el resultado obtenido en la simulación del control de la temperatura de sobrecalentamiento a la salida del evaporador (TSH) sobre el sistema ideal linealizado y su correspondiente validación sobre el sistema real, siendo la acción de control la velocidad del compresor (N).

En cuanto a las salidas del sistema:

- En ambos controladores, respuesta similar sobre los dos sistemas.
- En ambos casos, respuesta peor sobre el sistema real.
- Este resultado se encuentra dentro de lo previsto dado que el sistema linealizado, al tratarse de un modelo ideal es previsible que su respuesta sea más óptima.

En cuanto a las acciones de control:

- La apertura de la válvula de expansión  $(A_v)$  sigue una tendencia similar en ambos sistemas, aunque diferentes entre sí.
- En el caso de la velocidad del compresor  $(N)$ , las diferencias entre ambos modelos son bastante mayores, esto se debe a que la función de transferencia que relaciona la temperatura de sobrecalentamiento a la salida del evaporador (TSH) y la velocidad del compresor (N) que se ha utilizado en el modelo ideal linealizado se tuvo que cambiar como se vio en la [Sección 4.3.](#page-58-0)
- Al igual que al utilizar desacoplo ideal (ver [Subsección 6.1.3\)](#page-87-0) el desacoplamiento apenas funciona en el sistema real.

### 6.2.4 Comparación entre el control multivariable diseñado por el método de desacoplo inverso y el de referencia proporcionado por el Concurso CIC2019

El control multivariable diseñado por el método de desacoplo inverso funciona de una manera similar al diseñado mediante el método de desacoplo ideal (ver [Subsección 6.1.3\)](#page-87-0). A pesar de ello, se ha comparado con el controlador de referencia proporcionado por el Concurso CIC2019 para comprobar cuales eran los resultados.

En la [Figura 6.10](#page-96-0) se puede observar la comparación del control de la potencia frigorífica del evaporador  $(\dot{Q}_{evap})$  utilizando el controlador diseñado y el de referencia, siendo la acción de control la apertura de la válvula de expansión  $(A_n)$ .

En la [Figura 6.11](#page-96-1) se puede observar el resultado obtenido en la comparación del control de la temperatura de sobrecalentamiento a la salida del evaporador (TSH) utilizando el controlador diseñado y el de referencia, siendo la acción de control la velocidad del compresor (N).

Realizando una comparación cualitativa, se puede observar como los dos controladores diseñados mejoran la respuesta ante cambios en las referencias, sobretodo, en el caso del control de la temperatura de sobrecalentamiento a la salida del evaporador (TSH).

Este controlador también mejora la respuesta ante cambios en las perturbaciones, cosa que no se observa con tanta claridad en el control de la potencia frigorífica del evaporador  $(\dot{Q}_{evap})$ .

Sin embargo, la manera de realizar la comparación de manera objetiva ha de ser utilizando los índices de funcionamiento descritos en la [Sección 1.8.](#page-20-0) En la [Tabla 6.2](#page-95-0) se encuentran los valores de los índices de funcionamiento relativos que comparan el control multivariable diseñado y el de referencia proporcionado por el Concurso CIC2019.

- Los índices  $RIAE_1$  y  $RIAE_2$  muestran que tanto para el controlador de la potencia frigorífica del evaporador  $(\dot{Q_{evap}})$  como para el de la temperatura de sobrecalentamiento a la salida del evaporador (TSH) se obtiene una mejor respuesta a lo largo de toda la simulación, es decir, la respuesta es mejor tanto ante los cambios en las referencias como ante cambios en las perturbaciones, sobretodo en el controlador de la temperatura de sobrecalentamiento a la salida del evaporador (TSH).
- Los índices  $RITAE_1$  y  $RITAE_2$  hacen hincapié en los cambios en las referencias, ante estos cambios los dos controladores diseñados se comportan bastante mejor que los de referencia.

<span id="page-94-0"></span>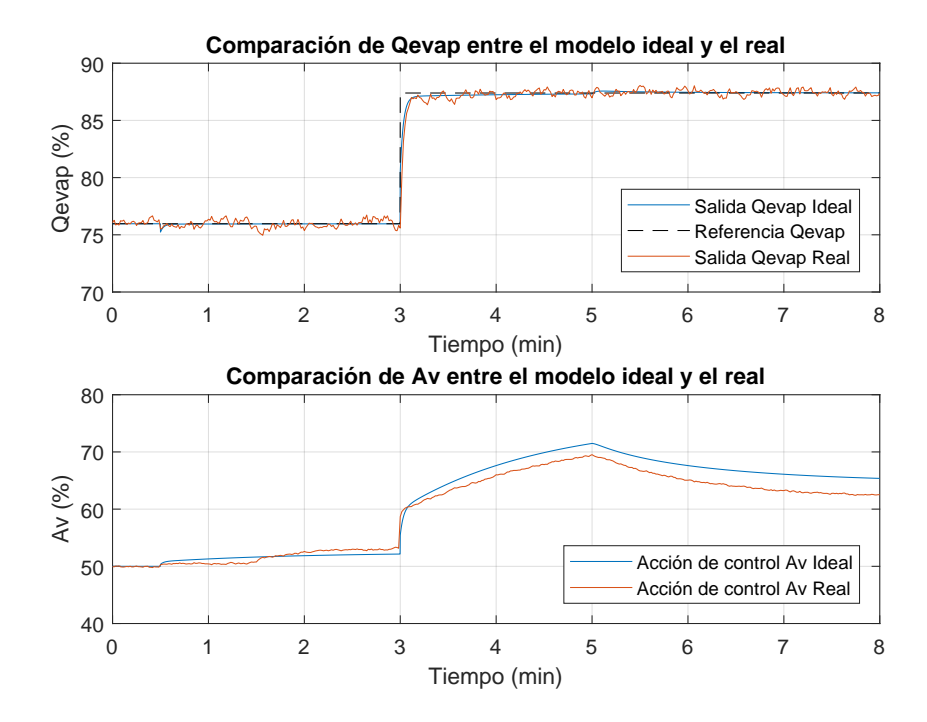

Figura 6.8: Simulación del control multivariable diseñado por el método de desacoplo inverso del controlador de la potencia frigorífica del evaporador  $(\dot{Q}_{evap})$  sobre el sistema ideal linealizado y validación sobre el sistema real, siendo la acción de control la apertura de la válvula de expansión  $(A_v)$ 

<span id="page-94-1"></span>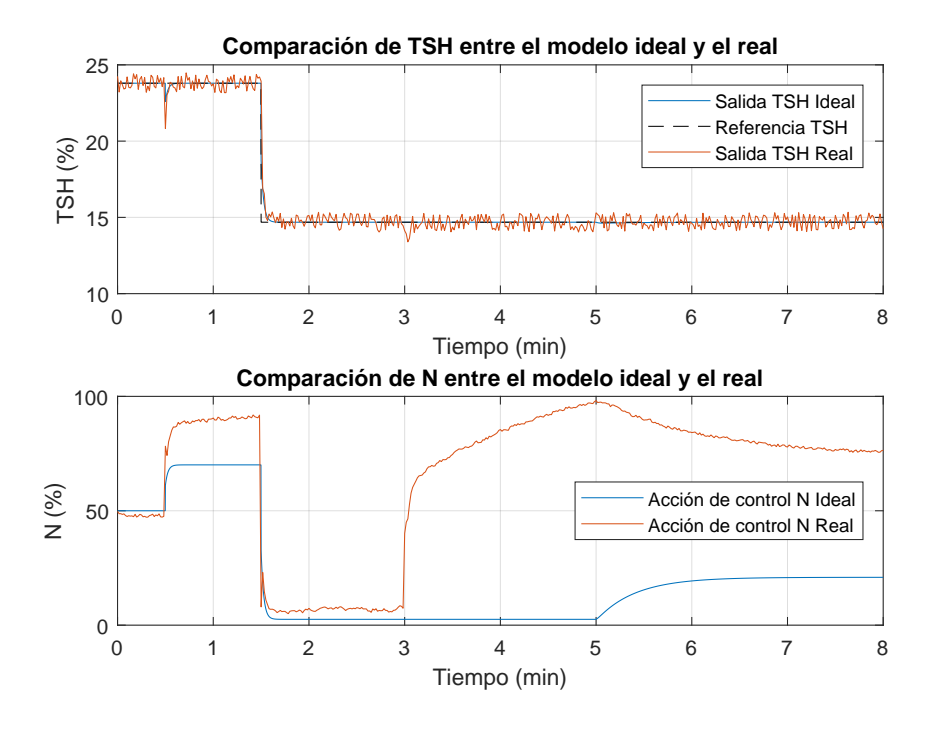

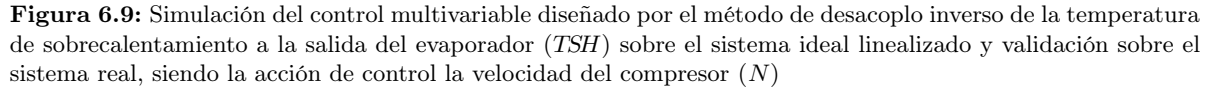

- Los índices  $\mathit{RIAVU}_1$  y  $\mathit{RIAVU}_2$  muestran el esfuerzo de las acciones de control, en los controladores diseñados, la apertura de la válvula de expansión  $(A_n)$  realiza un esfuerzo algo menor mientras que la velocidad del compresor (N) realiza un esfuerzo bastante mayor.
- **Teniendo en cuenta todos los índices, se obtiene el índice global (J), para el cuál se ha** obtenido una mejora del controlador diseñado respecto al de referencia de un 14.1 %.

<span id="page-95-0"></span>Tabla 6.2: Índices de funcionamiento relativos del control multivariable diseñado por el método de desacoplo inverso respecto al de referencia proporcionado por el Concurso CIC2019

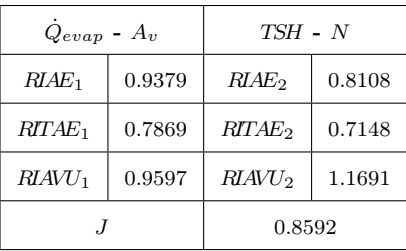

## <span id="page-95-1"></span>6.3 Comparación entre el control multivariable diseñado por los métodos de desacoplo ideal e inverso

Una vez se han obtenido los resultados de los controles multivariables diseñados por los métodos de desacoplo ideal (ver [Subsección 6.1.3\)](#page-87-0) e inverso (ver [Subsección 6.2.3\)](#page-92-1), se ha comprobado como ambos se comportan de una manera similar y ninguno de ellos consigue desacoplar el sistema del todo. Se han comparado ambos métodos para comprobar con cuál de ellos se obtiene un mejor resultado.

En la [Figura 6.12](#page-98-0) se puede observar la comparación del control de la potencia frigorífica del evaporador  $(\dot{Q}_{evap})$  utilizando el controlador diseñado y el de referencia, siendo la acción de control la apertura de la válvula de expansión  $(A_n)$ .

En la [Figura 6.13](#page-98-1) se puede observar el resultado obtenido en la comparación del control de la temperatura de sobrecalentamiento a la salida del evaporador (TSH) utilizando el controlador diseñado y el de referencia, siendo la acción de control la velocidad del compresor (N).

Dado que el comportamiento de ambos es similar, sobretodo en las acciones de control, se va a realizar la comparación de manera objetiva utilizando los índices de funcionamiento descritos en la [Sección 1.8.](#page-20-0) En la [Tabla 6.3](#page-97-0) se encuentran los valores de los índices de funcionamiento relativos que comparan el control multivariable diseñado por el método de desacoplo inverso respecto al método de desacoplo ideal.

Los resultados de los índices  $RIAE_1$  y  $RIAE_2$  muestran que para el controlador de la potencia frigorífica del evaporador  $(\dot{Q}_{evap})$  la respuesta es algo mejor, aunque prácticamente idéntica, utilizando desacoplo inverso, sin embargo, para el de la temperatura de sobrecalentamiento a la salida del evaporador (TSH) se obtiene una respuesta algo peor al utilizar desacoplo inverso.

<span id="page-96-0"></span>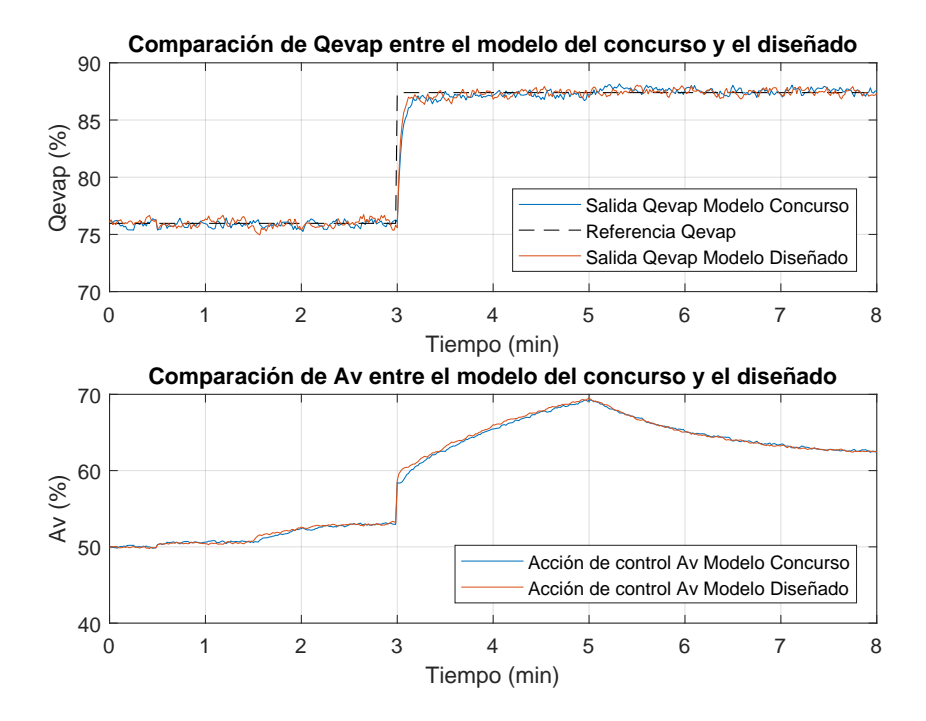

**Figura 6.10:** Comparación del control de la potencia frigorífica del evaporador  $(\dot{Q}_{evap})$  utilizando el controlador diseñado por el método de desacoplo inverso y el de referencia, siendo la acción de control la apertura de la válvula de expansión (Av)

<span id="page-96-1"></span>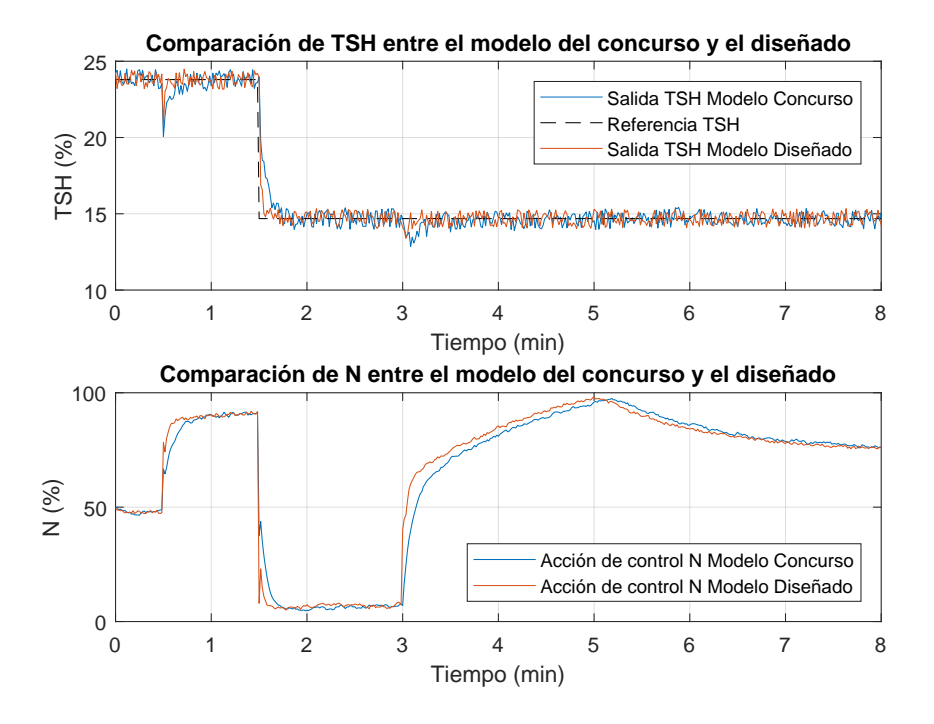

Figura 6.11: Comparación del control de la temperatura de sobrecalentamiento a la salida del evaporador (TSH) utilizando el controlador diseñado diseñado por el método de desacoplo inverso y el de referencia, siendo la acción de control la velocidad del compresor (N)

- Los índices  $RITAE_1$  y  $RITAE_2$  hacen hincapié en los cambios en las referencias, ante estos cambios los dos controladores diseñados se comportan algo peor utilizando desacoplo inverso.
- Los índices  $RIAVU_1$  y  $RIAVU_2$  muestran el esfuerzo de las acciones de control, en los controladores diseñados, la apertura de la válvula de expansión  $(A_n)$  realiza un esfuerzo algo menor utilizando desacoplo inverso mientras que la velocidad del compresor  $(N)$ realiza un esfuerzo algo mayor, aunque practicamente idéntico, en ambos métodos.
- **Teniendo en cuenta todos los índices, se obtiene el índice global**  $(J)$ **, del cual se concluye** en que utilizando el método de desacoplo ideal la respuesta global obtenida es un 3.6 % mejor que utilizando el método de desacoplo inverso.

<span id="page-97-0"></span>Tabla 6.3: Índices de funcionamiento relativos del control multivariable diseñado por el método de desacoplo inverso respecto al método de desacoplo ideal

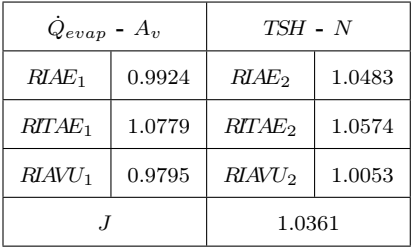

# <span id="page-97-1"></span>6.4 Comparación entre el control multivariable diseñado por los métodos de desacoplo ideal y de la Matriz de Ganancias Relativas (RGA) con prealimentación

En la [Sección 6.3](#page-95-1) se ha visto como el método de diseño del control multivariable del proceso por desacoplo con el que se han conseguido mejores resultados ha sido el método de desacoplo ideal.

En la [Subsección 5.5.2](#page-81-1) se ha visto como al añadir el control anticipativo al diseño del control multivariable del proceso por el método de la Matriz de Ganancias Relativas (RGA), este mejoraba considerablemente.

Por tanto, se ha realizado una comparación entre ambos para comprobar con cuál de ellos se ha conseguido mejor resultado para este sistema y decidir cuál de ellos sería el que se utilizaría si se llevara este proyecto a un sistema real.

En la [Figura 6.14](#page-100-0) se puede observar la comparación del control de la potencia frigorífica del evaporador  $(\dot{Q}_{evap})$  utilizando el controlador diseñado y el de referencia, siendo la acción de control la apertura de la válvula de expansión  $(A_n)$ .

En la [Figura 6.15](#page-100-1) se puede observar el resultado obtenido en la comparación del control de la temperatura de sobrecalentamiento a la salida del evaporador (TSH) utilizando el controlador diseñado y el de referencia, siendo la acción de control la velocidad del compresor (N).

<span id="page-98-0"></span>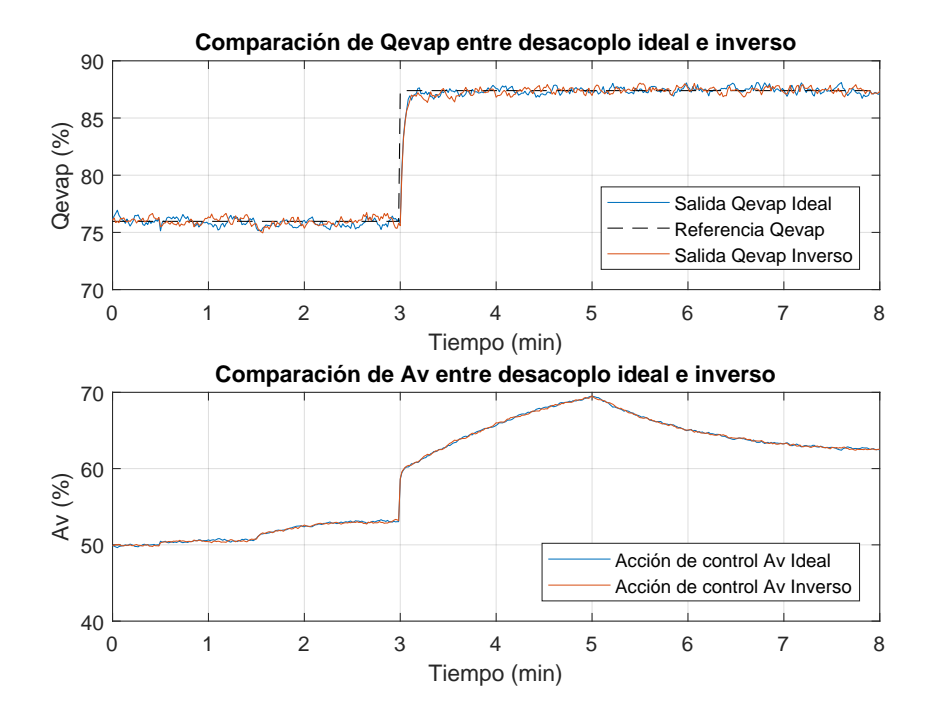

**Figura 6.12:** Comparación del control de la potencia frigorífica del evaporador  $(\dot{Q}_{evap})$  utilizando los controladores diseñados por los métodos de desacoplo ideal y desacoplo inverso, siendo la acción de control la apertura de la válvula de expansión (Av)

<span id="page-98-1"></span>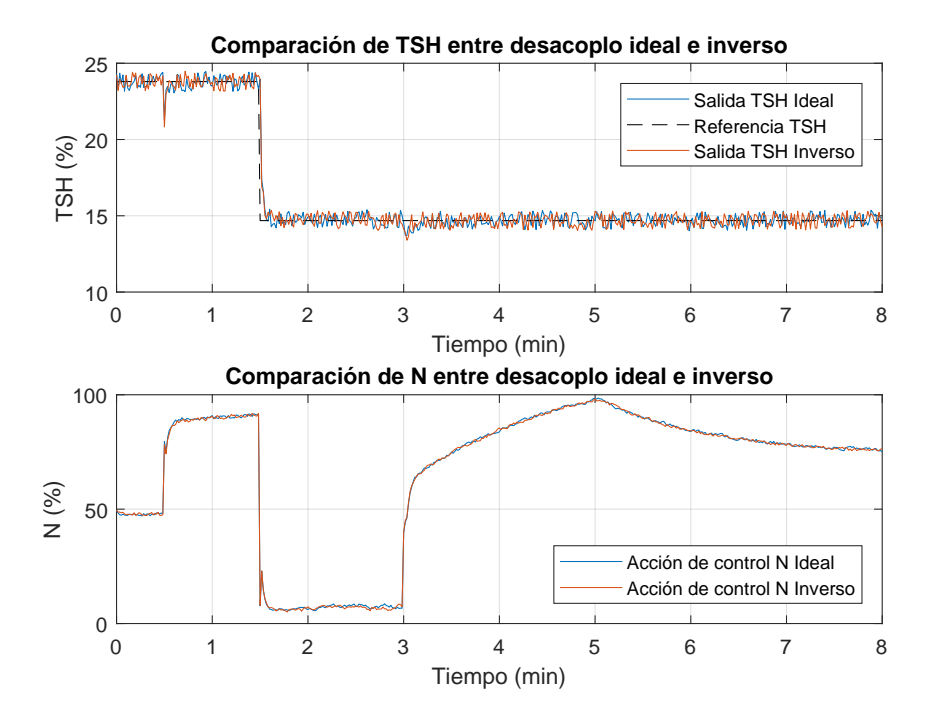

Figura 6.13: Comparación del control de la temperatura de sobrecalentamiento a la salida del evaporador (TSH) utilizando los controladores diseñados por los métodos de desacoplo ideal y desacoplo inverso, siendo la acción de control la velocidad del compresor (N)

Dado que el comportamiento de ambos es similar, sobretodo en las acciones de control, se va a realizar la comparación de manera objetiva utilizando los índices de funcionamiento descritos en la [Sección 1.8.](#page-20-0)

En la [Tabla 6.4](#page-99-0) se encuentran los valores de los índices de funcionamiento relativos que comparan el control multivariable diseñado por el método de desacoplo ideal respecto al método de la Matriz de Ganancias Relativas (RGA) con prealimentación.

- Los resultados de los índices  $RIAE_1$  y  $RIAE_2$  muestran que tanto para la potencia frigorífica del evaporador  $(\dot{Q}_{evap})$  como para la temperatura de sobrecalentamiento a la salida del evaporador (TSH) se obtiene una mejor respuesta con el método de la Matriz de Ganancias Relativas (RGA) con prealimentación.
- Los índices  $RITAE_1$  y  $RITAE_2$  hacen hincapié en los cambios en las referencias, ante estos cambios se observa como para la potencia frigorífica del evaporador  $(\dot{Q}_{evap})$  se produce una mejora considerable utilizando el método de desacoplo ideal. En el caso de la temperatura de sobrecalentamiento a la salida del evaporador (TSH) la respuesta es mejor utilizando el método de la Matriz de Ganancias Relativas (RGA) con prealimentación.
- Los índices  $RIAVU_1$  y  $RIAVU_2$  muestran el esfuerzo de las acciones de control, en los controladores diseñados, la apertura de la válvula de expansión  $(A_n)$  realiza un esfuerzo menor utilizando el método de desacoplo ideal mientras que la velocidad del compresor (N) realiza un esfuerzo algo menor utilizando el método de la Matriz de Ganancias Relativas (RGA) con prealimentación.
- **Teniendo en cuenta todos los índices, se obtiene el índice global**  $(J)$ **. En esta comparación** el índice global muestra que ambos métodos ofrecen un resultado idéntico, por tanto, la elección de un método u otro va a depender de qué mejoras se quieran priorizar, o bien, tener en cuenta otros factores como la facilidad de diseño e implementación.

<span id="page-99-0"></span>Tabla 6.4: Índices de funcionamiento relativos del control multivariable diseñado por el método de desacoplo ideal respecto al método de la Matriz de Ganancias Relativas (RGA) con prealimentación

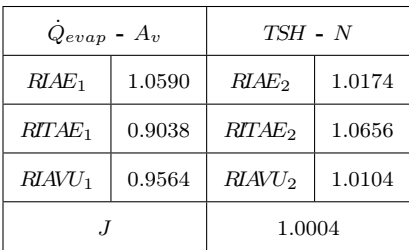

En el presente trabajo se ha considerado que el método más óptimo para controlar este sistema es el método de la Matriz de Ganancias Relativas (RGA) con prealimentación porque es más fácil de diseñar y de implementar.

Esto supone un ahorro de tiempo y, por tanto, de coste, en lo que al tiempo de trabajo del ingeniero químico que se dedica a diseñar e implementar este sistema de control se refiere.

<span id="page-100-0"></span>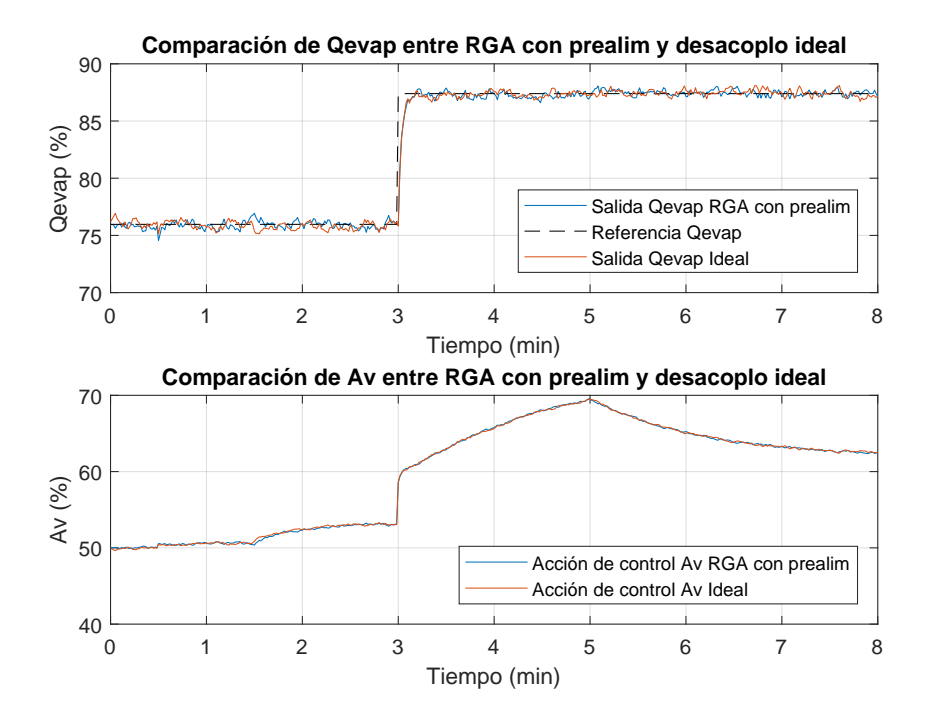

**Figura 6.14:** Comparación del control de la potencia frigorífica del evaporador  $(\dot{Q}_{evap})$  utilizando los controladores diseñados por los métodos de la Matriz de Ganancias Relativas (RGA) con prealimentación y desacoplo ideal, siendo la acción de control la apertura de la válvula de expansión  $(A_v)$ 

<span id="page-100-1"></span>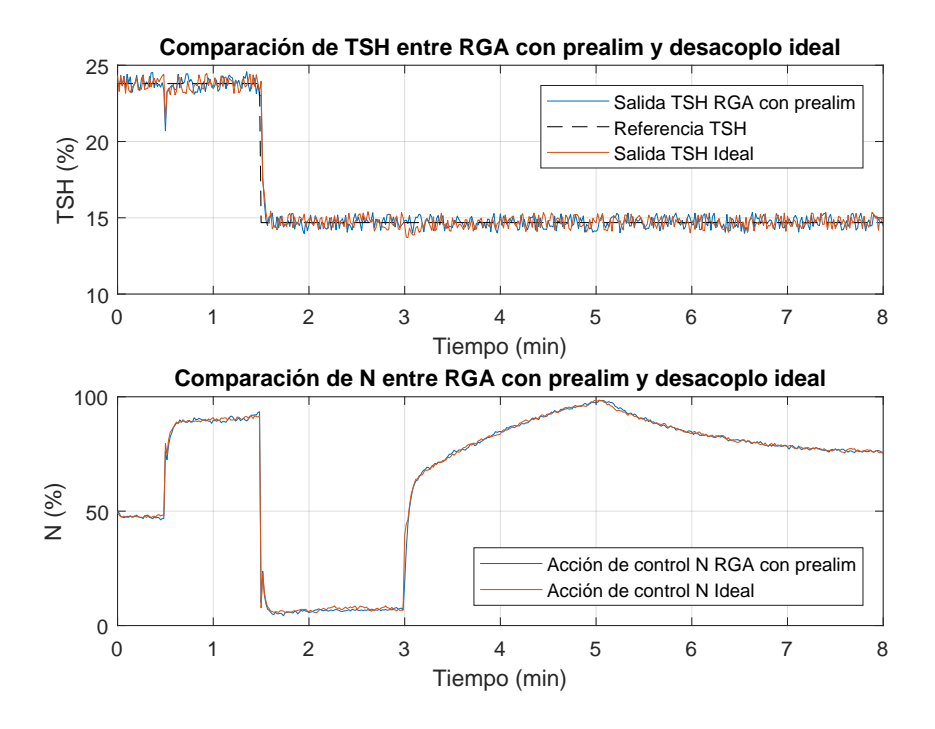

Figura 6.15: Comparación del control de la temperatura de sobrecalentamiento a la salida del evaporador  $(TSH)$  utilizando los controladores diseñados por los métodos de la Matriz de Ganancias Relativas ( $RGA$ ) con prealimentación y desacoplo ideal, siendo la acción de control la velocidad del compresor (N)

# 7 Implementación de los controladores en un PLC Siemens 1214C

En este capítulo se ha detallado como se llevaría a cabo la implementación del sistema de control diseñado mediante el método de la Matriz de Ganancias Relativas (RGA) con prealimentación en un autómata PLC para así poder controlar un sistema real.

La implementación de los controladores que se han diseñado en un autómata PLC, en este caso el PLC Siemens 1214C, se lleva a cabo mediante un programa informático proporcionado por el propio fabricante del PLC. Se trata del programa TIA Portal V14 .

En la [Figura 7.1](#page-103-0) se puede ver el diagrama de bloques general del sistema implementado. El PLC tiene dos entradas y dos salidas analógicas de tensión eléctrica. Esta tensión eléctrica va de 0 V a 10 V.

La dirección de las entradas en el PLC se denomina %IW64 y %IW66 y la de las salidas se denomina %QW96 y %QW98.

En el interior del PLC se encuentra el bloque de organización de interrupción periódica cada 500 ms (programas que ejecuta el PLC). Este bloque se encarga de ejecutar los dos algoritmos PID (PI en nuestro caso).

En este bloque las señales deben ser digitales, por esta razón, se necesitan:

- Dos convertidores analógico-digitales (ADC) para convertir las entradas  $(y_1, y_2)$  de señal analógica de tensión eléctrica a señal digital en unidades escaladas de 0 a 27648.
- Dos convertidores digital-analógicos (DAC) para convertir las salidas  $(u_1, u_2)$  de señal digital en unidades escaladas de 0 a 27648 a señal analógica de tensión eléctrica.

La señal digital se puede dar en %, en unidades normalizadas o de forma escalada de 0 a 27648. Estas últimas son las unidades en las que trabaja el PLC, sin embargo, para realizar operaciones con los bloques es necesario manipular las señales en el resto de unidades según convenga.

En la [Figura 7.2](#page-104-0) se puede ver la misma información que en la [Figura 7.1](#page-103-0) pero mostrando detalladamente el sistema de refrigeración, cuáles son y dónde se encuentran las variables a controlar y las acciones de control y el PLC. Aparte de esto, también se pueden observar:

- Los sensores de temperatura, que se muestran como TT (Temperature Transmitter).
- El controlador de la potencia frigorífica del evaporador, es decir, el PID 1, se muestra como PWC (Power Control).
- El controlador de la temperatura de sobrecalentamiento a la salida del evaporador, es decir, el PID 2, se muestra como TC (Temperature Control).

<span id="page-103-0"></span>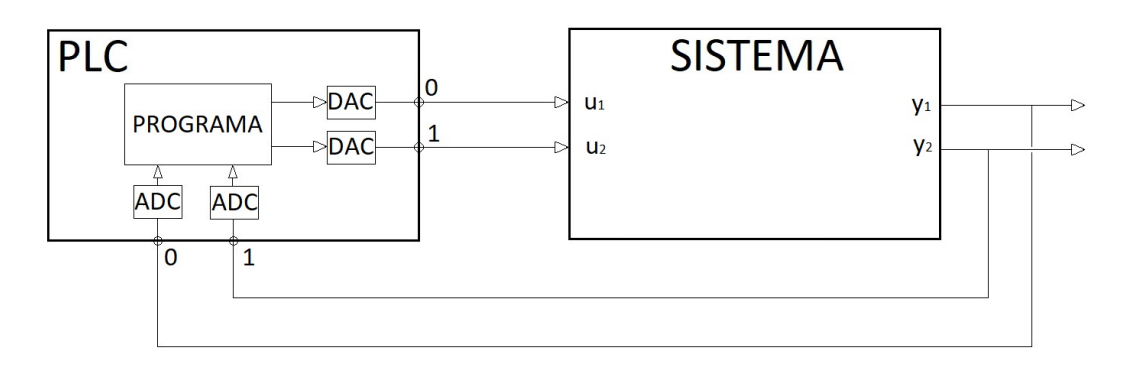

Figura 7.1: Diagrama de bloques general del sistema implementado

## 7.1 Bloque de organización

El sistema de control que se va a implementar en el PLC va a ser el diseñado por el método de la Matriz de Ganancias Relativas (RGA) con prealimentación, que es el escogido como método a utilizar en este sistema según se ha visto en la [Sección 6.4.](#page-97-1)

En la [Figura 7.3](#page-105-0) se puede observar el diagrama de bloques del bloque de organización que se encarga de ejecutar los dos algoritmos PID (PI en nuestro caso).

En la [Tabla 7.1](#page-106-0) se describen las variables que se encuentran en el bloque de organización.

La implementación de este bloque en el programa informático TIA Portal V14, se realiza por segmentos que corresponden a distintas partes del diagrama.

Estos segmentos son:

- Segmento 1: Algoritmos PID.
- Segmento 2: Prealimentación.
- **Segmento 3:** Escalado de la acción de control  $u_1$ .
- **Segmento 4:** Escalado de la acción de control  $u_2$ .

<span id="page-104-0"></span>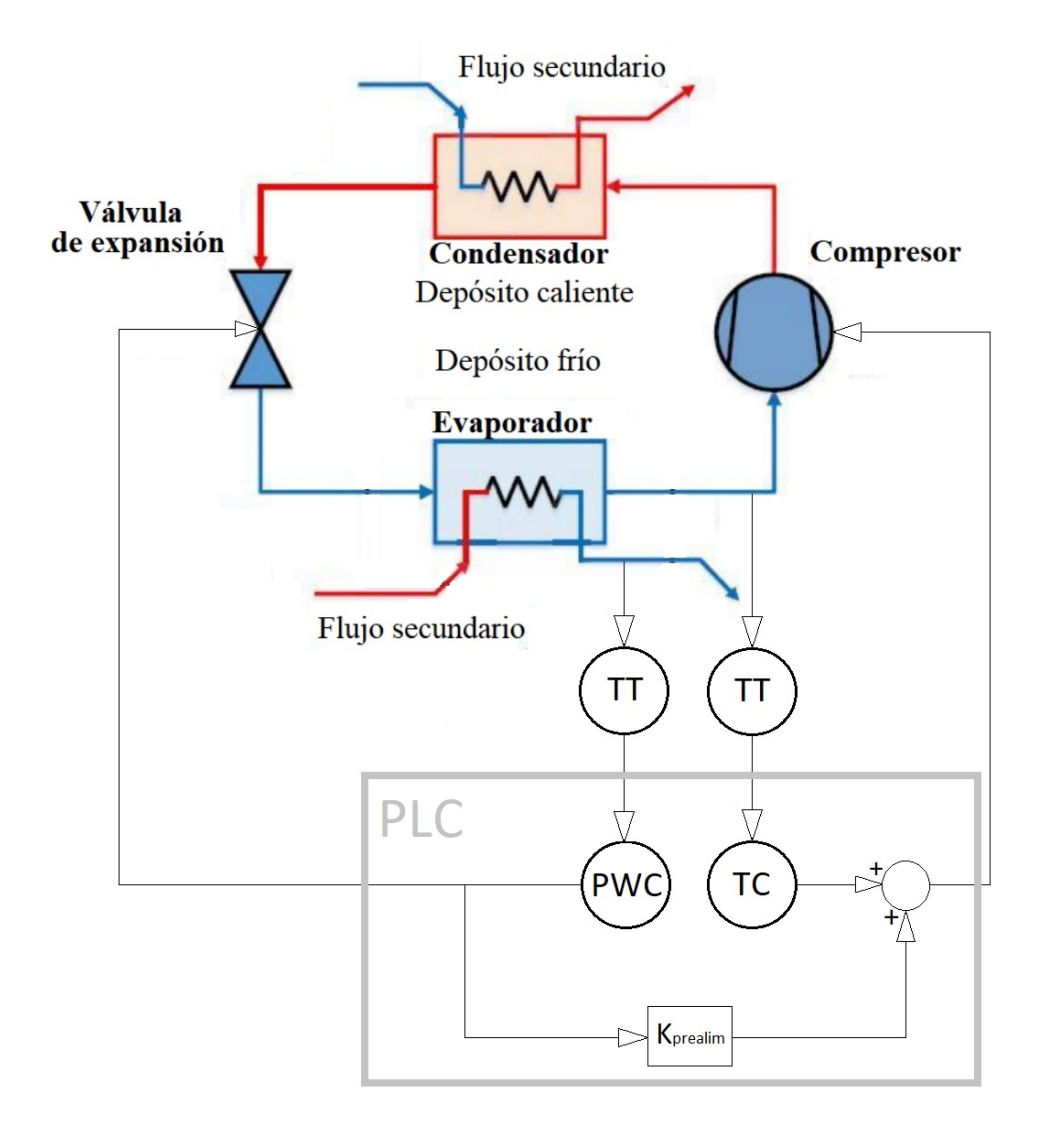

Figura 7.2: Esquema del ciclo de refrigeración por compresión de vapor mostrando los lazos de control, la prealimentación y el PLC

<span id="page-105-0"></span>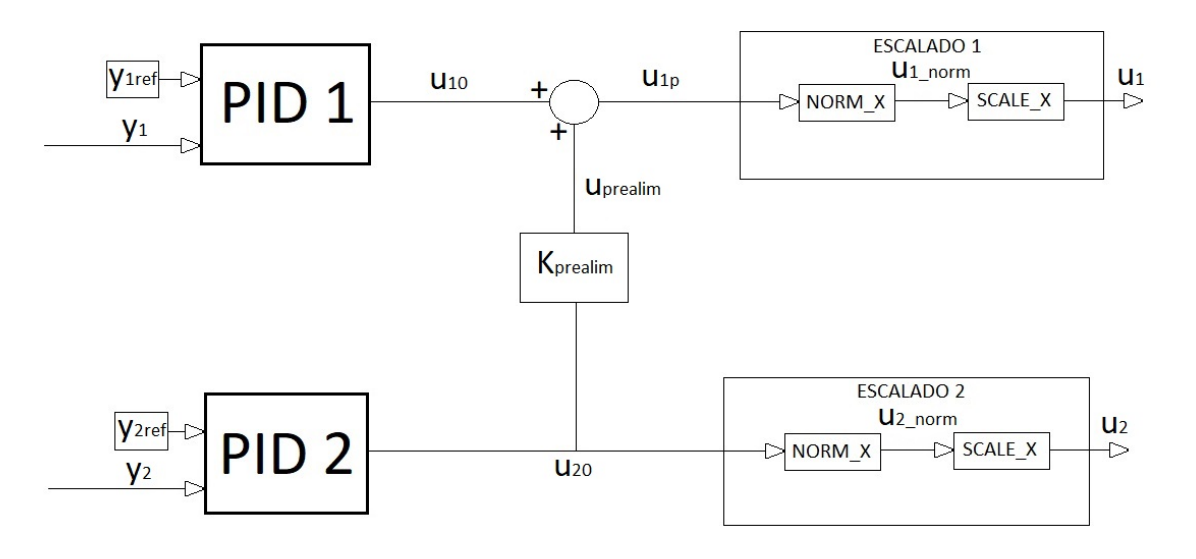

Figura 7.3: Diagrama de bloques del bloque de organización que se encarga de ejecutar los dos algoritmos PID (PI en nuestro caso)

#### 7.1.1 Segmento 1: Algoritmos PID

En la [Figura 7.4](#page-106-1) se observa el primer segmento correspondiente a los algoritmos PIDs extraído del programa informático TIA Portal V14 .

En ella se observan las entradas y salidas de ambos bloques. Las entradas son las señales de los sensores de las variables controladas  $(y_1 \, y \, y_2)$  y las referencias de las mismas  $(y_{1,ref} \, y \, y_{2,ref})$ . Las salidas de ambos bloques son las acciones de control de los mismos  $(u_{10} y u_{20})$  en  $\%$ .

Se puede ver también como para las entradas se disponen los puertos Input e Input PER. Ocurre lo mismo en las salidas con los puertos Output y Output PER. La diferencia entre estos es que los puertos Input y Output reciben y sacan la señal en  $\%$ , mientras que los puertos Input\_PER y Output\_PER reciben y sacan la señal en unidades escaladas de 0 a 27648.

Las entradas están en los puertos *Input* PER porque la señal se recibe desde los convertidores analógico-digitales (ADC), por lo que, se encuentra en unidades escaladas de 0 a 27648.

Las salidas están en los puertos *Output* porque la constante de prealimentación ( $K_{prealim}$ ) se calculó en % (ver [Subsección 5.5.1\)](#page-79-1). Por tanto, para poder realizar las operaciones necesarias para la prealimentación se necesita que estas señales se encuentren en %.

Para introducir los parámetros de configuración estándar del PID  $(K, T_i \text{ y } T_d)$  (ver [Subsec](#page-18-0)[ción 1.7.1\)](#page-18-0) se debe entrar a la configuración de cada uno de los bloques.

El valor de los parámetros del PID 1 (controlador de la potencia frigorífica del evaporador) se definió en la [Subsección 5.2.2.](#page-66-0) El valor de los parámetros del PID 2 (controlador de la temperatura de sobrecalentamiento a la salida del evaporador) se definió en la [Subsección 5.2.3.](#page-67-0)

En la [Figura 7.5](#page-107-0) se puede observar como se configuran dichos parámetros en el programa informático TIA Portal V14 para el PID 1. En la [Figura 7.6](#page-107-1) se puede observar la misma información para el PID 2.

<span id="page-106-0"></span>

| Variable             | Significado                                                                   | Unidades     |
|----------------------|-------------------------------------------------------------------------------|--------------|
| $y_1$                | Sensor de la potencia frigorífica del evaporador                              | Escaladas    |
| $y_{1,ref}$          | Referencia de la potencia frigorífica del evaporador                          | Escaladas    |
| $u_1$                | Apertura de la válvula de expansión prealimentada                             | Escaladas    |
| $u_{10}$             | Apertura de la válvula de expansión sin prealimentar                          | $\%$         |
| $u_{1p}$             | Apertura de la válvula de expansión prealimentada                             | %            |
| $u_{1}$ norm         | Apertura de la válvula de expansión prealimentada                             | Normalizadas |
| $y_2$                | Sensor de la temperatura de sobrecalentamiento a la salida del evaporador     | Escaladas    |
| $y_{2,ref}$          | Referencia de la temperatura de sobrecalentamiento a la salida del evaporador | Escaladas    |
| $u_2$                | Velocidad del compresor                                                       | Escaladas    |
| $u_{20}$             | Velocidad del compresor                                                       | $\%$         |
| $u_{2-norm}$         | Velocidad del compresor                                                       | Normalizadas |
| $u_{prealim}$        | Prealimentación                                                               | $\%$         |
| $K_{\text{prealim}}$ | Constante de prealimentación                                                  | Constante    |

Tabla 7.1: Descripción de las variables del bloque de organización

- El apartado Ganancia proporcional corresponde al parámetro K.
- El apartado *Tiempo de integración* corresponde al parámetro  $T_i$ .
- El apartado *Tiempo derivativo* corresponde al parámetro  $T_d$ .
- El resto de apartados corresponden a parámetros de PID avanzado que no se han llevado a cabo en el presente trabajo, por tanto, se han dejado los valores por defecto.

<span id="page-106-1"></span>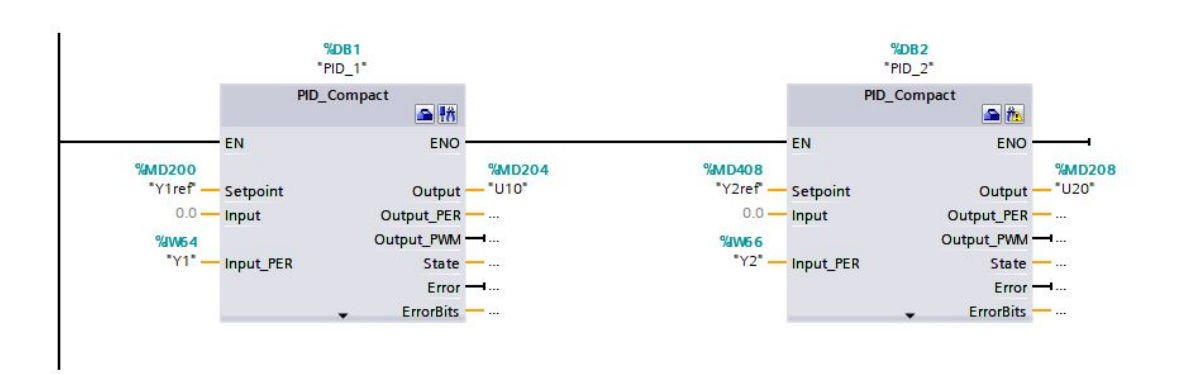

Figura 7.4: Segmento 1: Algoritmos PID en el programa informático TIA Portal V14

<span id="page-107-0"></span>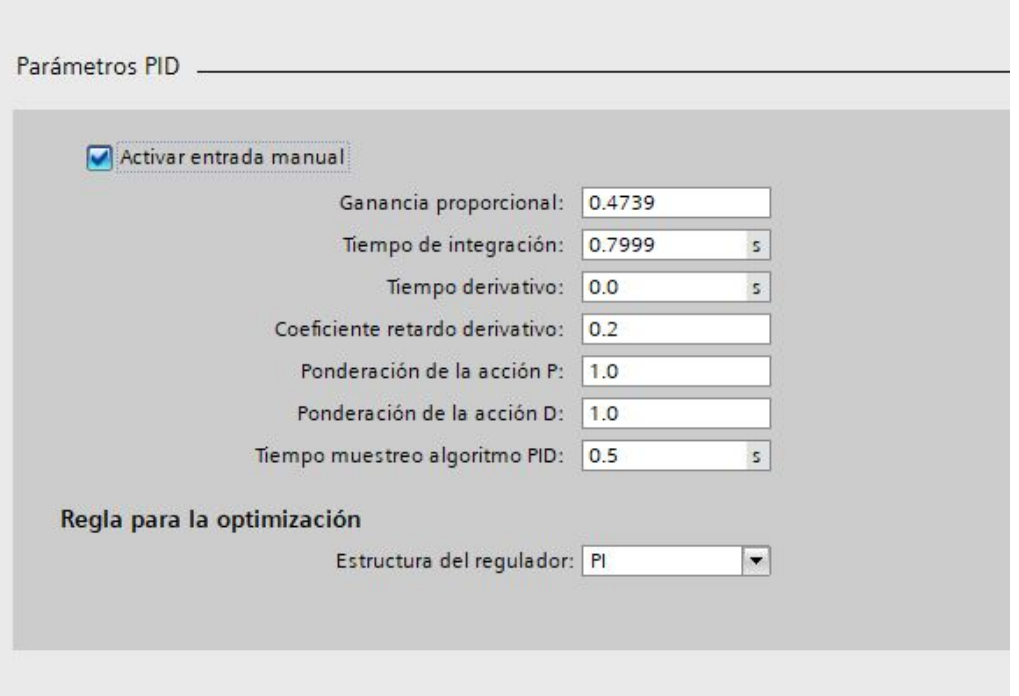

Figura 7.5: Configuración de los parámetros estándar del PID 1 en el programa informático TIA Portal V14

<span id="page-107-1"></span>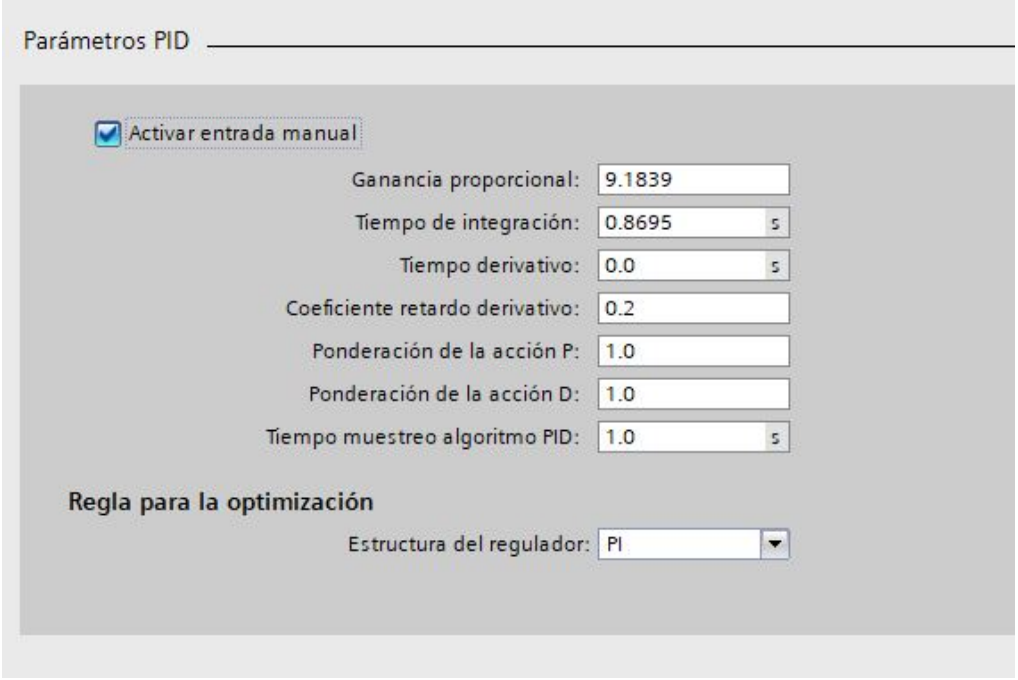

Figura 7.6: Configuración de los parámetros estándar del PID 2 en el programa informático TIA Portal V14
## 7.1.2 Segmento 2: Prealimentación

En la [Figura 7.7](#page-108-0) se observa el segundo segmento correspondiente a la prealimentación extraído del programa informático TIA Portal V14 .

En ella se observa un primer bloque correspondiente a la multiplicación de la acción de control que sale del bloque del PID 2 ( $u_{20}$ ) por la constante de prealimentación ( $K_{\text{prealim}}$ ). La salida de este primer bloque es el resultado de la multiplicación que se ha denominado  $u_{\text{median}}$ .

El segundo bloque corresponde a la suma del resultado de la multiplicación anterior  $(u_{prealim})$  y la acción de control que sale del bloque del PID 1  $(u_{10})$ . La salida de este bloque es el resultado de la suma que se ha denominado  $u_{1p}$ .

<span id="page-108-0"></span>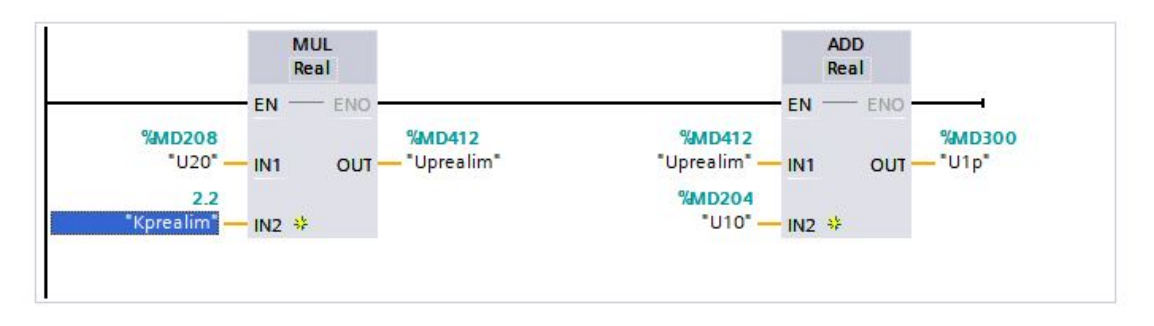

Figura 7.7: Segmento 2: Prealimentación en el programa informático TIA Portal V14

## 7.1.3 Segmentos 3 y 4: Escalados

En la [Figura 7.8](#page-109-0) se observan el tercer y cuarto segmento correspondientes al escalado de las dos acciones de control extraídos del programa informático TIA Portal V14 .

Los dos segmentos tienen un bloque  $NORM\ X$  y otro bloque  $SCALE\ X$ .

- El bloque  $NORM$  X pasa la señal de % a unidades normalizadas.
- El bloque  $SCALE$  X pasa la señal de unidades normalizadas a unidades escaladas de 0 a 27648.

Las señales que salen de estos segmentos en unidades escaladas están listas para dirigirse a los convertidores digital-analógicos (DAC) para convertir las salidas  $(u_1, u_2)$  de señal digital en unidades escaladas de 0 a 27648 a señal analógica de tensión eléctrica.

<span id="page-109-0"></span>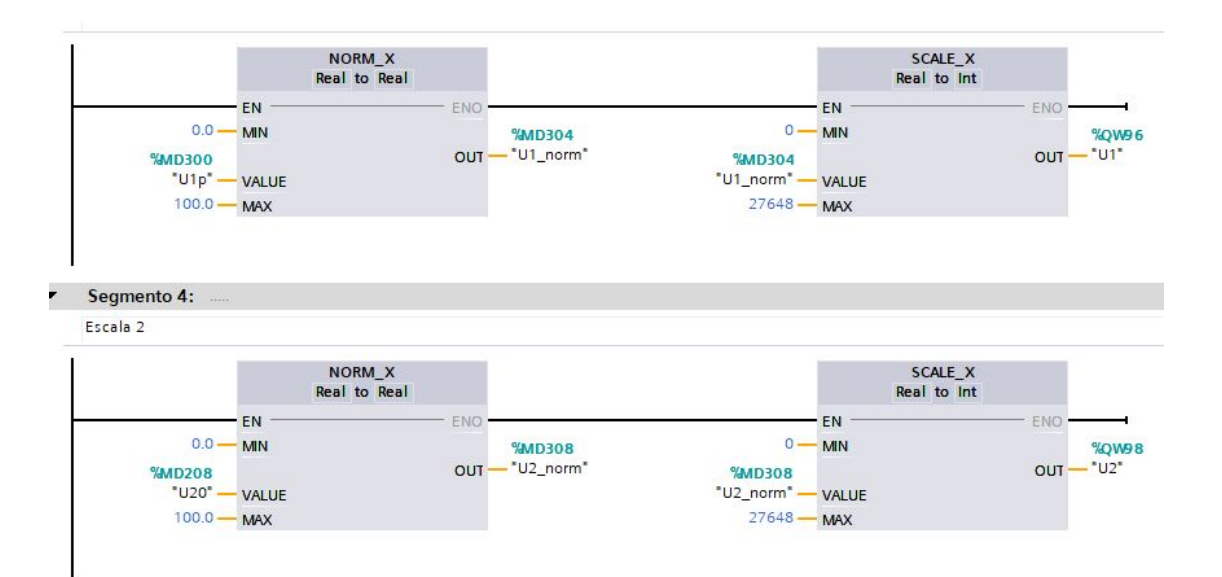

Figura 7.8: Segmentos 3 y 4: Escalados de las dos acciones de control en el programa informático TIA Portal V14

## 8 Estimación económica

En este capítulo se ha llevado a cabo una estimación económica del proyecto para conocer el coste aproximado de llevarlo a cabo en un sistema de refrigeración real.

Cuando se realiza un proyecto enfocado a la industria o a una empresa, es esencial realizar un presupuesto que permita conocer el coste aproximado de dicho proyecto.

En el presente trabajo, se va a realizar la estimación económica suponiendo que el proyecto consistiese en diseñar e implementar el sistema de control diseñado sobre un sistema de refrigeración existente y ya montado y funcionando en una empresa.

En la [Subsección 1.3.4](#page-11-0) se ha mencionado que la propia planta lleva incorporados los actuadores, es decir, la válvula de expansión es electrónica y el compresor es de velocidad variable. Esto implica que el ingeniero químico no los tiene que adicionar, por tanto, no se tiene en cuenta su coste.

Los componentes (hardware) que necesitará incorporar el ingeniero químico para llevar a cabo el diseño e implementación del sistema de control serán:

- El autómata [PLC Siemens 1214C.](https://www.automation24.es/siemens-cpu-1214c-6es7214-1ag40-0xb0?previewPriceListId=1&refID=adwords_shopping_ES&gclid=EAIaIQobChMIwbGm9vC02QIV1kAbCh1BkwtFEAQYASABEgK2l_D_BwE)  $\rightarrow$  379.94 €
- El sensor de temperatura [5437A de la marca PR Electronics](https://es.rs-online.com/web/p/transmisores-de-temperatura/1756334/) con un rango de temperaturas de −50 ◦C a 85 ◦C para medir la temperatura de sobrecalentamiento a la salida del evaporador.  $\rightarrow$  492.18  $\in$
- El sensor de temperatura [LKMe Type 110 de la marca LKMelectronic](https://es.rs-online.com/web/p/transmisores-de-temperatura/4805152/) con un rango de temperaturas de −25 ◦C a 85 ◦C para medir la temperatura de salida del fluido secundario del evaporador con cuya medida se podrá obtener la potencia frigorífica del evaporador.  $\rightarrow$  70.26  $\in$

También hay que tener en cuenta el coste del trabajo del ingeniero químico que lleva a cabo el proyecto.

En este punto es dónde se ha tomado la decisión de utilizar un método de control multivariable de la Matriz de Ganancias Relativas (RGA) con prealimentación y no el método de desacoplo, ya que, viendo que los resultados eran similares en ambos casos, el coste era menor con el primer método porque al ser más fácil supondría menor tiempo de trabajo del ingeniero químico.

Para calcular el coste del trabajo del ingeniero químico se va a suponer que este cobra  $16 \in \mathcal{L}$ h.

<span id="page-111-0"></span>En la [Tabla 8.1](#page-111-0) se detallan todos los costes por separado y el coste total del proyecto.

| Componentes (Hardware)                                                |              |               |
|-----------------------------------------------------------------------|--------------|---------------|
| Componente                                                            |              | Coste $(\in)$ |
| PLC Siemens 1214C                                                     |              | 379.94        |
| Sensor de temperatura 5437A                                           |              | 492.18        |
| Sensor de temperatura LKMe Type 110                                   |              | 70.26         |
| Ingeniero Químico $(16 \in/h)$                                        |              |               |
| Tarea                                                                 | <b>Horas</b> | Coste $(\in)$ |
| Analizar el sistema en la planta real                                 | 5            | 80            |
| Identificar, validar y obtener la matriz de transferencia del sistema | 65           | 1040          |
| Diseñar el sistema de control                                         | 65           | 1040          |
| Implementar el sistema de control en el PLC                           | 25           | 400           |
| Validar y modificar el sistema de control en la planta real           | 40           | 640           |
| Coste Total $(\in)$                                                   |              |               |
| 7342.38                                                               |              |               |

Tabla 8.1: Costes por separado y coste total del proyecto

## Bibliografía

- Åström, Karl Johan y Tore Hägglund (1995). PID controllers: theory, design, and tuning. Vol. 2. Instrument society of America Research Triangle Park, NC (vid. págs. [11,](#page-18-0) [12\)](#page-19-0).
- Bejarano, Guillermo y col. (2018). "Benchmark for PID control of refrigeration systems based on vapour compression". En: IFAC-PapersOnLine 51.4, págs. 497-502 (vid. págs. [2,](#page-9-0) [5,](#page-12-0) [13\)](#page-20-0).
- Buzelin, LOS y col. (2005). "Experimental development of an intelligent refrigeration system". En: International Journal of Refrigeration 28.2, págs. 165-175 (vid. pág. [3\)](#page-10-0).
- Garrido Jurado, Juan (2012). "Diseño de sistemas de control multivariable por desacoplo con controladores PID". Tesis doct. Universidad Nacional de Educación a Distancia. UNED (España) (vid. págs. [8,](#page-15-0) [10\)](#page-17-0).
- Killeffer, DH (1932). "Refrigeration in Chemical Industries, A Survey of Applications". En: Industrial  $\mathcal B$  Engineering Chemistry 24.6, págs. 601-605 (vid. pág. [2\)](#page-9-0).
- Marlin, Thomas E. (2000). Process control: designing processes and control systems for dynamic performance. 2.ª ed. McGraw-Hill New York (vid. pág. [7\)](#page-14-0).
- McAvoy, Thomas J (1983). *Interaction analysis: Principles and applications*. Vol. 6. Isa (vid. pág. [7\)](#page-14-0).
- Ogata, K. (1998). *Ingeniería de control moderna*. 3.ª ed. México: Prentice–Hall Hispanoamericana (vid. págs. [11,](#page-18-0) [12\)](#page-19-0).
- Rasmussen, Bryan P, Andrew G Alleyne y Andrew B Musser (2005). "Model-driven system identification of transcritical vapor compression systems". En: IEEE Transactions on Control Systems Technology 13.3, págs. 444-451 (vid. pág. [3\)](#page-10-0).
- Vazquez, Francisco (2001). "Diseño de controladores PID para sistemas MIMO con control descentralizado". Tesis doct. Universidad Nacional de Educación a Distancia. UNED (España) (vid. pág. [6\)](#page-13-0).
- Wade, Harold L (1997). "Inverted decoupling: a neglected technique". En: ISA transactions 36.1, págs. 3-10 (vid. pág. [9\)](#page-16-0).

Waller, Kurt VT (1974). "Decoupling in distillation". En: AIChE Journal 20.3, págs. 592-594 (vid. pág. [9\)](#page-16-0).